# Part 1: Introduction

#### References:

- Elmasri/Navathe:Fundamentals of Database Systems, 3rd Edition, 1999. Chapter 1, "Databases and Database Users" Chapter 2, "Database System Concepts and Architecture"
- Kemper/Eickler: Datenbanksysteme (in German), 3rd Edition, 1999. Chapter 1: "Einleitung und Übersicht" ("Introduction and Overview")
- Heuer/Saake: Datenbanken, Konzepte und Sprachen (in German), Thomson, 1995.
- Lipeck: Skript zur Vorlesung Datenbanksysteme (in German), Univ. Hannover, 1996.
- Silberschatz/Korth/Sudarshan: Database System Concepts, 3rd Edition. Chapter 1: "Introduction".
- Fry/Sibley: Evolution of data-base management systems. ACM Computing Surveys 8(1), 7–42, 1976.
- Steel: Interim report of the ANSI-SPARC study group. In ACM SIGMOD Conf. on the Management of Data, 1975.
- Codd: Relational database: a practical foundation for productivity. Communications of the ACM, Vol. 25, Issue 2, (Feb. 1982), 109–117.
- Silberschatz/Stonebraker/Ullman (Ed.): Database systems: achivements and opportunities. Communications of the ACM, Vol. 34, Issue 10, (Oct. 1991), 110–120.
- Silberschatz/Stonebraker/Ullman: Database research: achivements and opportunities into the 21st century. ACM SIGMOD Record, Vol. 25, Issue 1, (March 1996), 52–63.

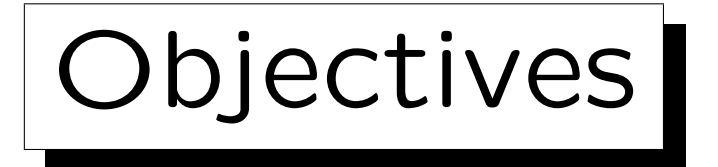

After completing this chapter, you should be able to:

- explain basic notions: Database State, Schema, Query, Update, Data Model, DDL, DML.
- explain the role of the DBMS.
- explain data independence, declarativity, and the three schema architecture.
- name some DBMS vendors.
- name different classes of users of a database application system.
- name some DBMS tools.

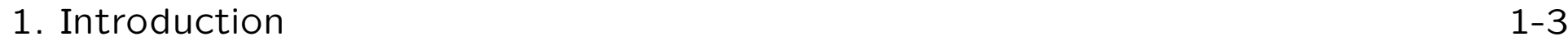

✬

 $\overline{\phantom{a}}$ 

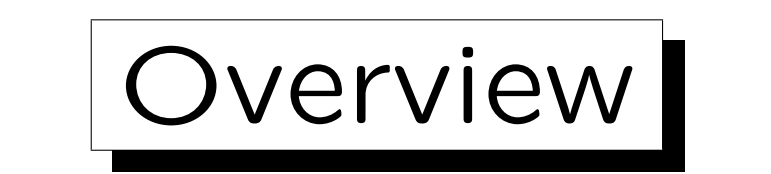

1. Basic Database Notions

2. Database Management Systems (DBMS)

3. Programmer's View, Data Independence

4. DBMS Vendors

5. Database Users and Database Tools

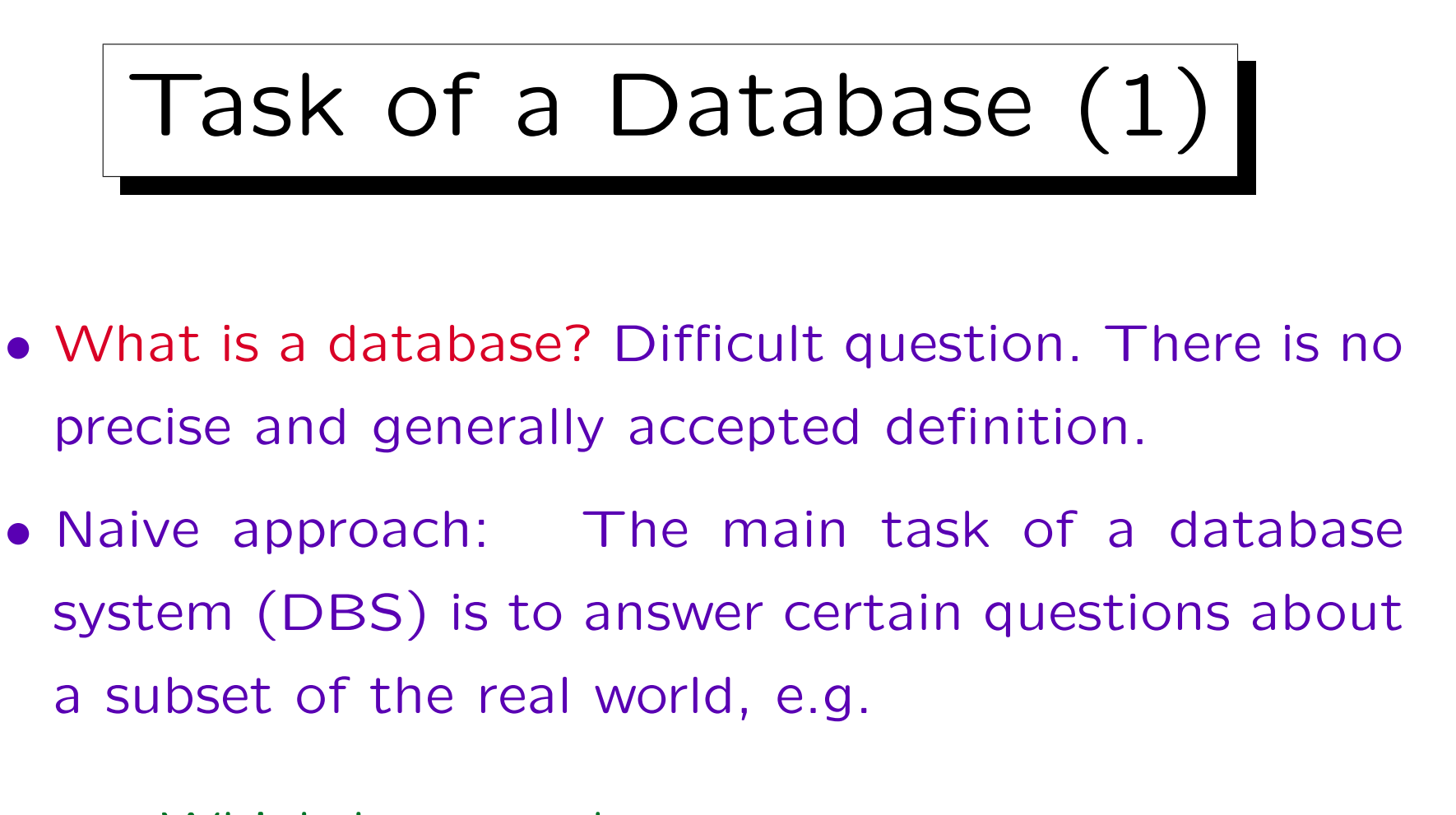

Which homeworks has Ann Smith completed?

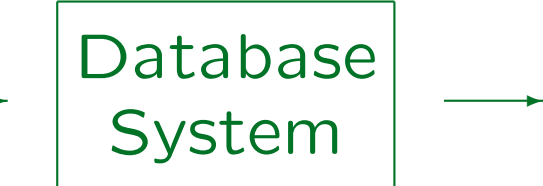

1

2

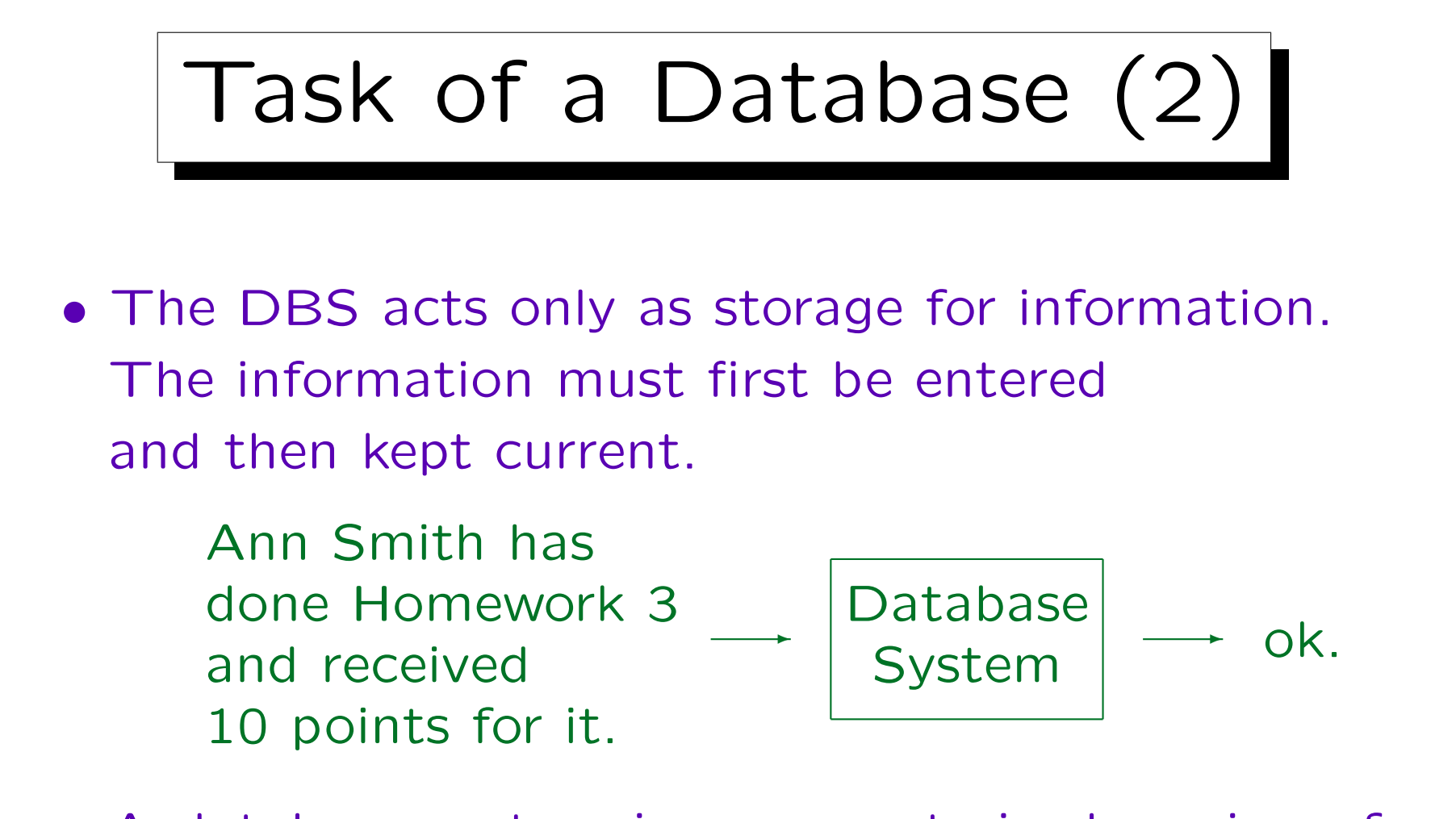

- A database system is a computerized version of a card-index box/filing cabinet (but more powerful).
- A spreadsheet can be considered a small DBS.

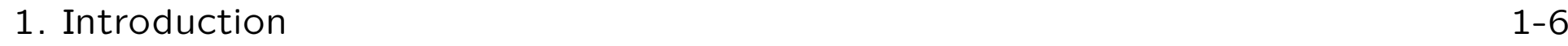

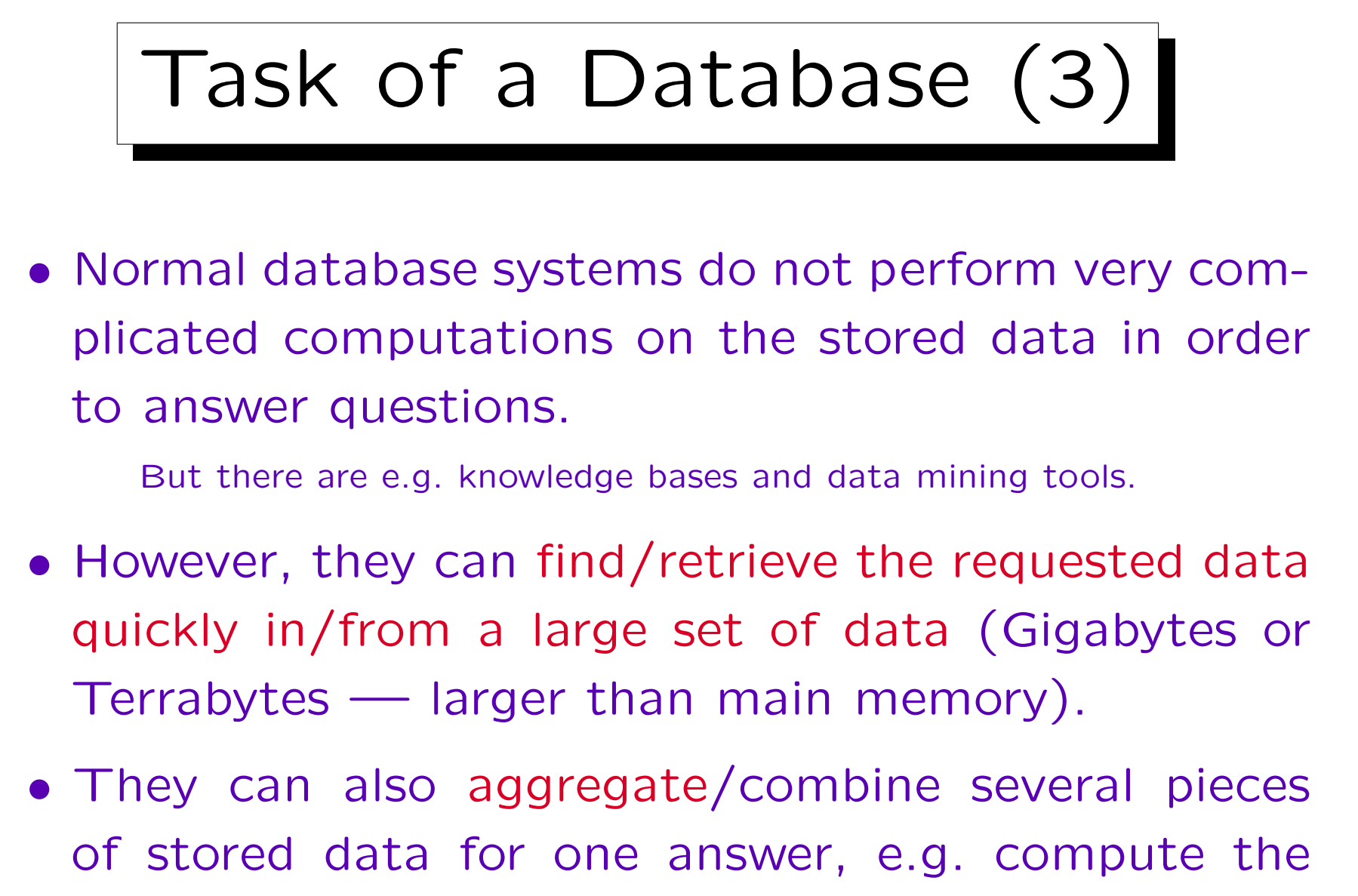

average points for Homework 3.

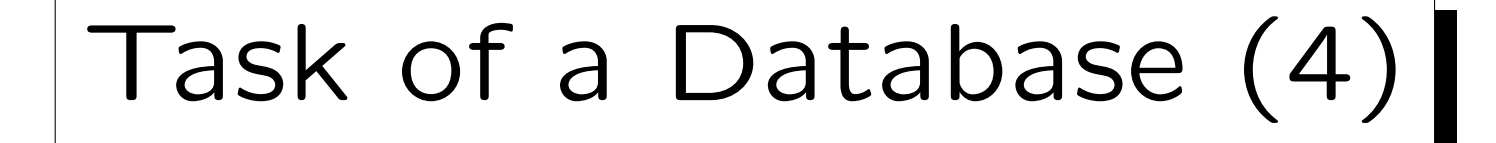

- Above, the question "Which homeworks has Ann Smith completed?" was shown in natural language.
- Making computers understand natural language is not easy (large potential for misunderstandings).
- Therefore, questions ("queries") are normally written in a formal language, today typically in SQL.

One can view SQL as a programming language designed especially for data retrieval tasks. However, in contrast to languages like Pascal, C, or Java, one cannot write arbitrary programs in SQL.

• But there are natural language interfaces for DBS.

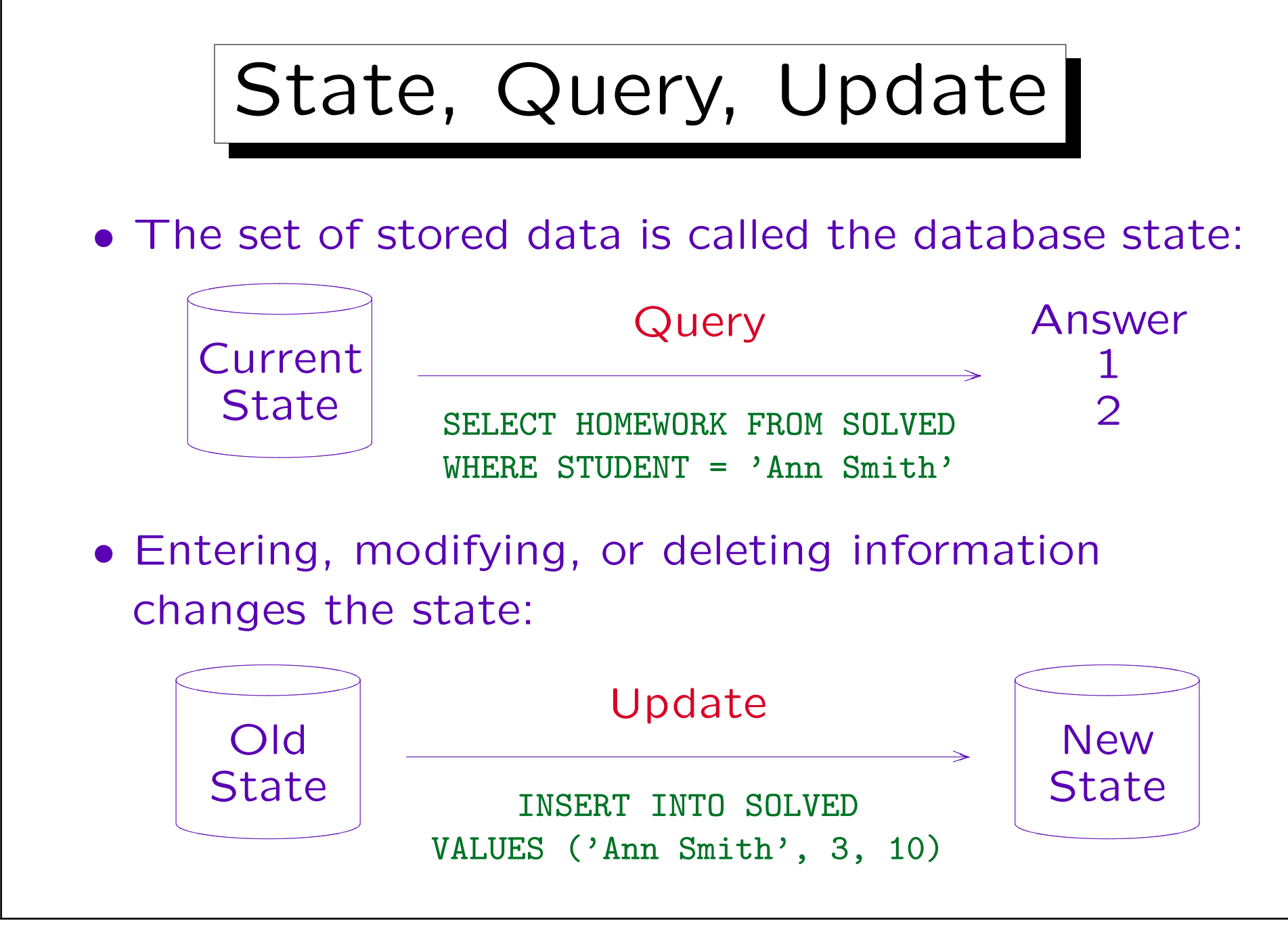

Stefan Brass: Datenbanken I von der andere andere eine Versität Halle, 2004

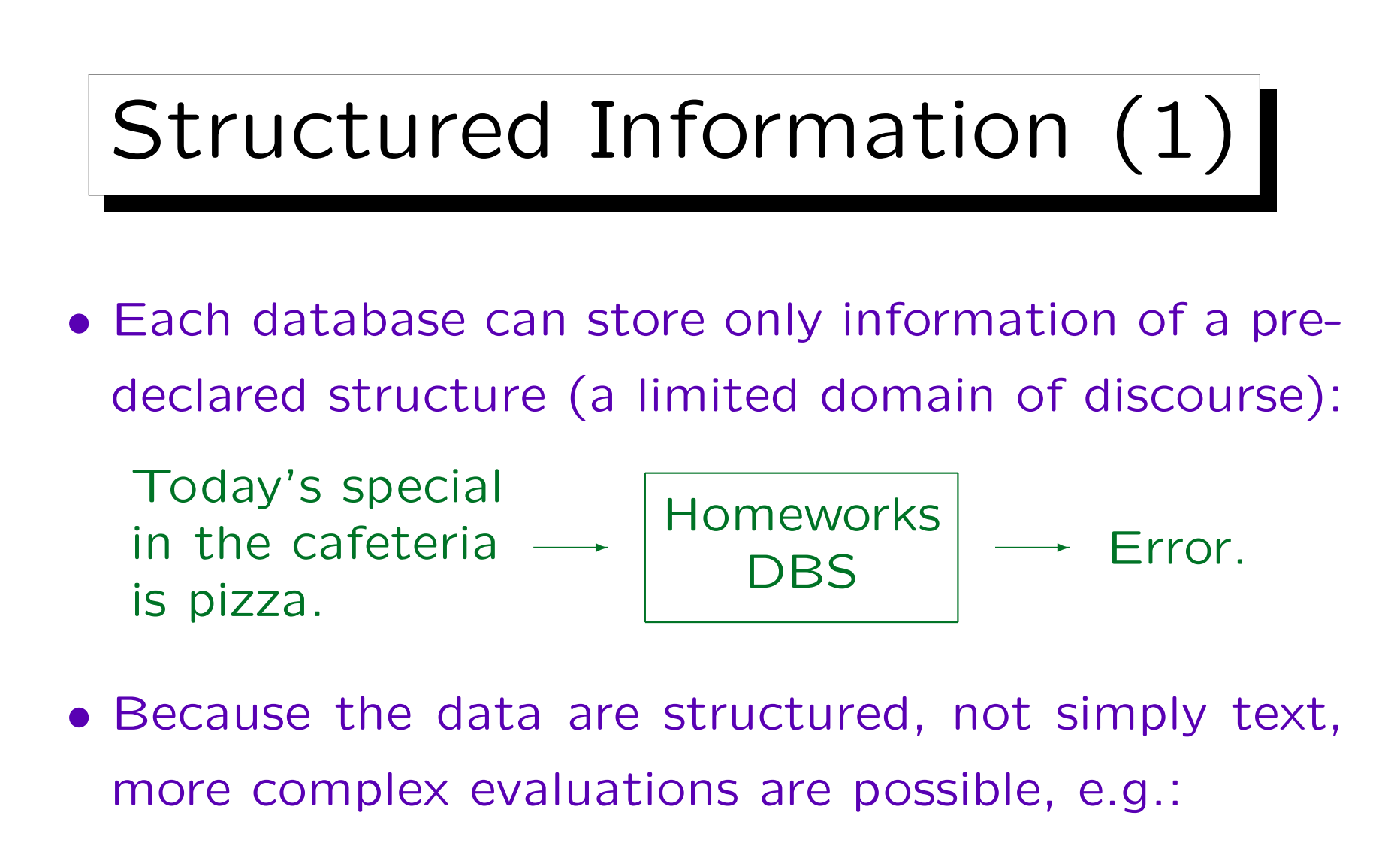

How many homeworks has each student done?

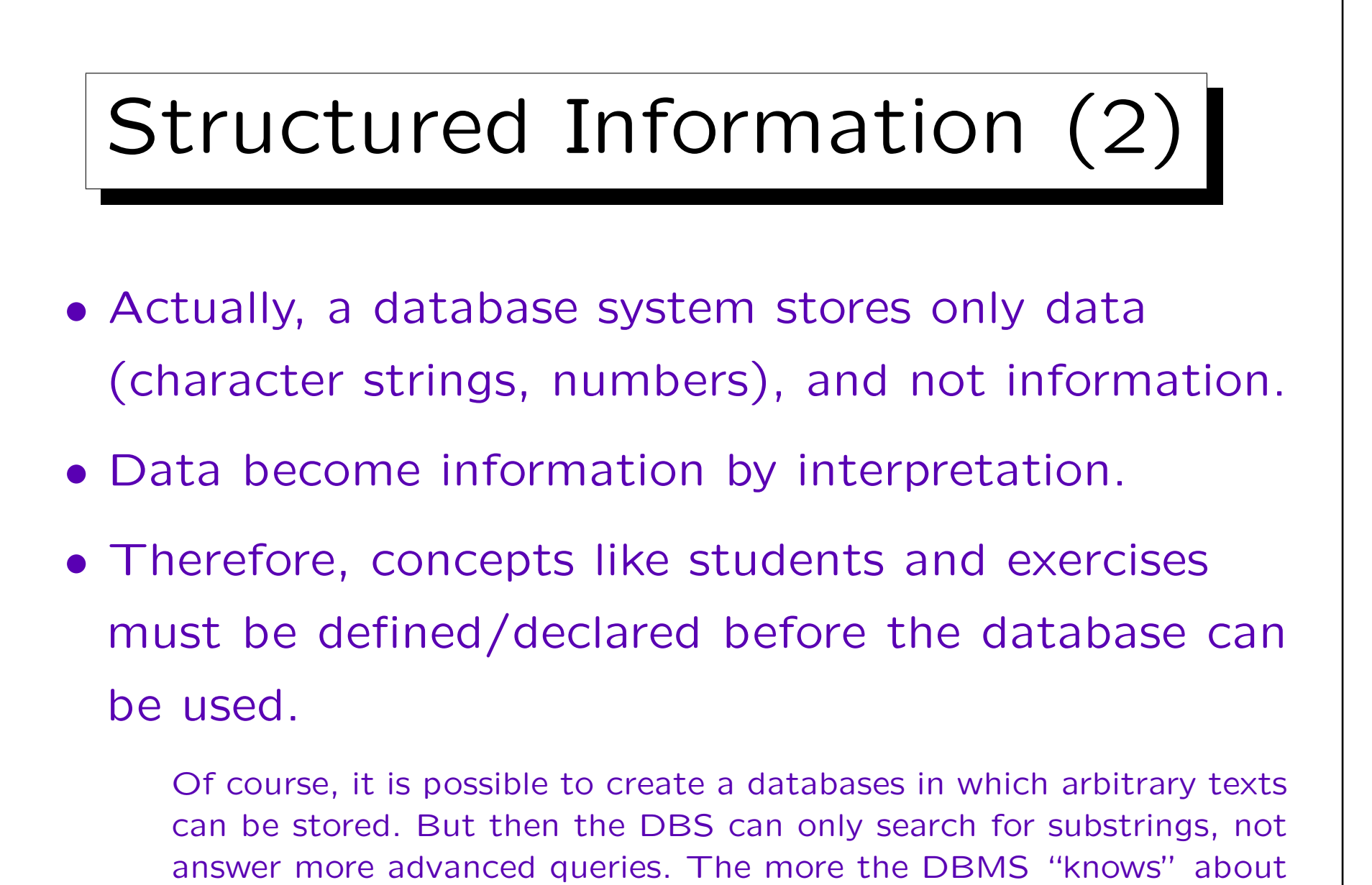

the structure of the data, the better it can support the user.

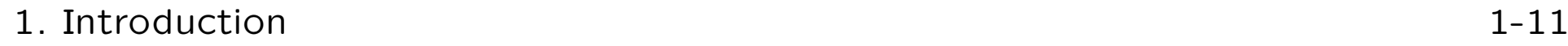

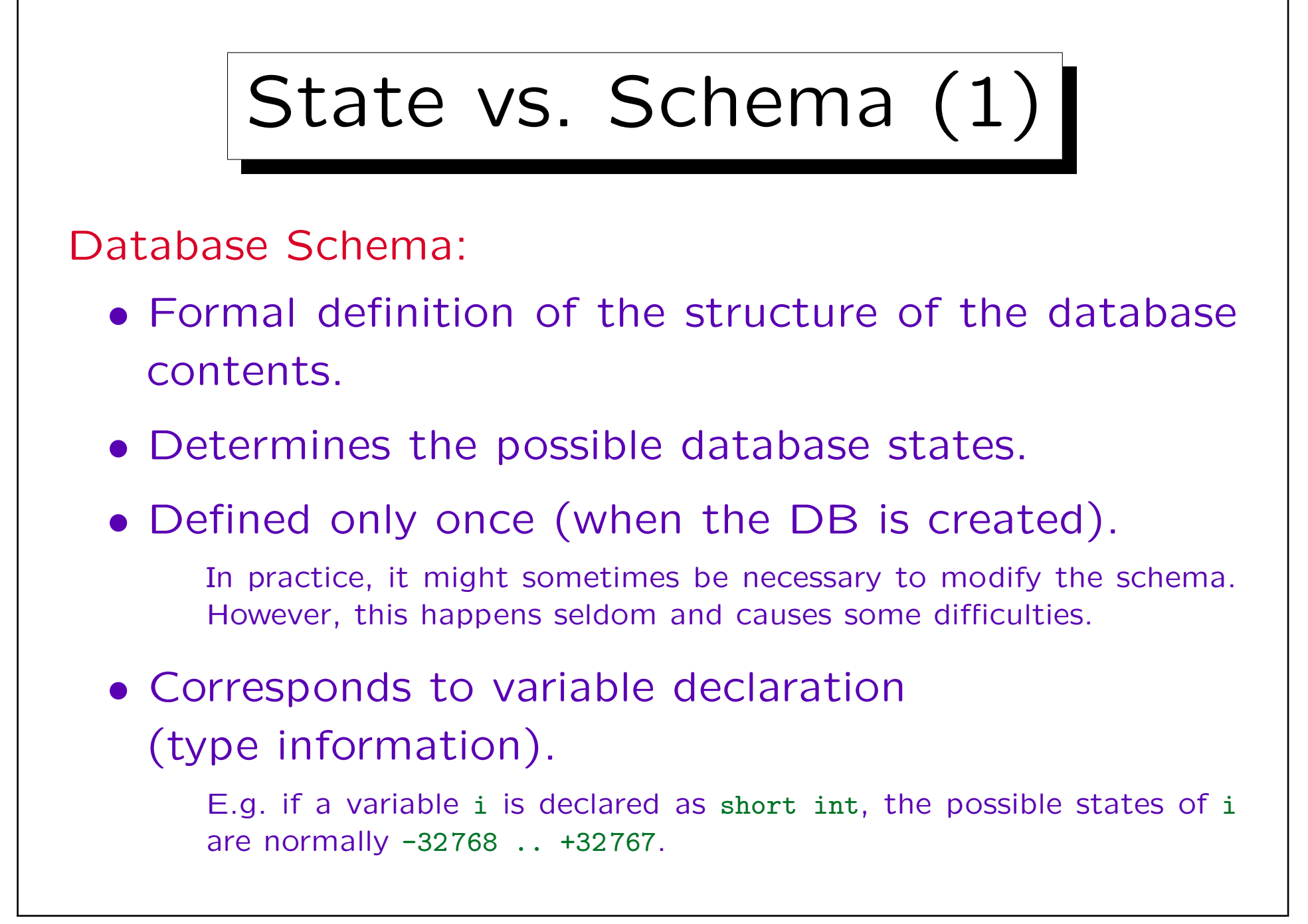

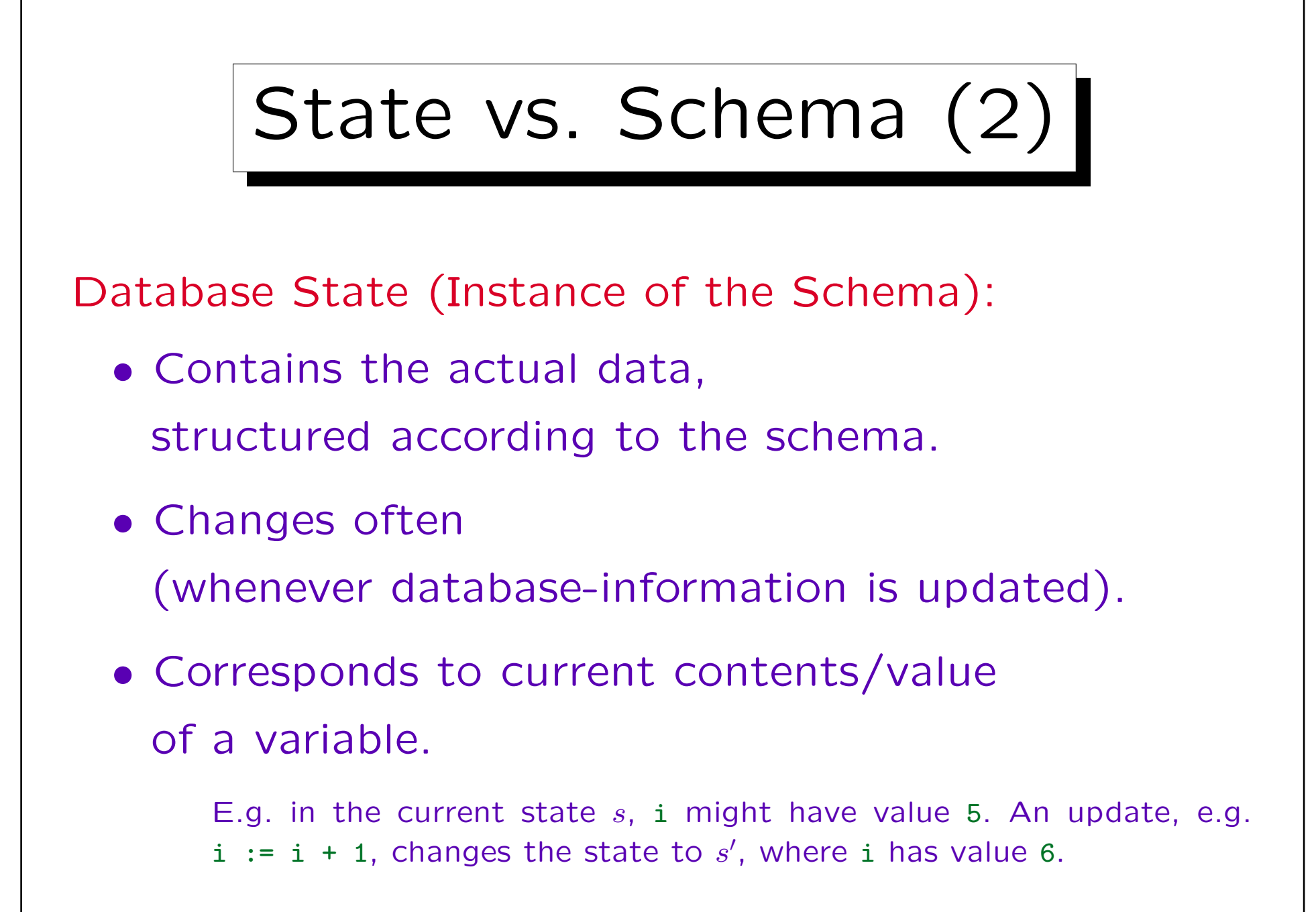

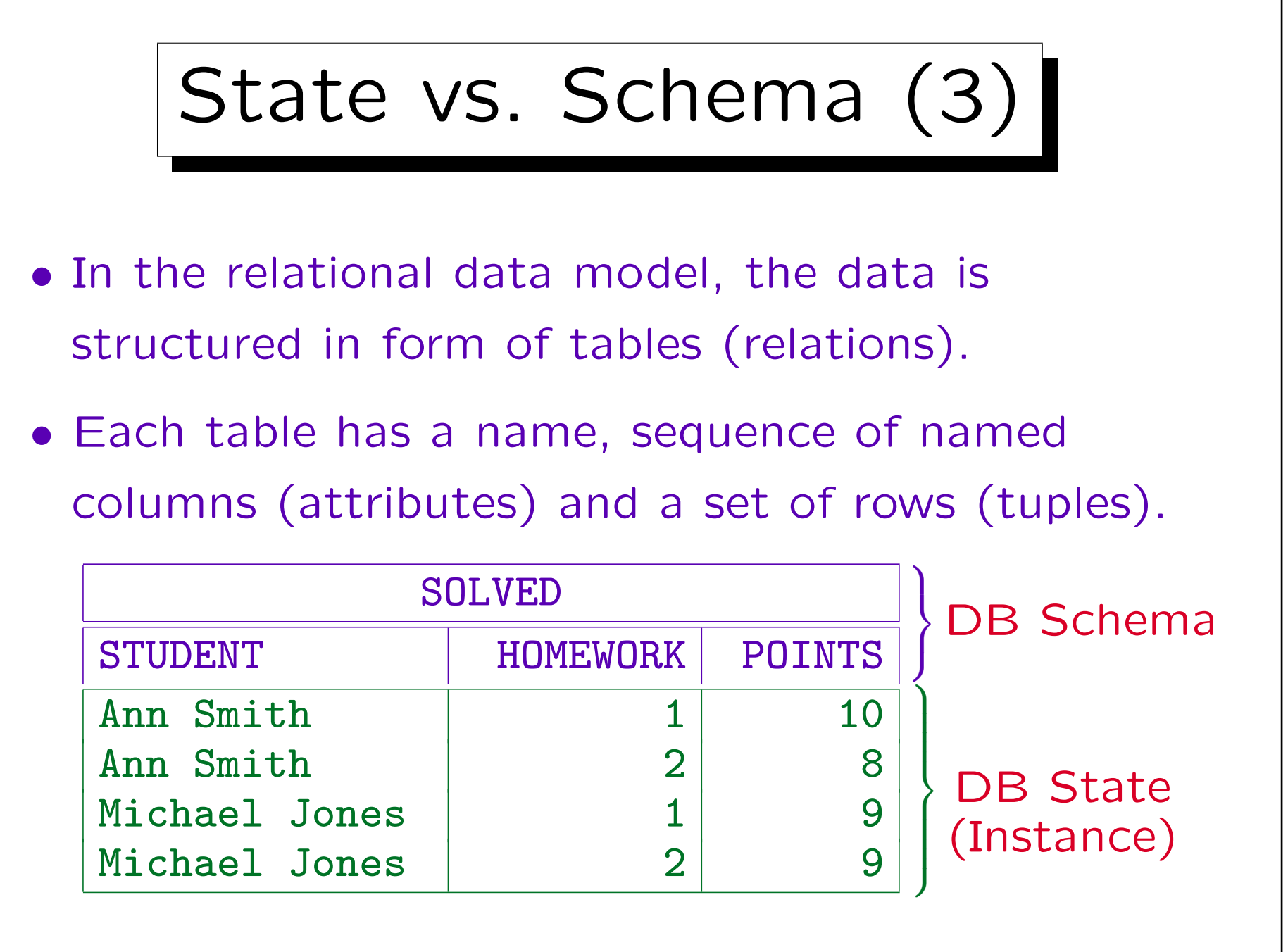

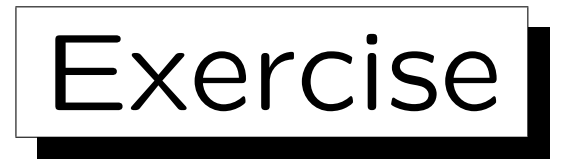

- Suppose the professor wants to store more information about his students.
- In particular, he wants to write a program that sends each student an email like this one:

Dear Ms. Smith,

the following grades are stored for you:

- Exercise 1: 10 points

- Exercise 2: 8 points

Please contact me if there is a mistake. With kind regards, ...

• How can he store the necessary data in tables?

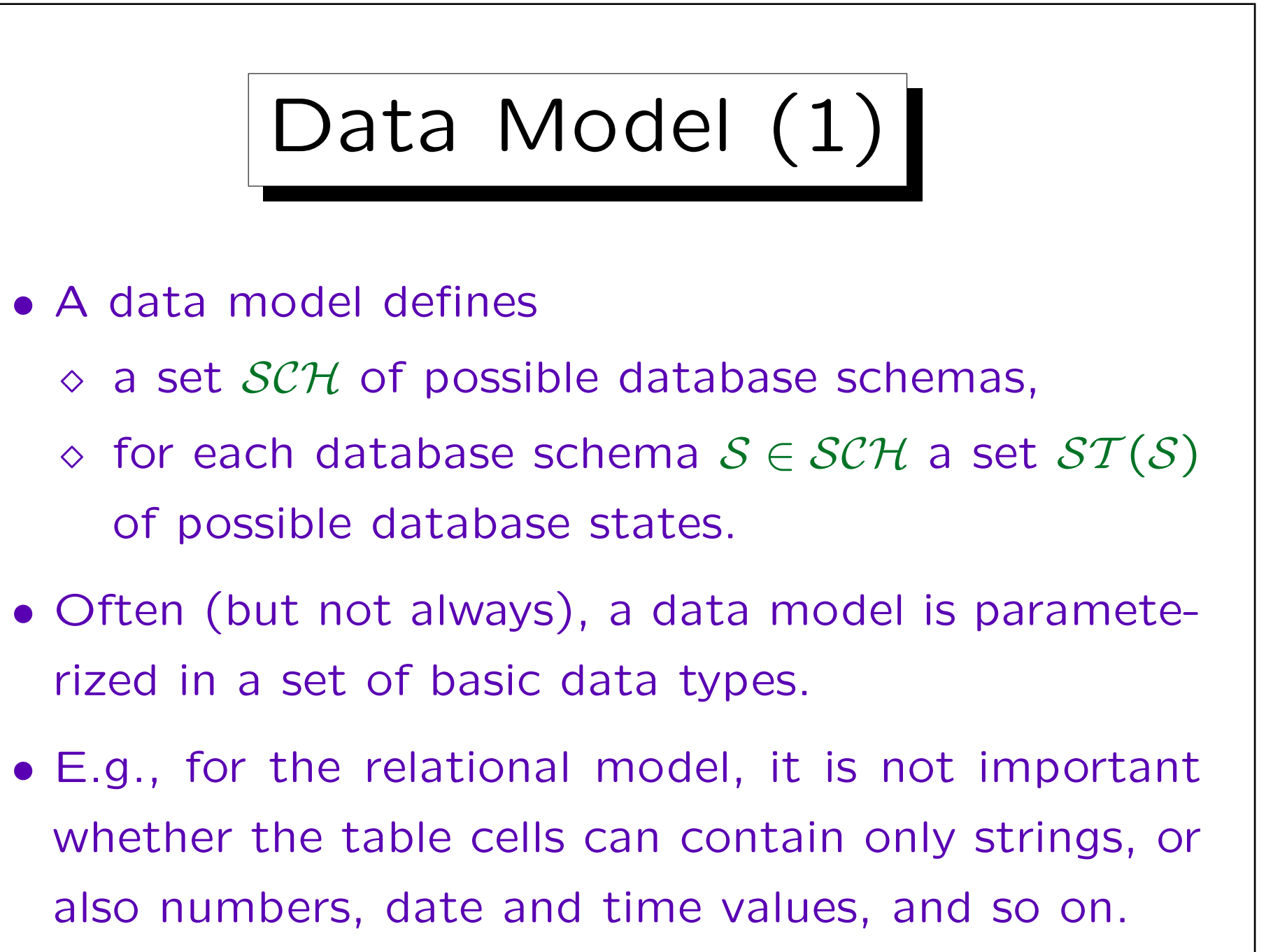

Data Model (2)

• Thus, data models typically define the type constructors that can be used to create complex data structures from elementary values.

As will be explained in Chapter 2, a set of type names with their operations is defined by a signature Σ. These symbols are interpreted (mapped to values and functions on these values) by an interpretation I. Thus, the data model really consists of a set  $SCH<sub>5</sub>$  of schemas for each data type signature  $\Sigma$ , which are mapped to database states by  $ST_{\tau}$  for a given interpretation  $\mathcal I$  of  $\Sigma$ .

• It is also very common that database schemas introduce certian symbols (such as table names) that the database state maps to values or functions.

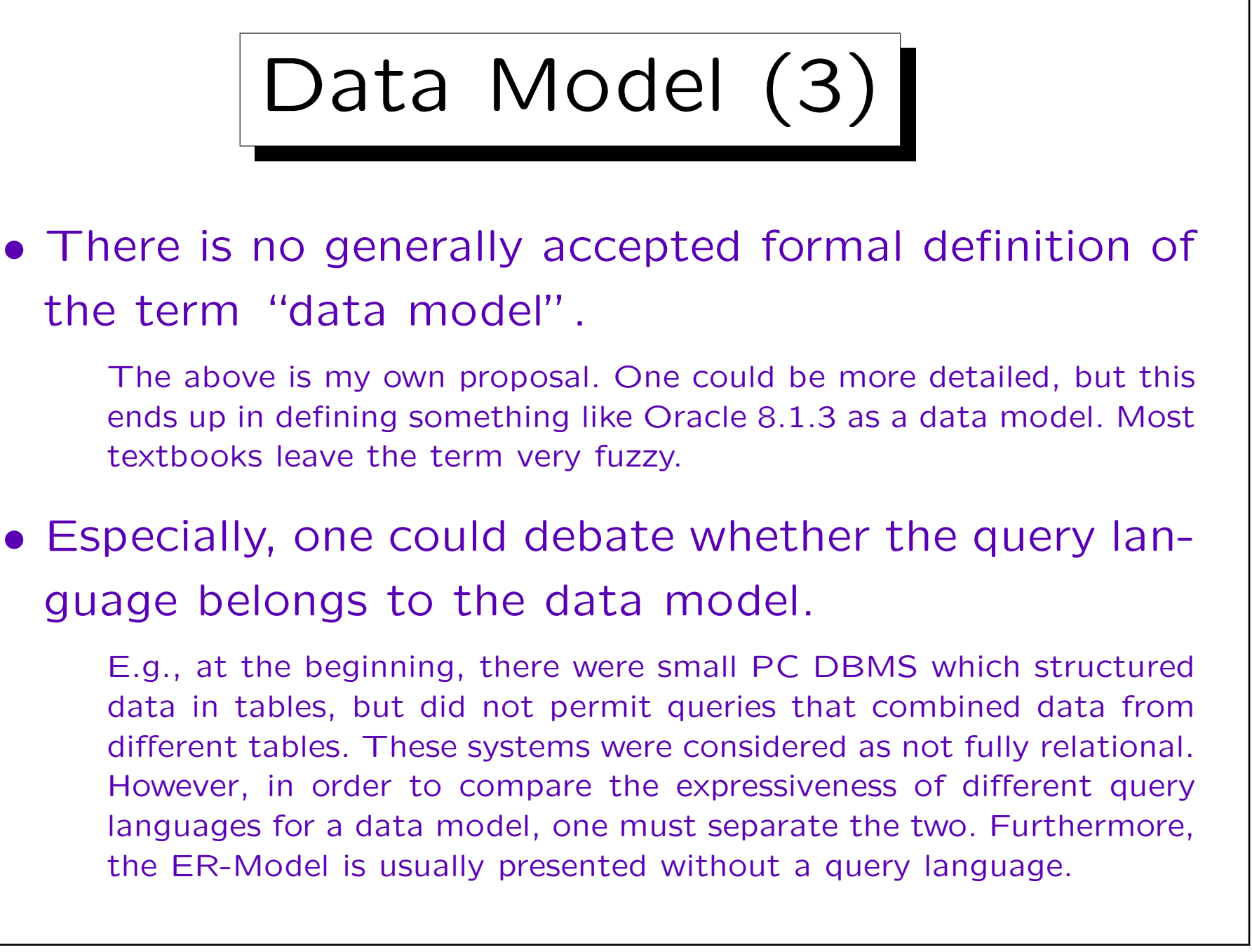

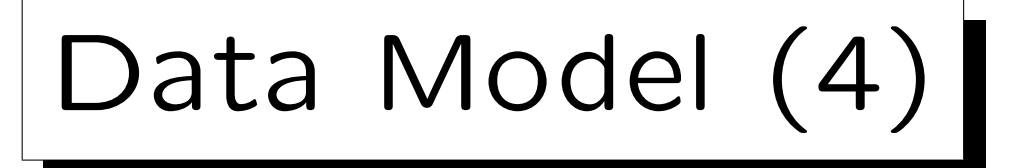

- Data Definition Language (DDL): Language that is used to define DB schemas (write them down).
- Data Manipulation Language (DML): Language that is used to write queries and updates.

SQL, the standard language for the relational model, combines both, DDL and DML. The query part of the DML is called Query Language (QL). It is usually more interesting/complicated than the update part. But updates usually can contain queries to compute new values.

• Some people use the term "Data Model"

for "Database Schema".

E.g. Enterprise Data Model: Schema for all information of a company.

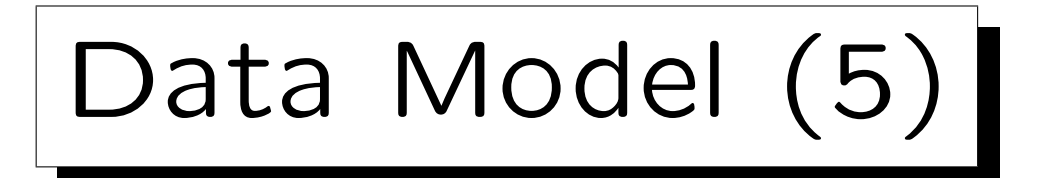

Examples of data models:

- Relational Model
- Entity-Relationship-Model (various extensions)
- Object-Oriented Data Models (e.g., ODMG)
- Object-Relational Data Models
- XML (DTDs, XML Schemas)
- Network Model (historical)
- Hierarchical Model (historical)

✬

 $\overline{\phantom{a}}$ 

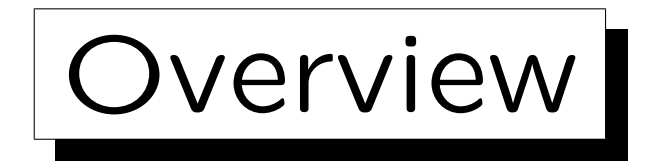

1. Basic Database Notions

2. Database Management Systems (DBMS)

- 3. Programmer's View, Data Independence
- 4. DBMS Vendors

5. Database Users and Database Tools

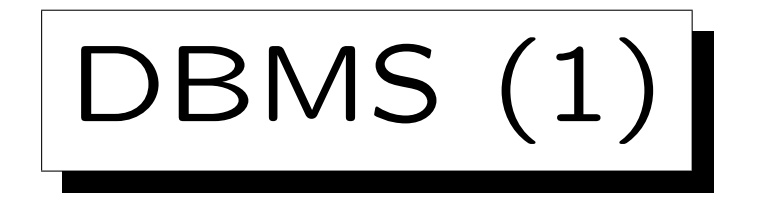

A Database Management System (DBMS) is an application-independent software that implements a data model, i.e. allows

• definition of a DB schema for some concrete application,

Since the DBMS itself is application-independent, it stores the schema typically on the disk, often together with the database state in special "system tables".

- storage of an instance of this schema on e.g. a disk,
- querying the current instance (database state),
- changing the database state.

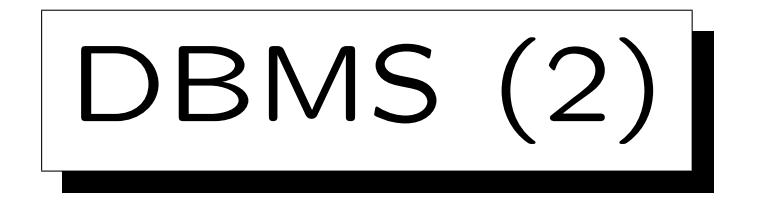

- Of course, normal users do not need to use SQL for their daily tasks of data entry or lookup.
- They use application programs that have been developed especially for this task and offer a nicer user interface.

E.g. a form, in which fields can be filled out, and then the user clicks on the "Submit" button.

• However, internally, the application program contains SQL statements (queries, updates) in order to communicate with the DBMS.

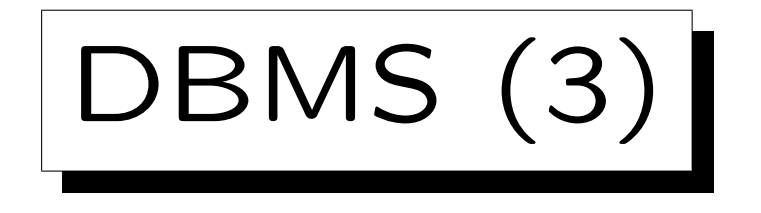

- Often, several different application programs are used to access the same centralized database.
- E.g. the homeworks DB might have:
	- $\Diamond$  A web interface for students.
	- A program used by the GSA (graduate student assistant) to load homework and exam points.
	- $\Diamond$  A program that prints a report for the professor used to assign grades.
- The interactive SQL interface that comes with the DBMS is simply another way to access the DB.

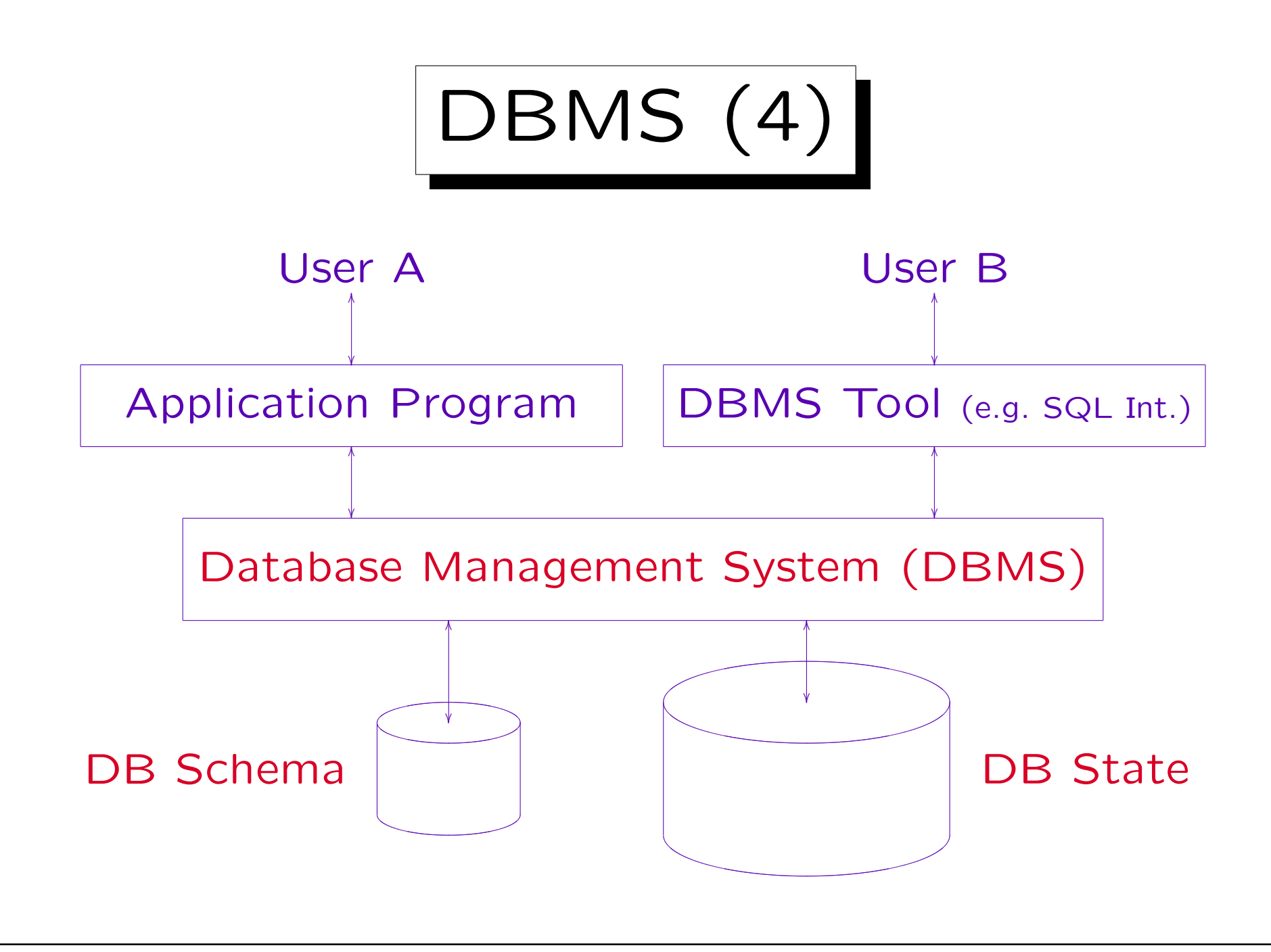

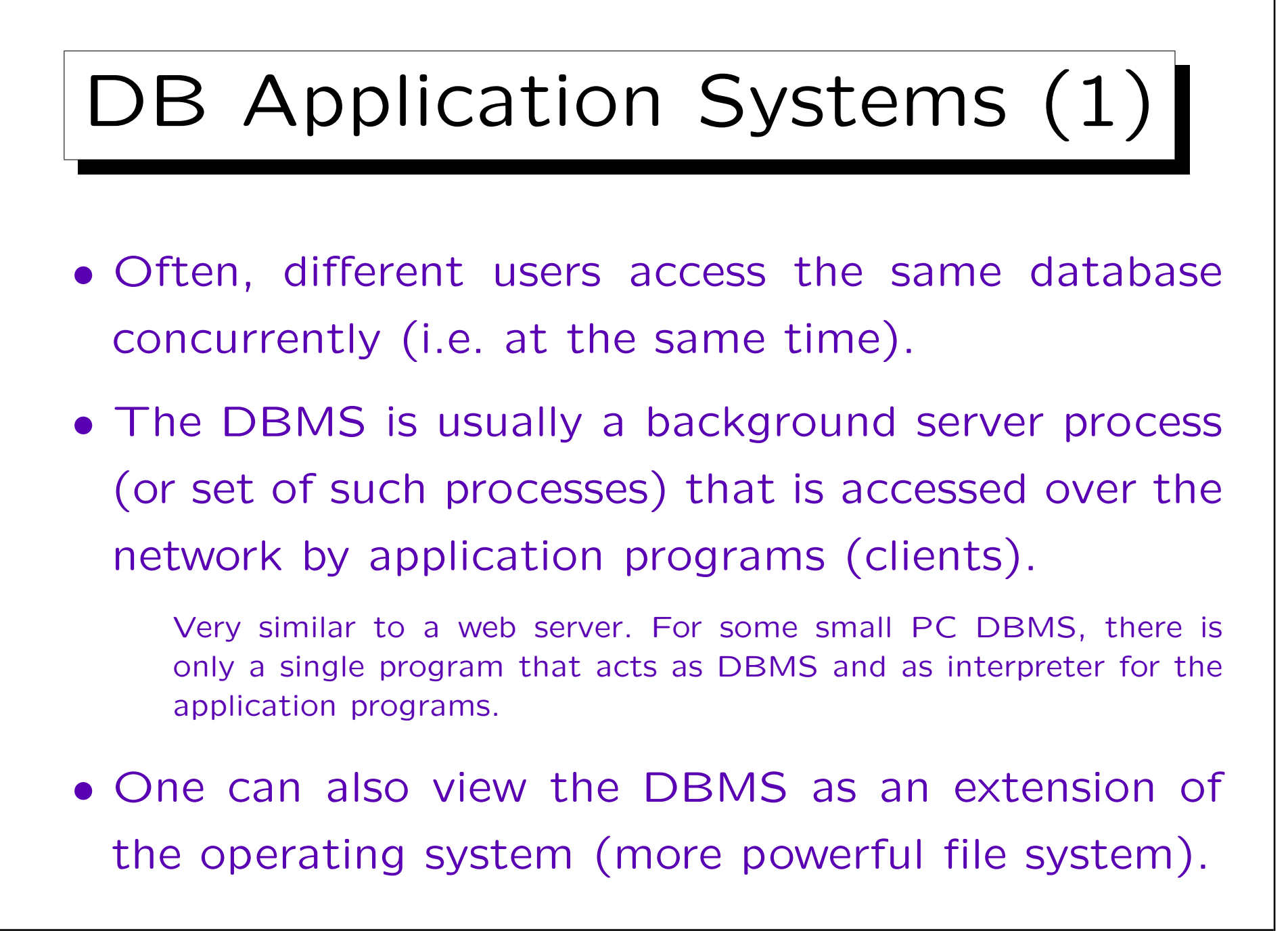

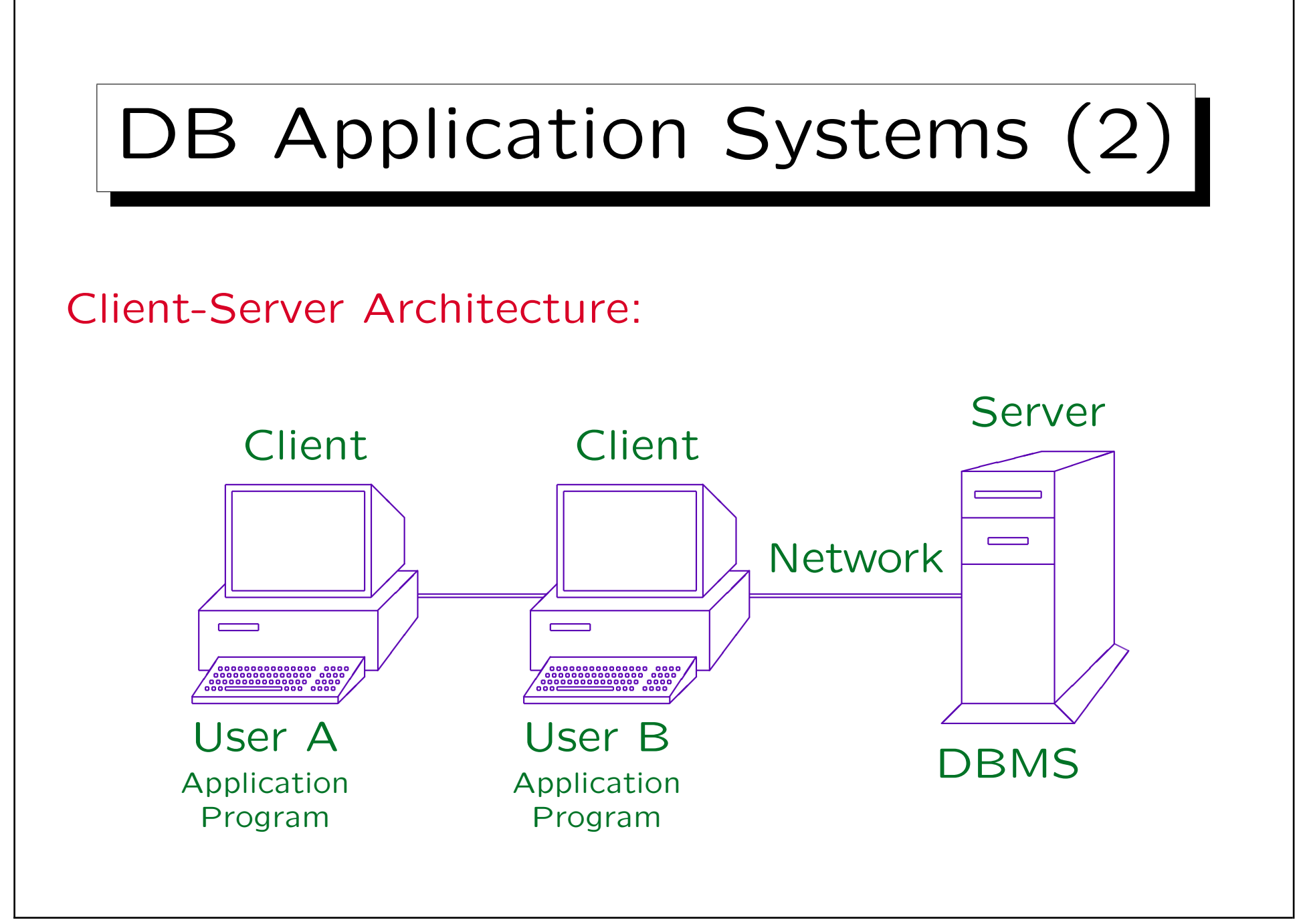

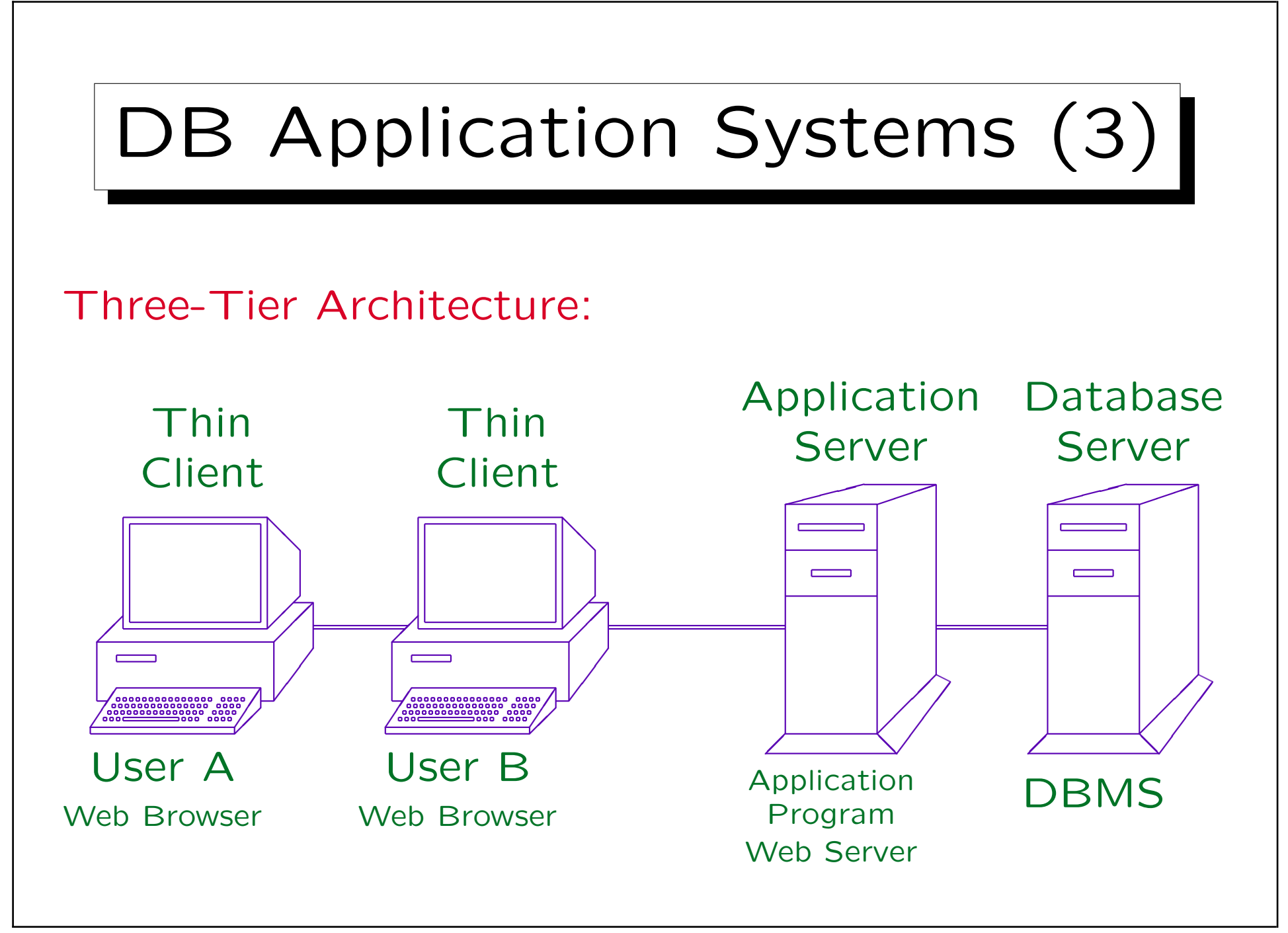

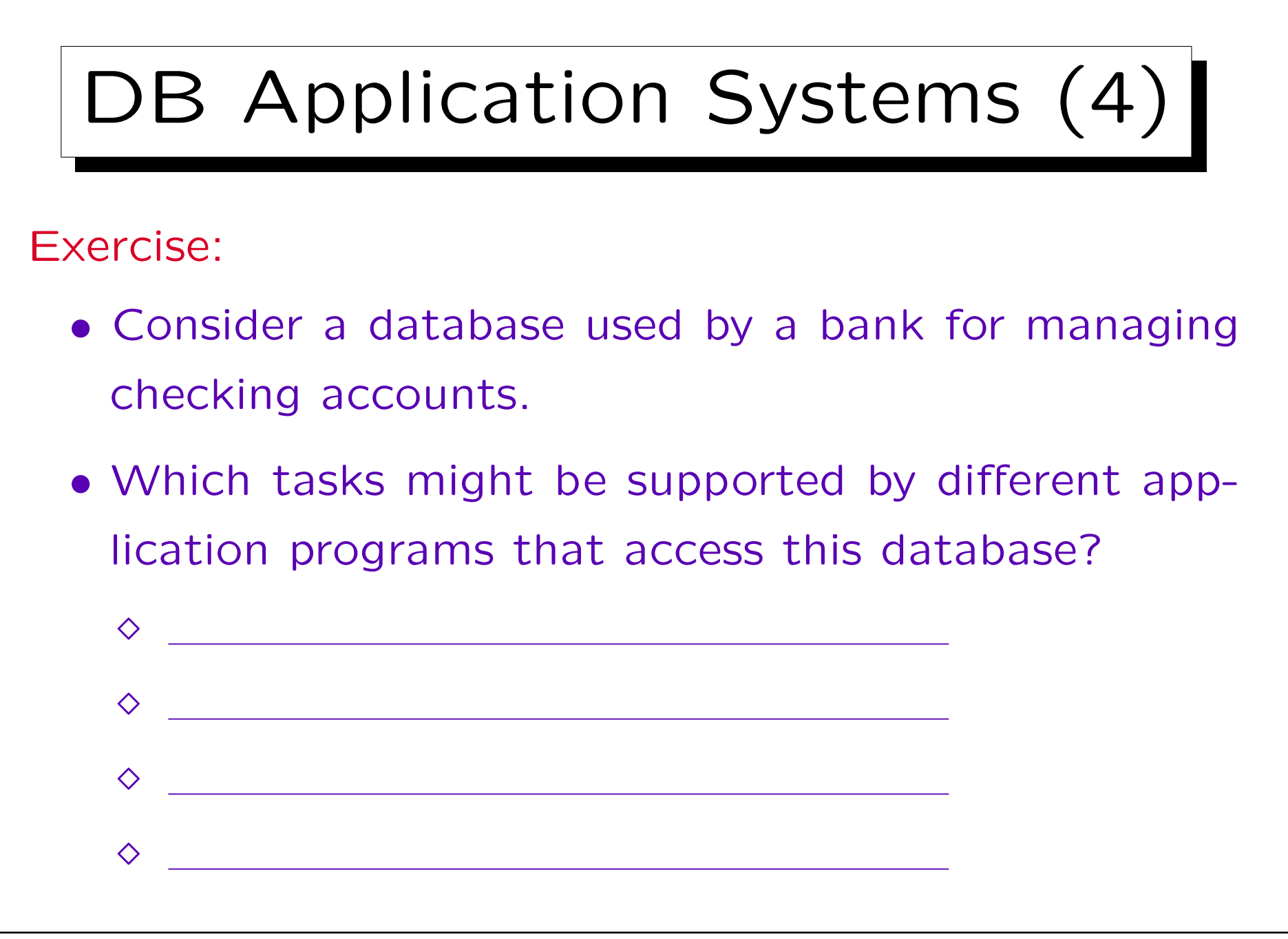

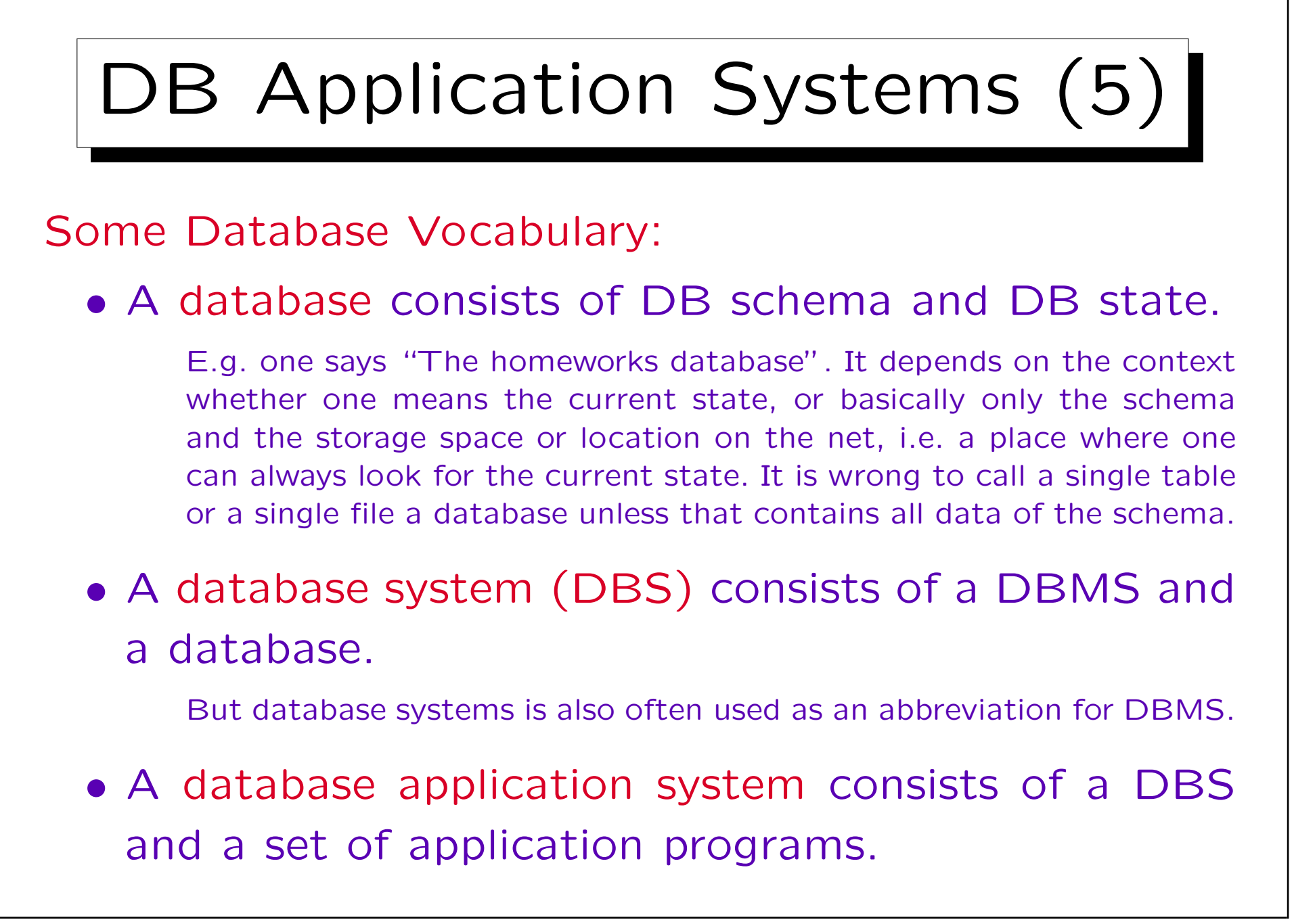

✬

 $\sim$ 

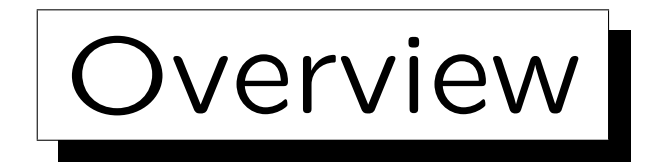

- 1. Basic Database Notions
- 2. Database Management Systems (DBMS)

3. Programmer's View, Data Independence

4. DBMS Vendors

5. Database Users and Database Tools

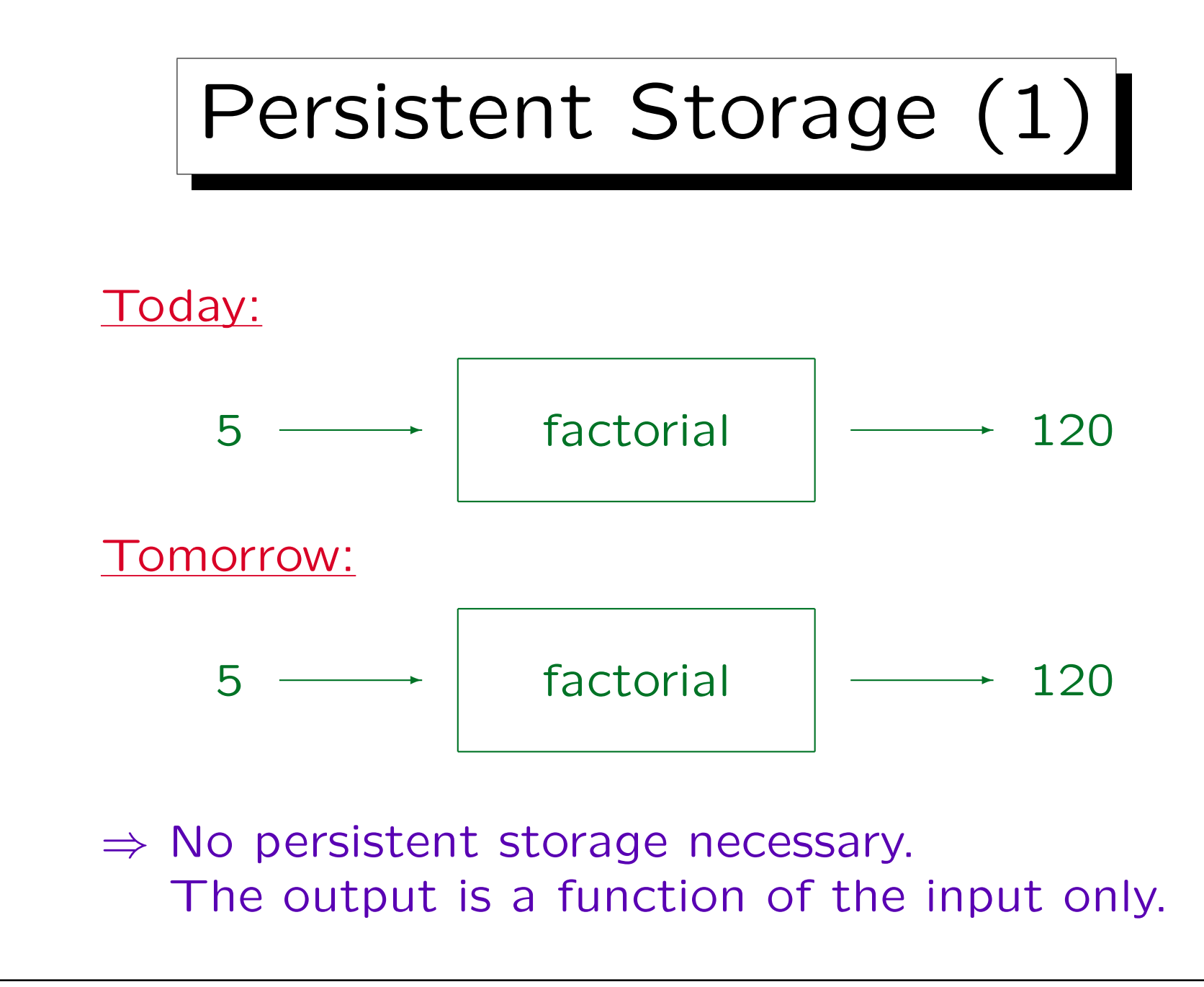

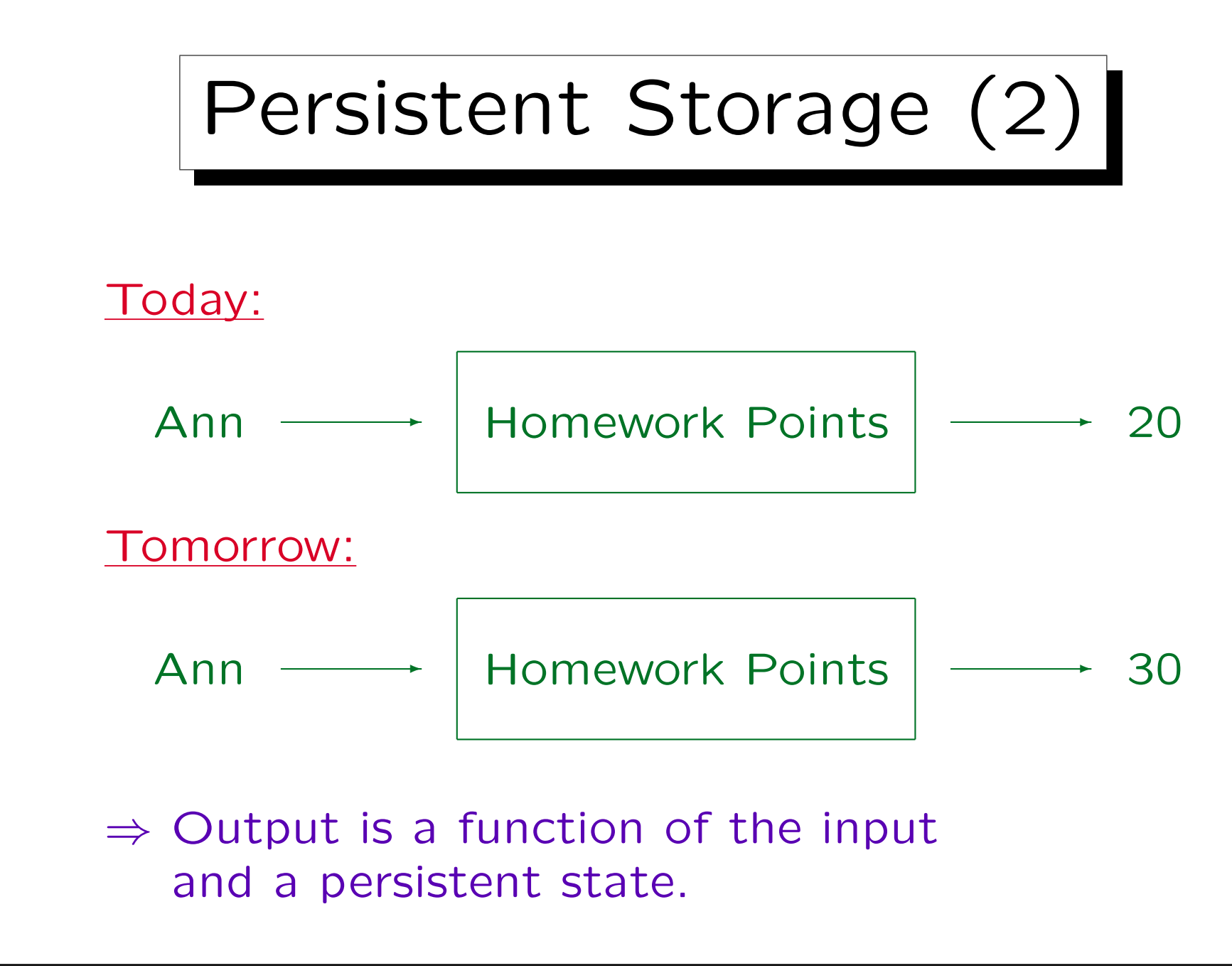

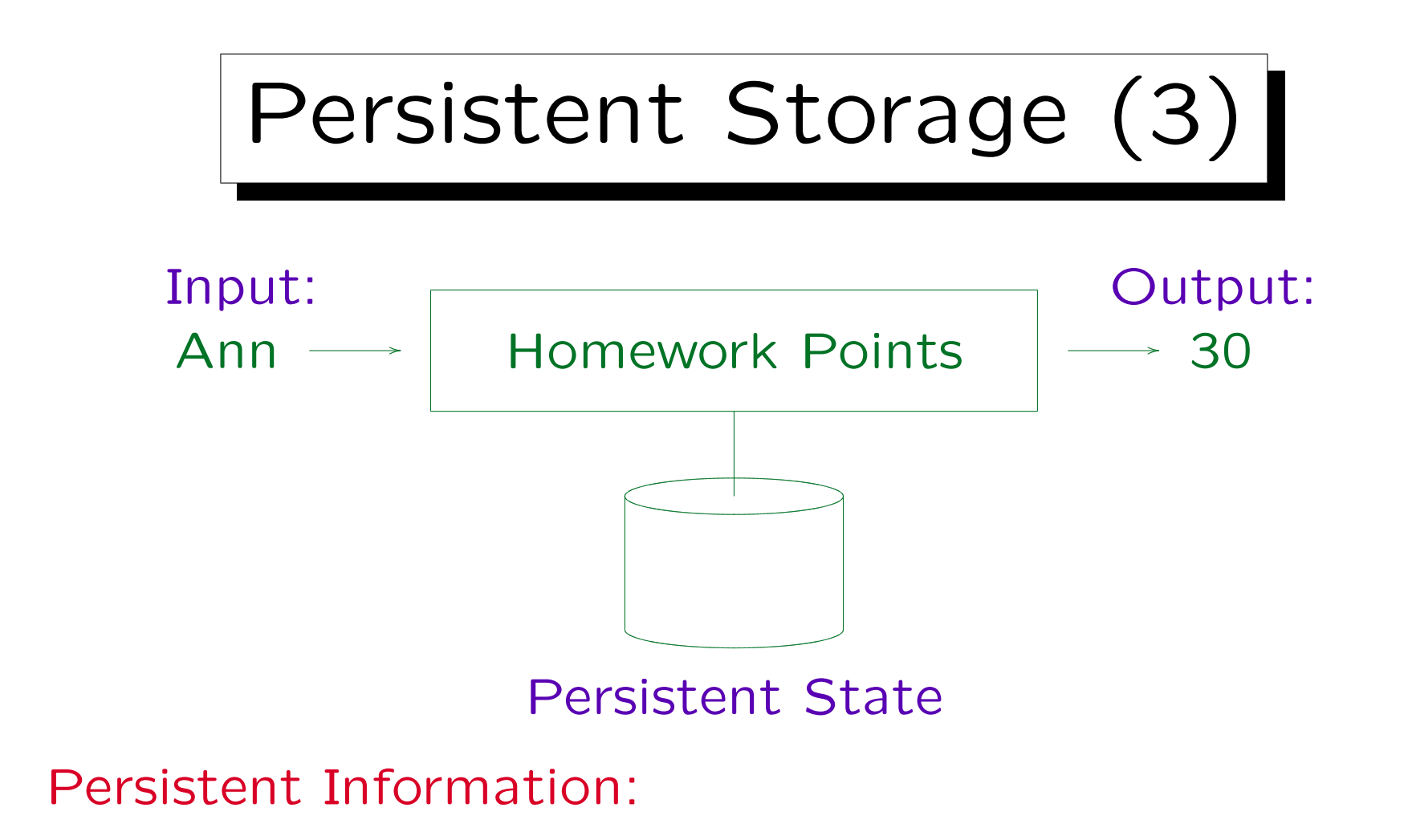

• Information that lives longer than a single process (program execution). Survives power outage and a reboot of the operating system.

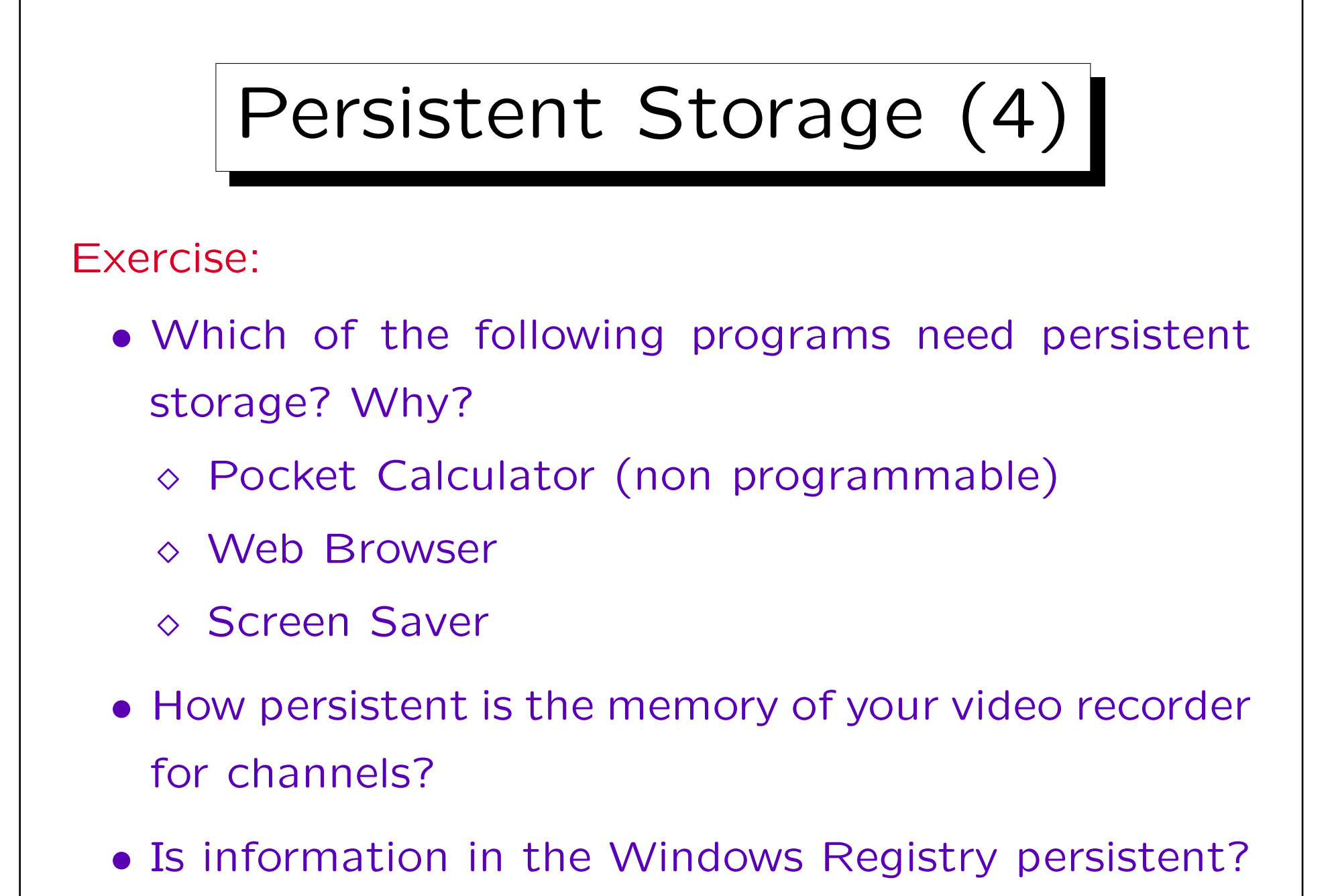

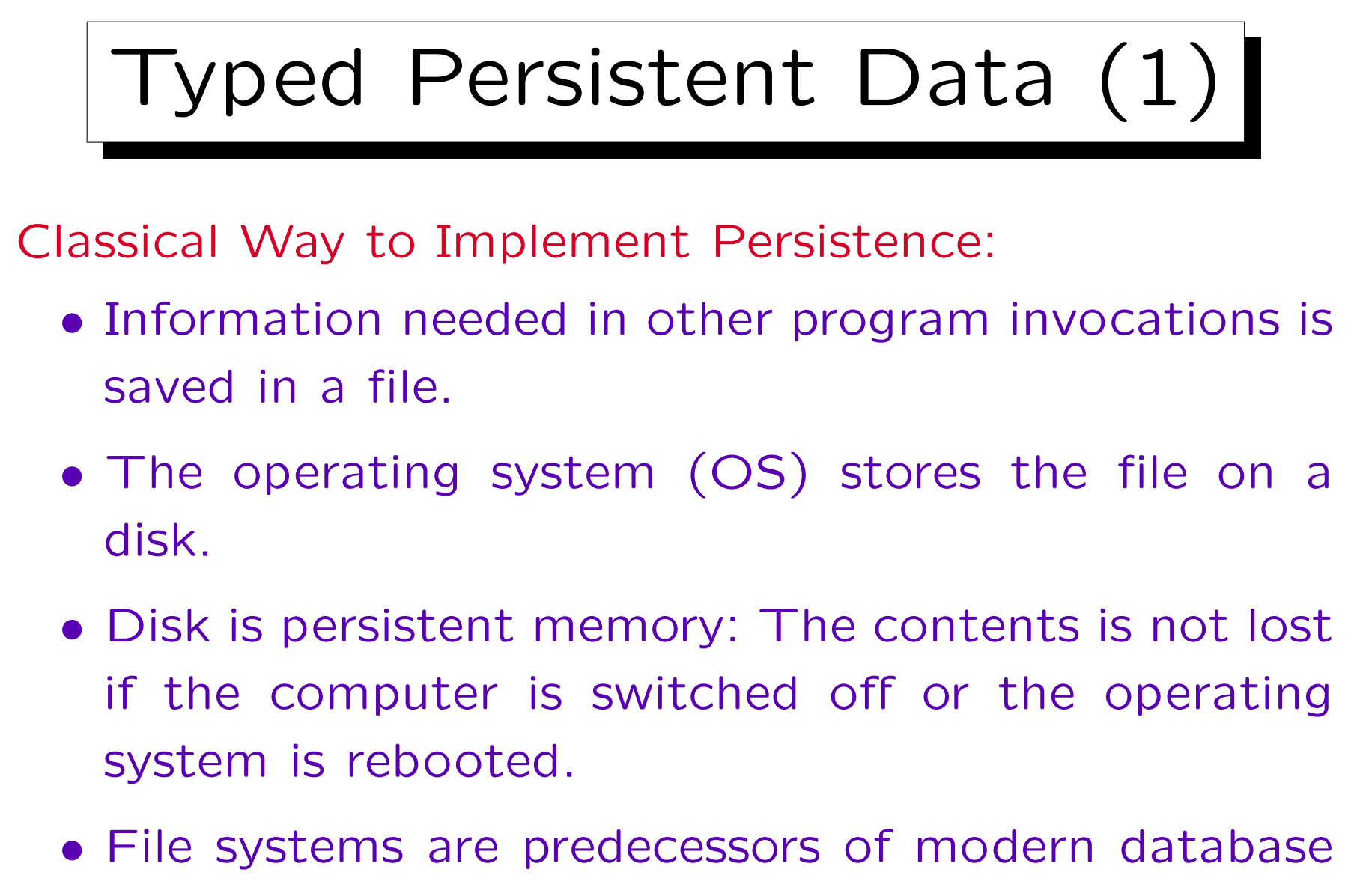

management systems.

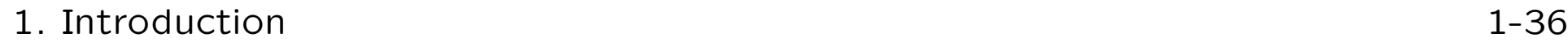

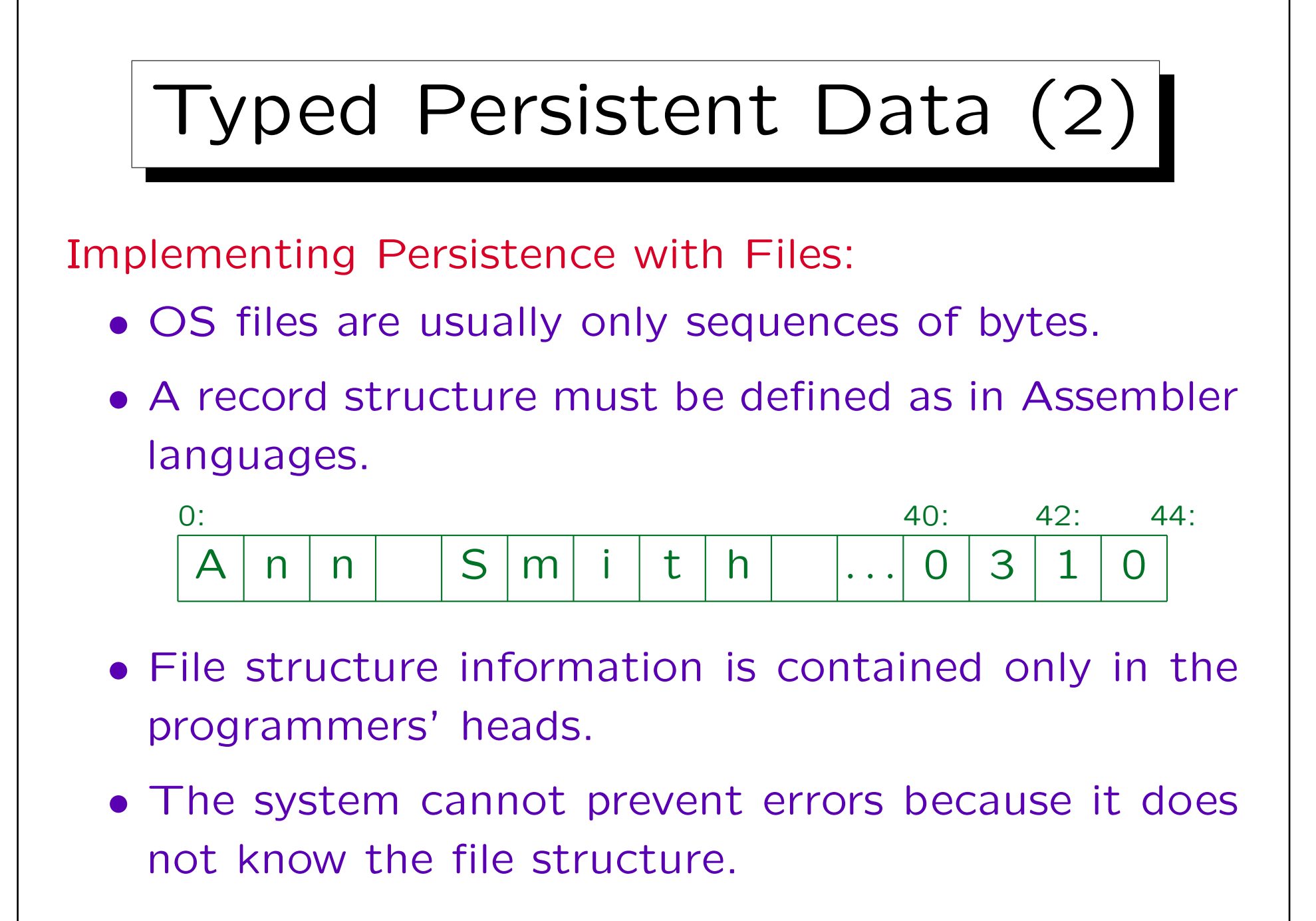
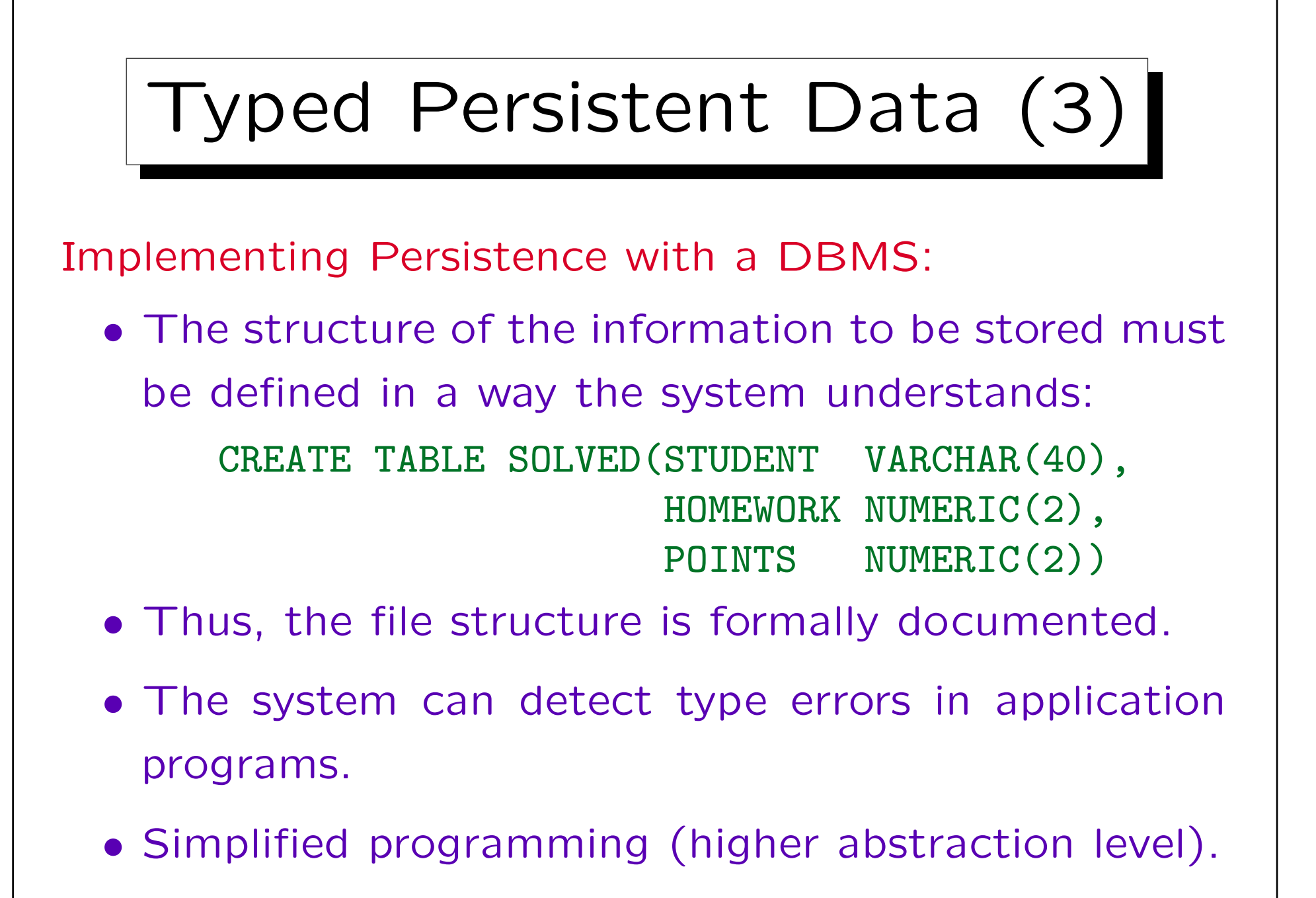

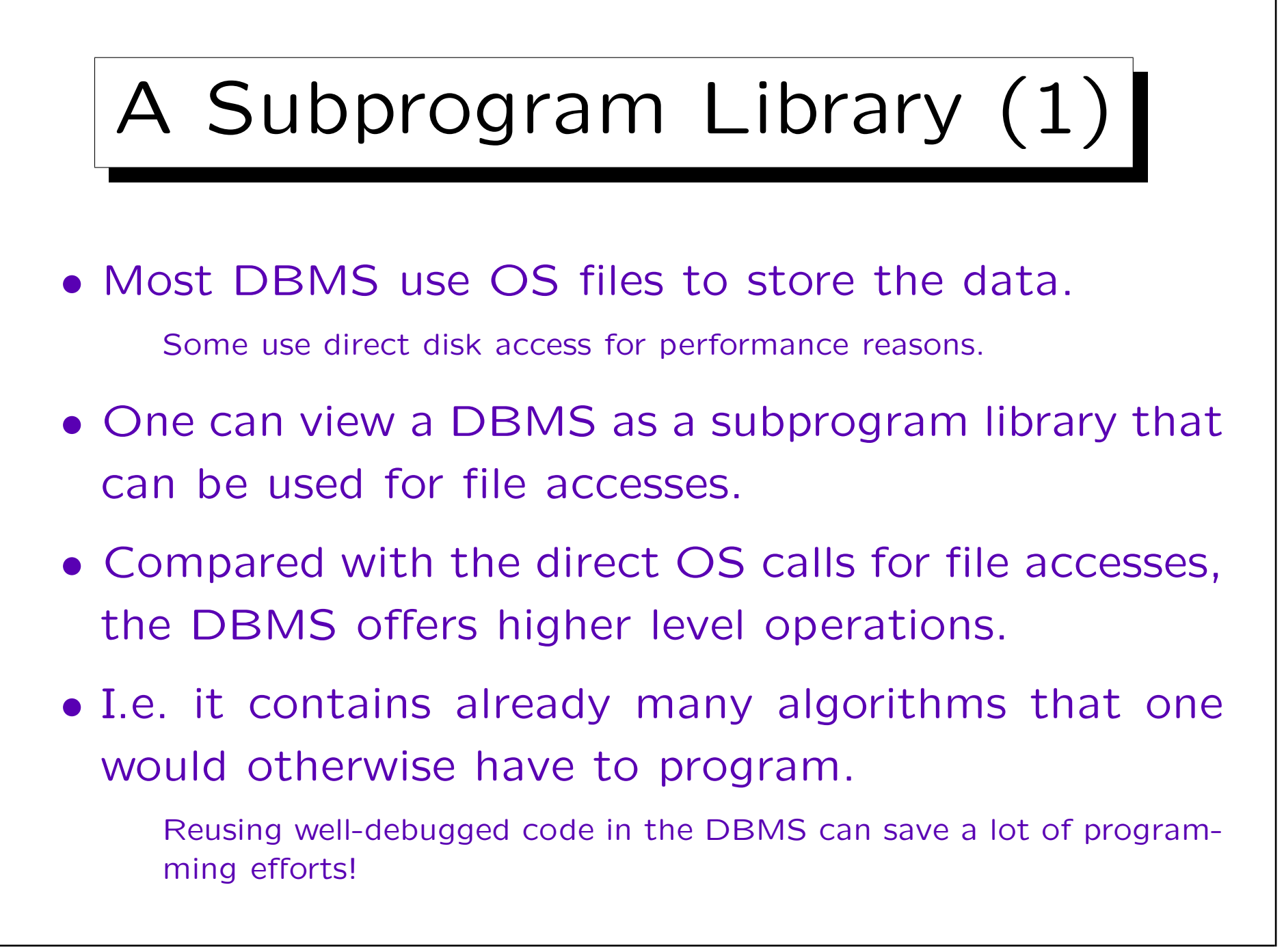

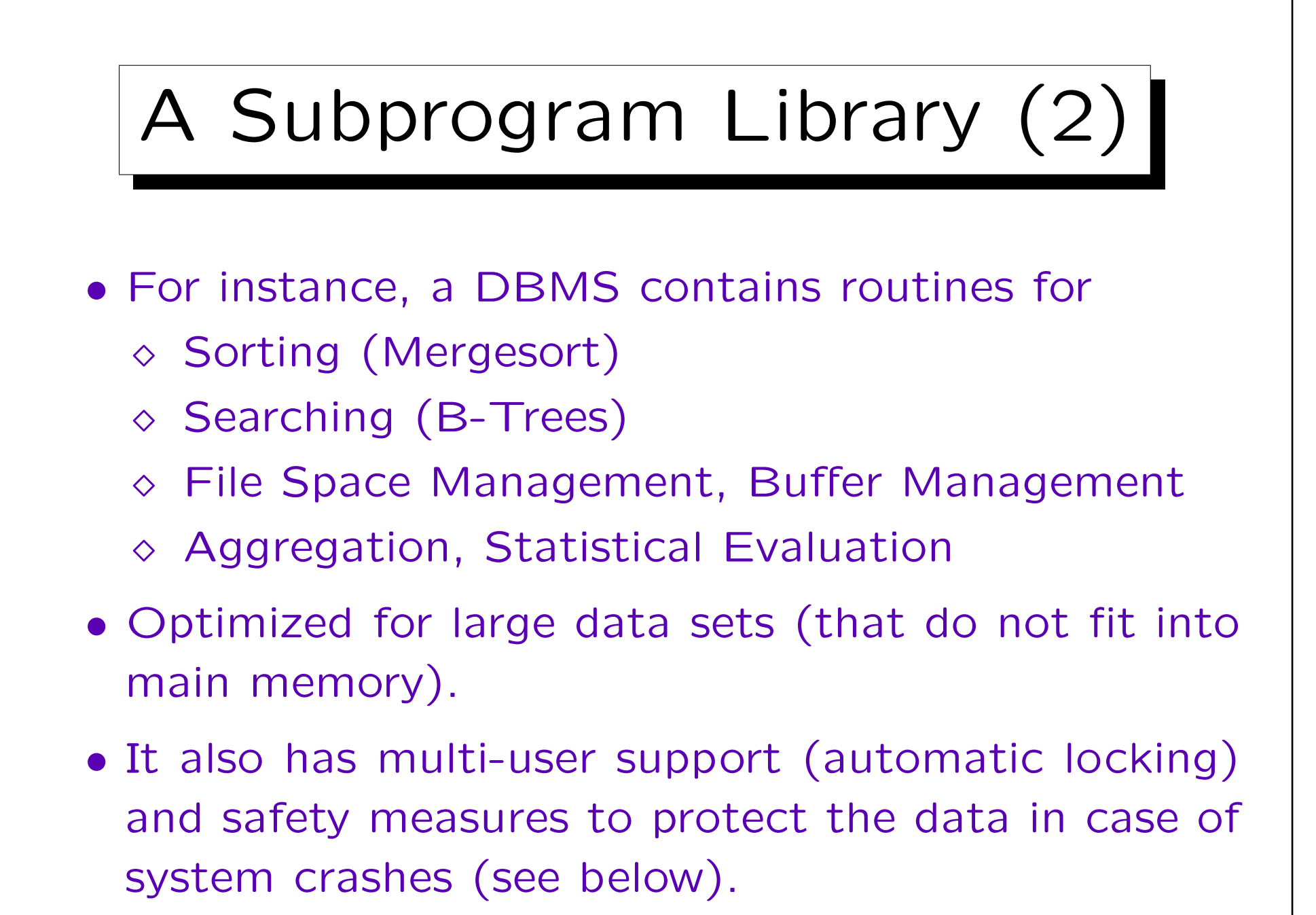

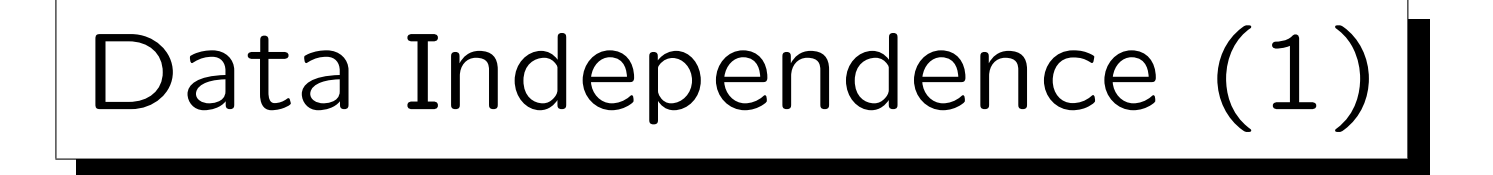

- The DBMS is a layer of software above the OS files. The files can be accessed only via the DBMS.
- Indirection gives the possibility of hiding internal changes.
- Idea of abstract data types: Change the implementation, but keep the interface.
- Here the implementation is the file structure, which has to be changed for performance reasons. The application program interface is kept stable.

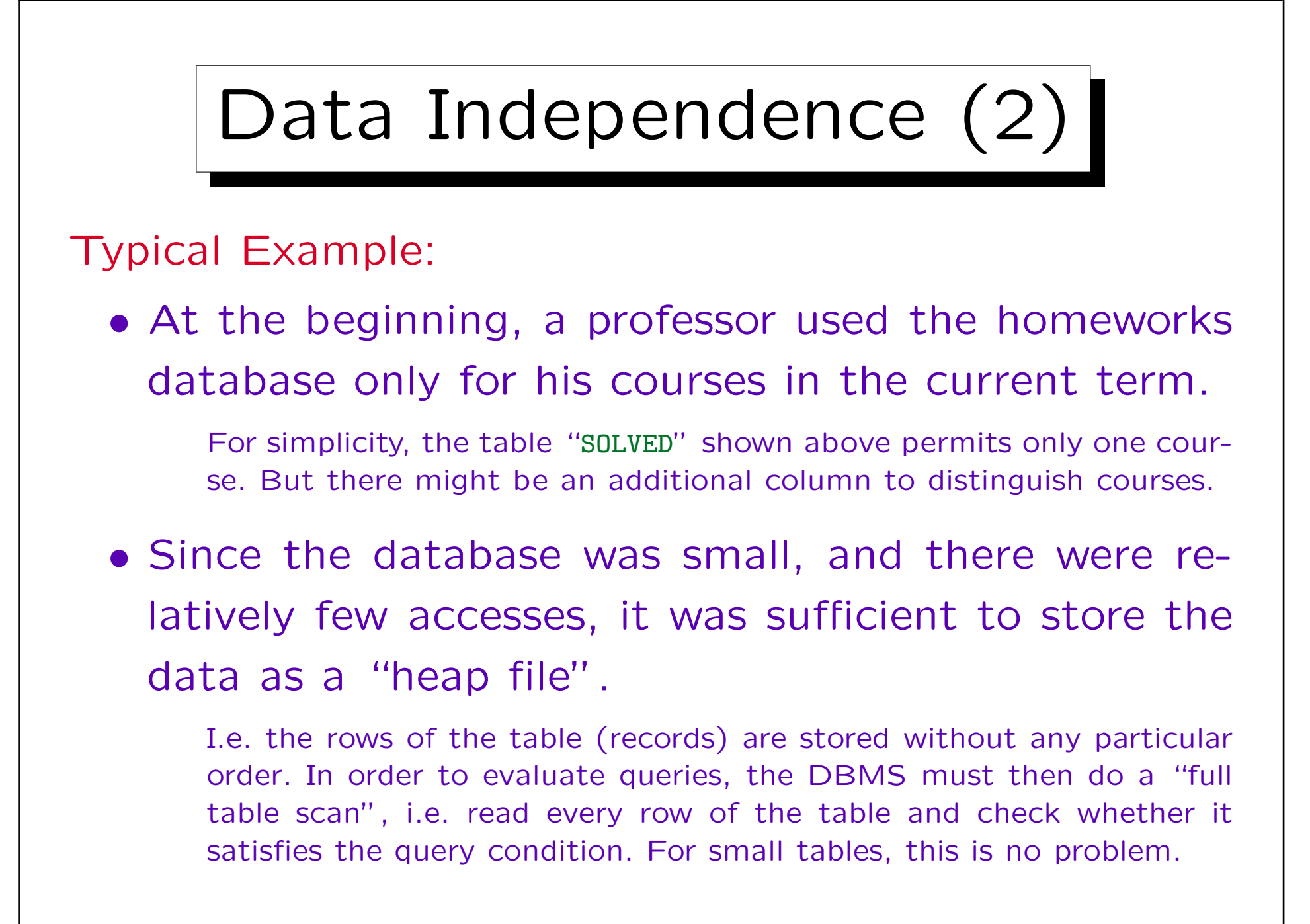

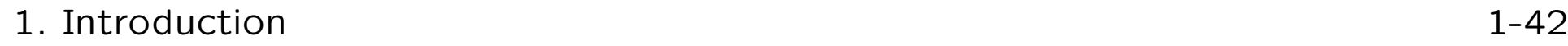

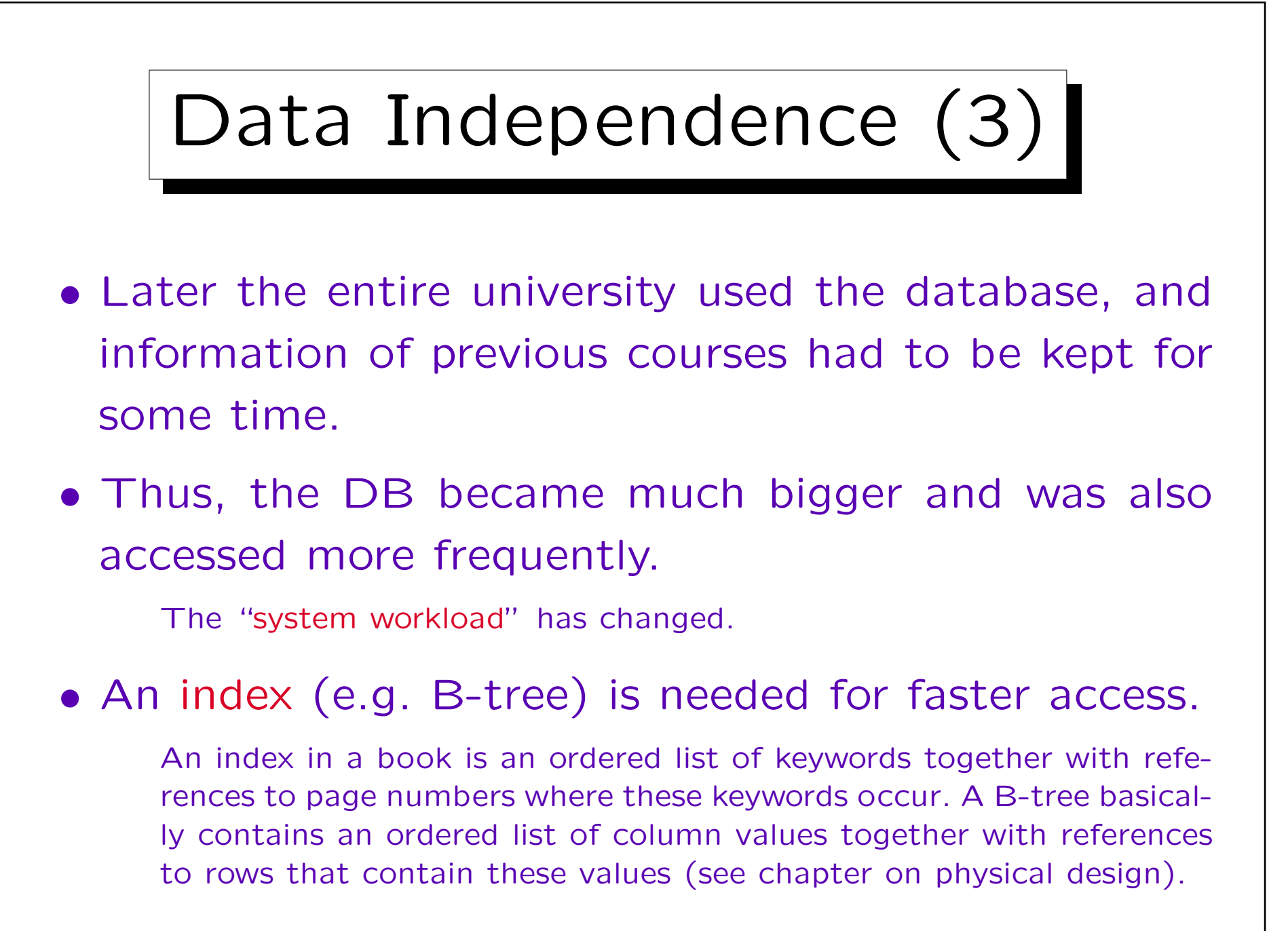

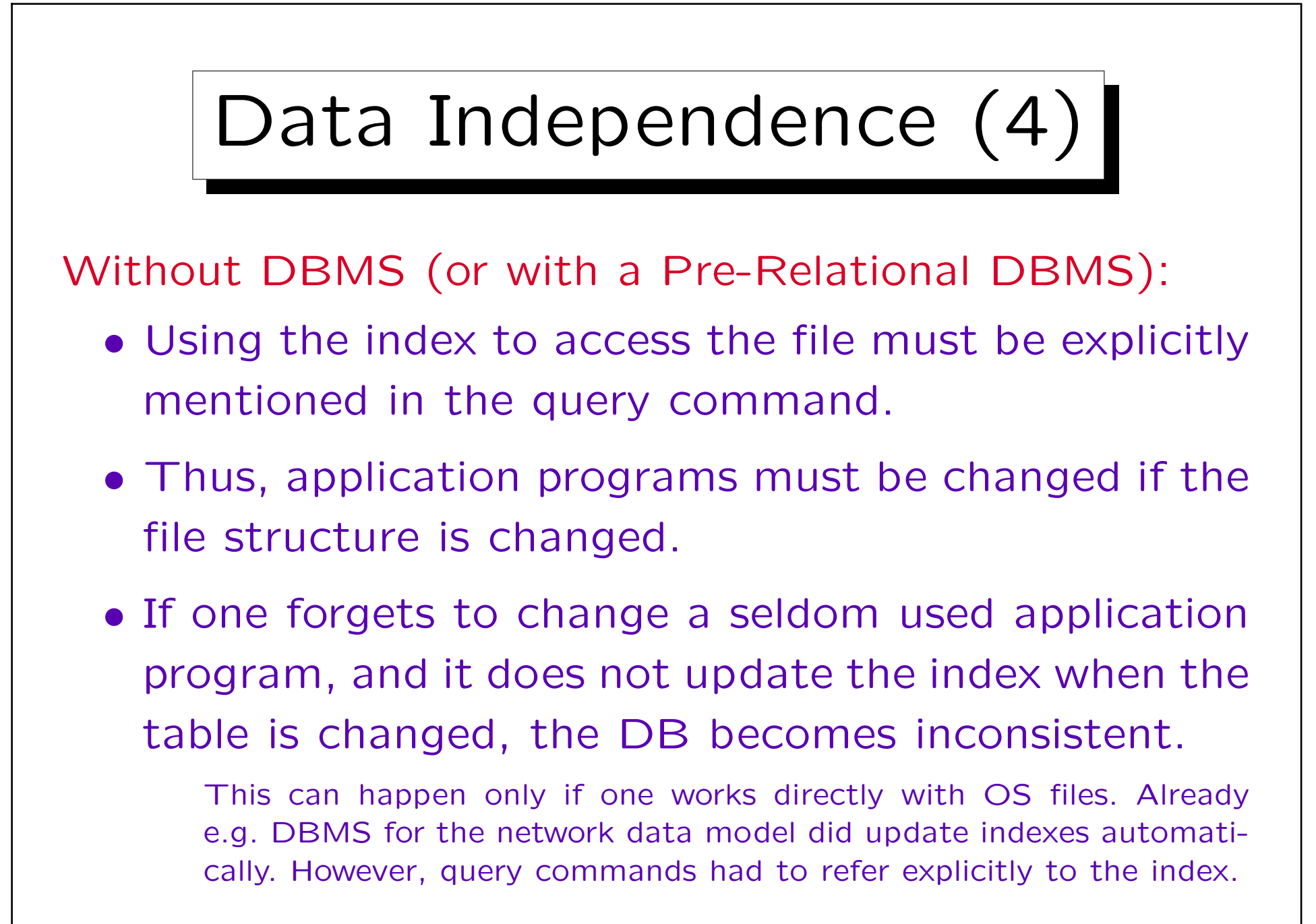

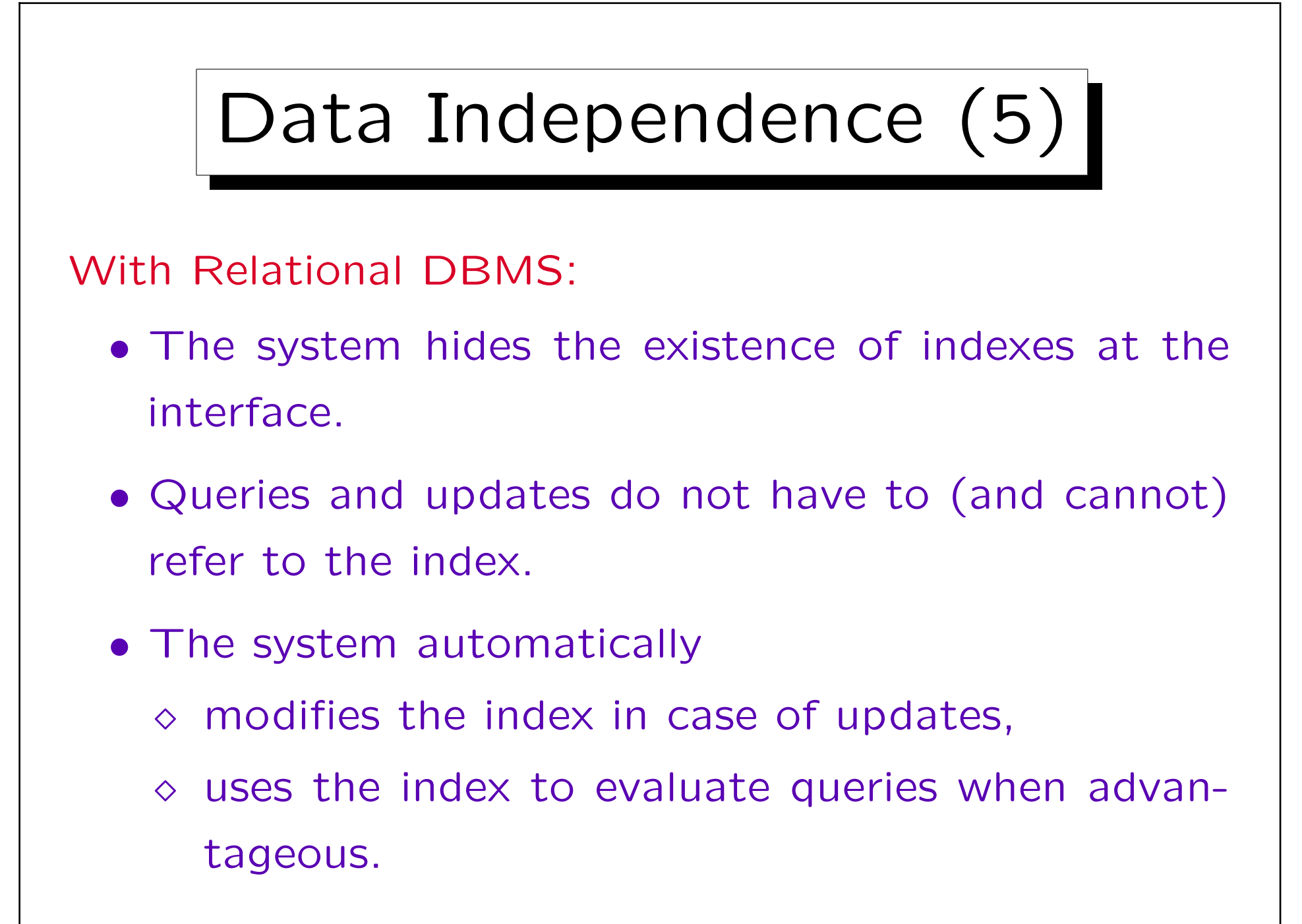

Stefan Brass: Datenbanken I von der andere andere eine Versität Halle, 2004

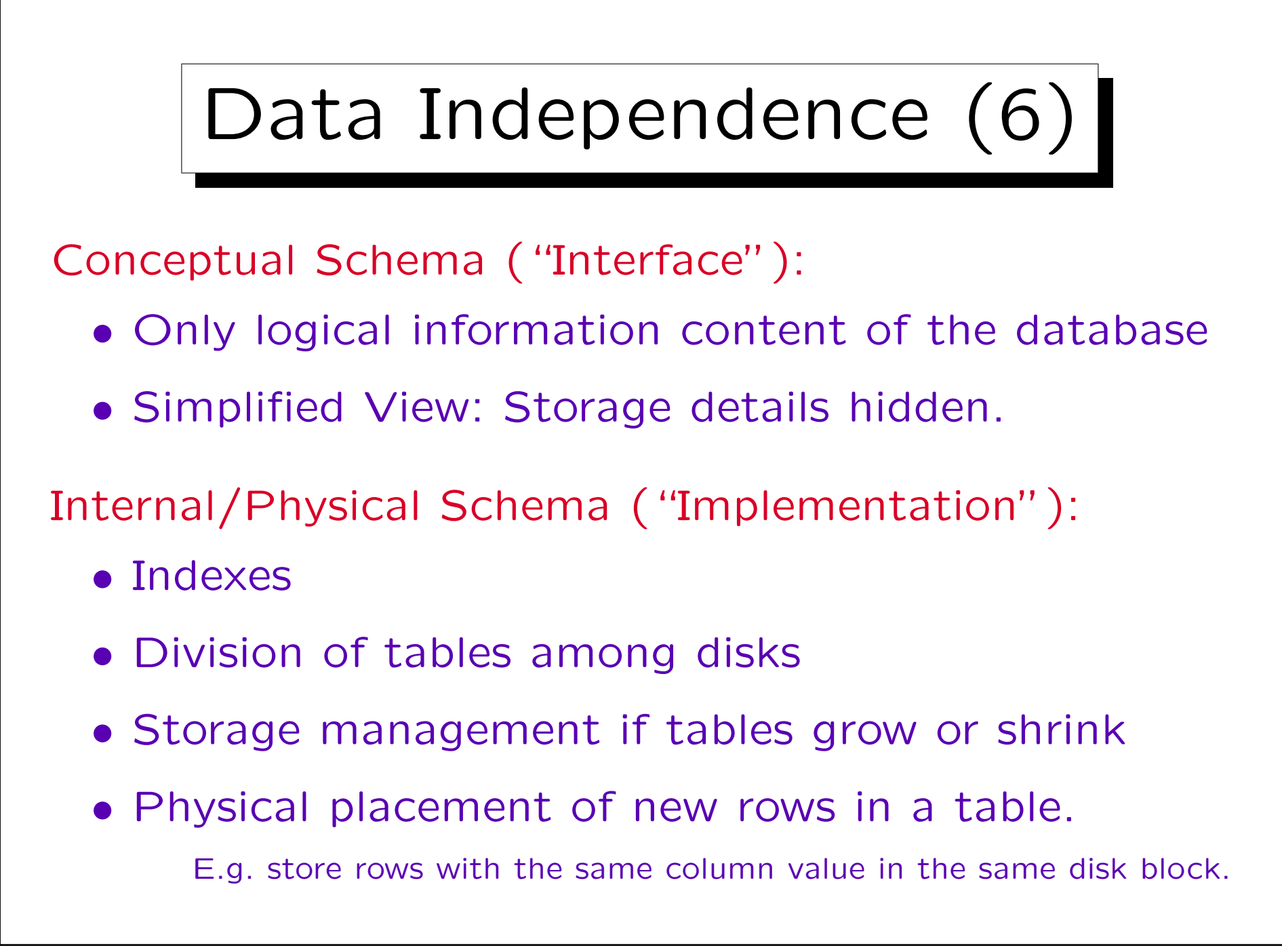

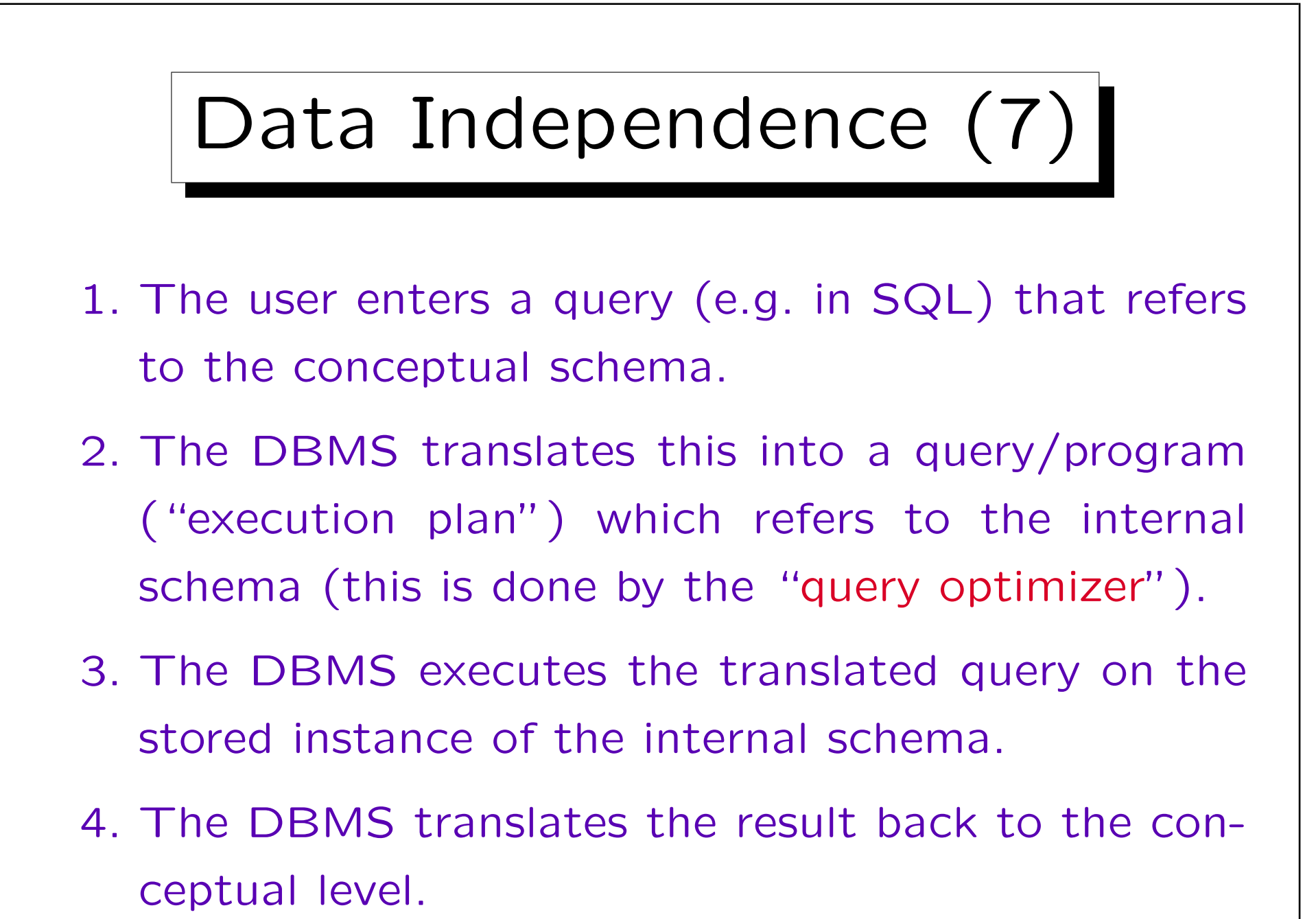

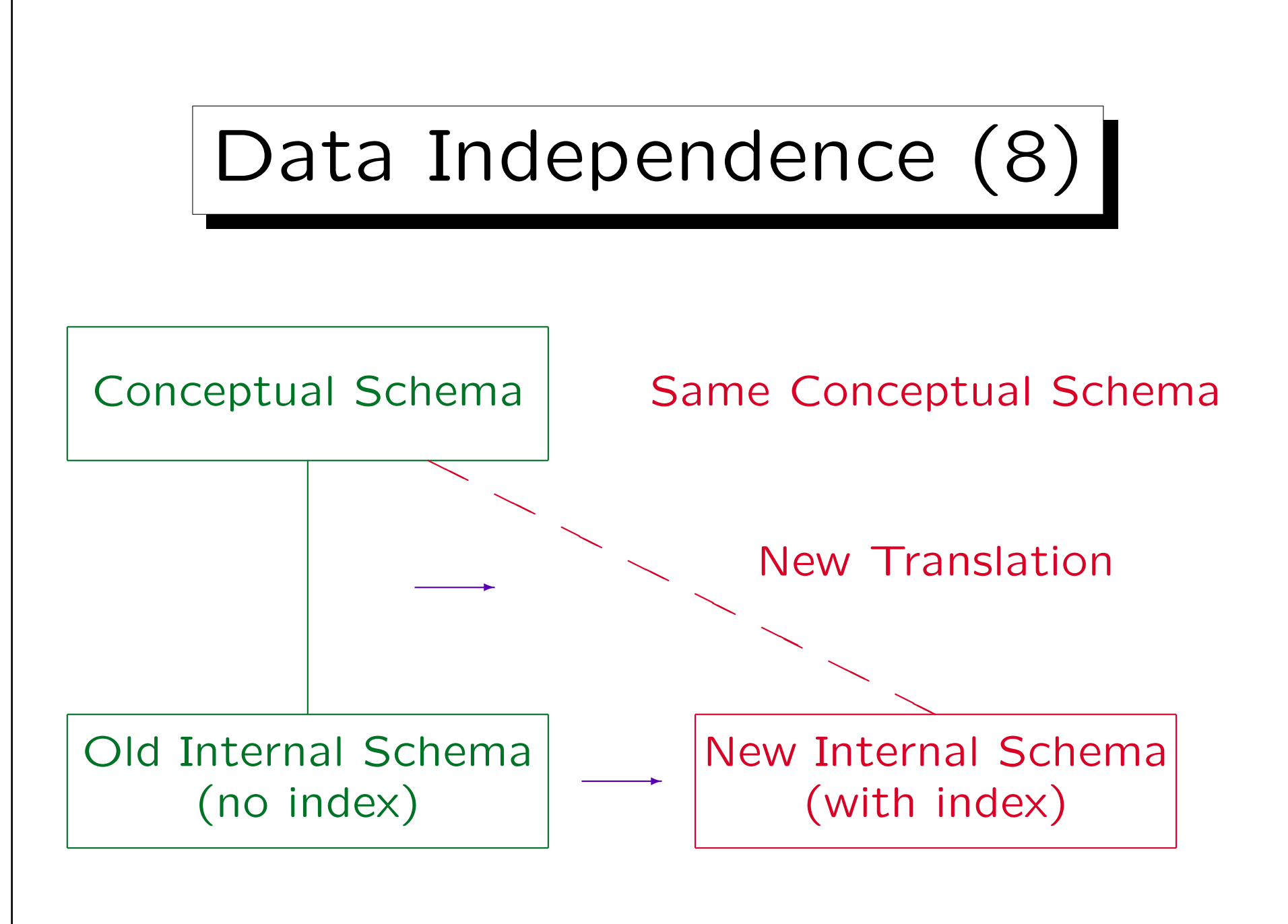

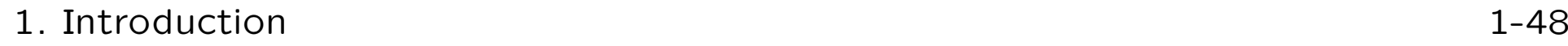

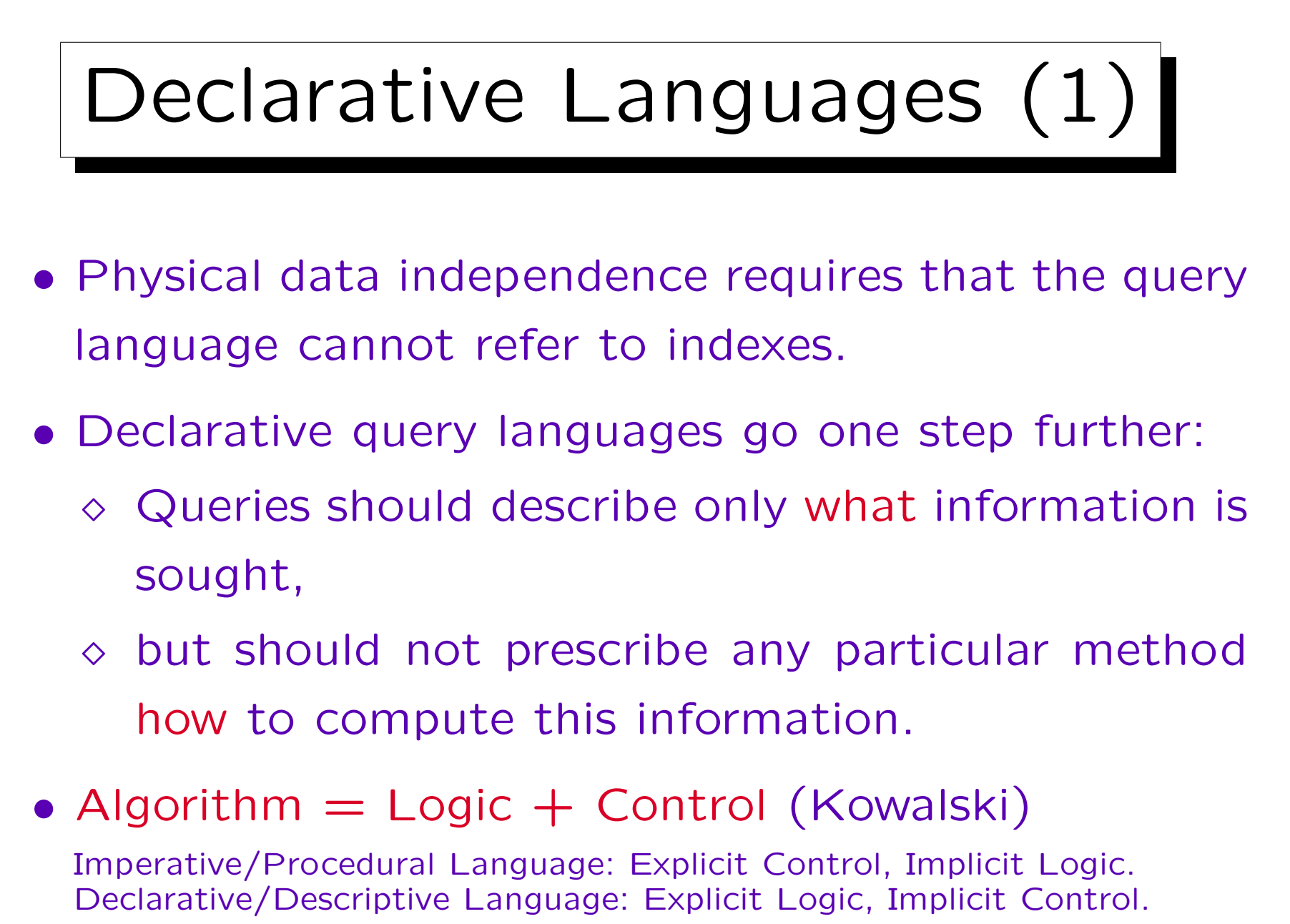

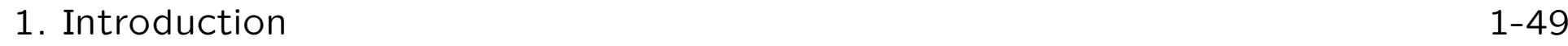

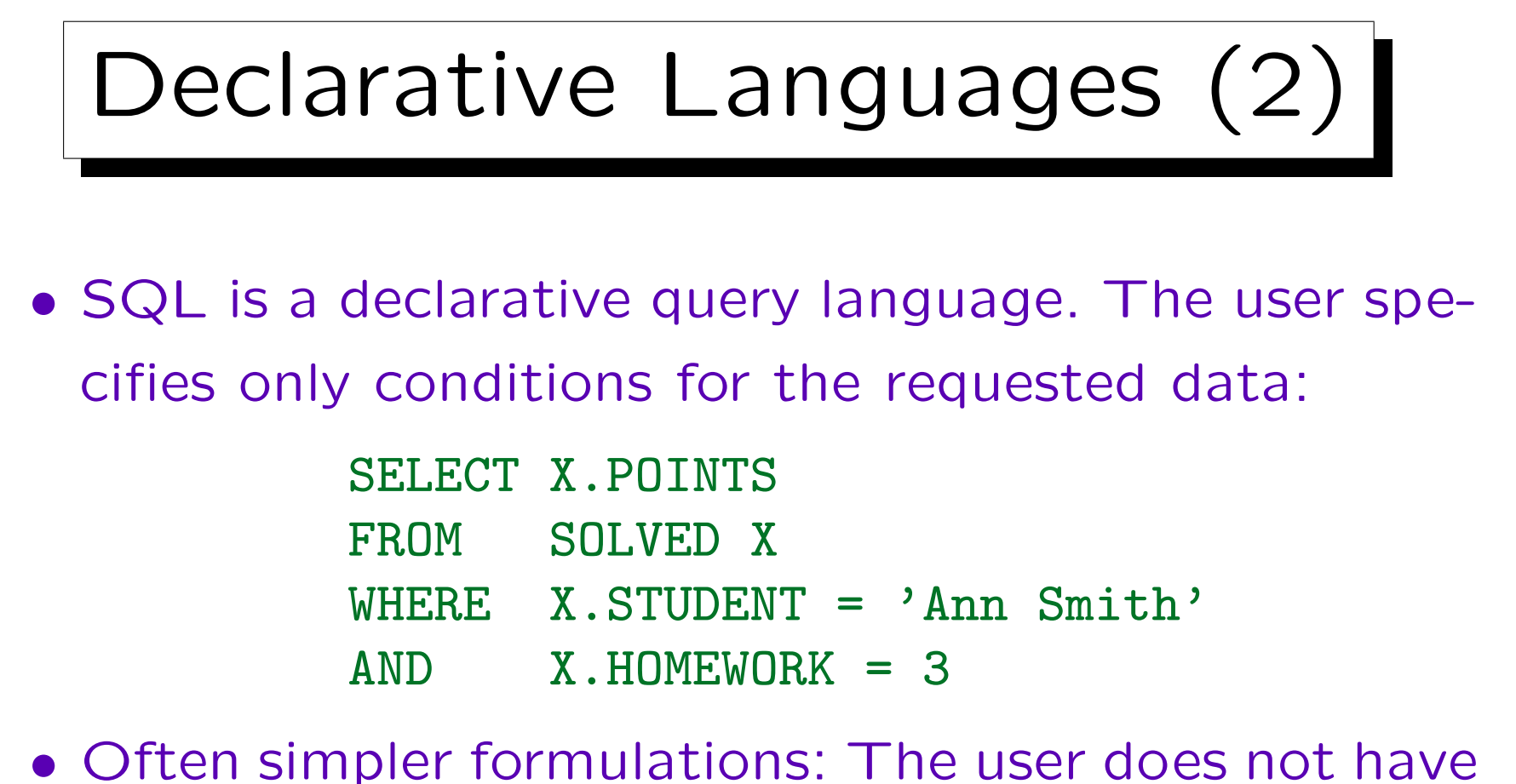

- to think about efficient execution.
- Much shorter than imperative programming: Less expensive program development/maintainance.

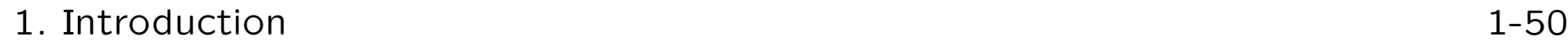

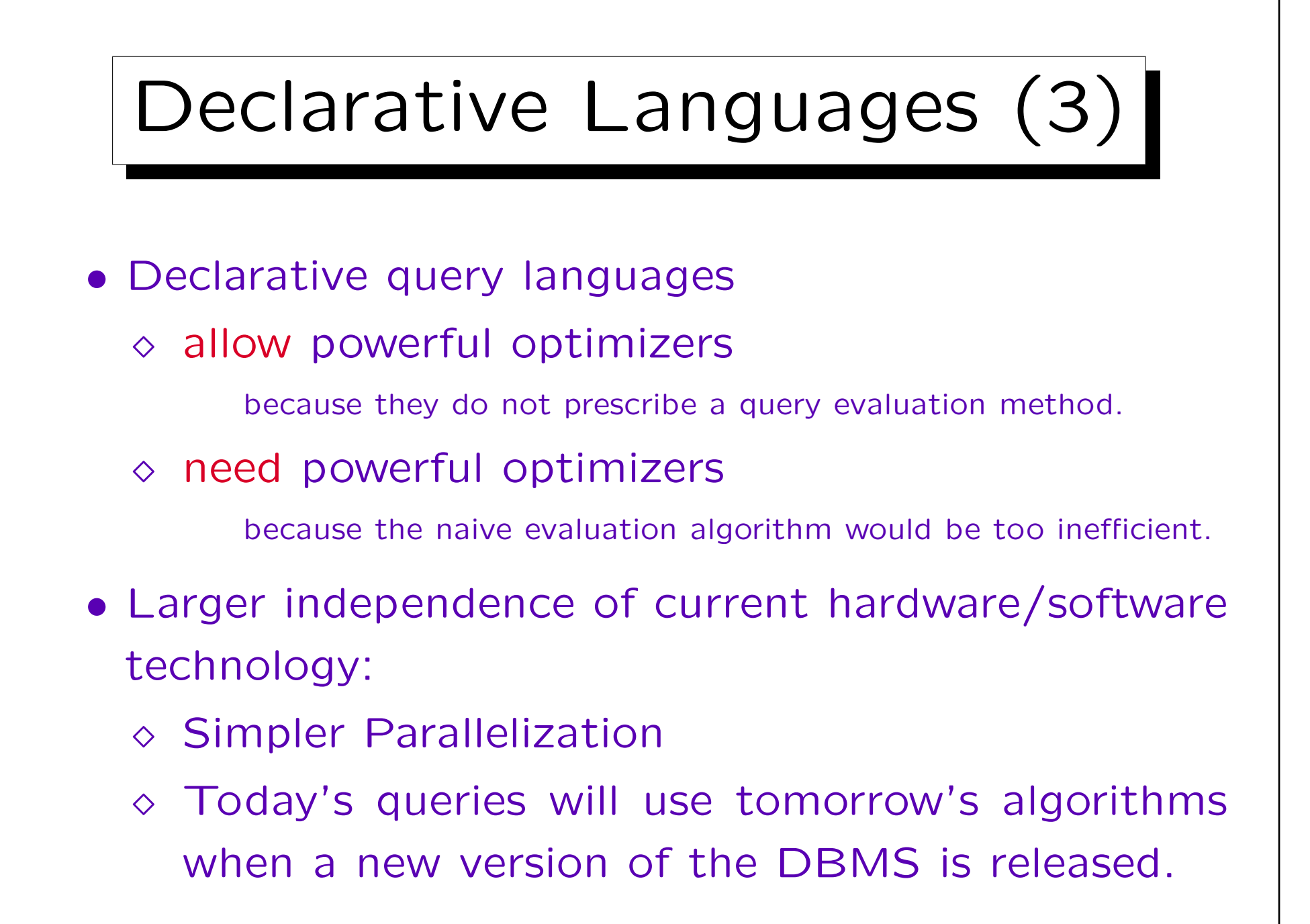

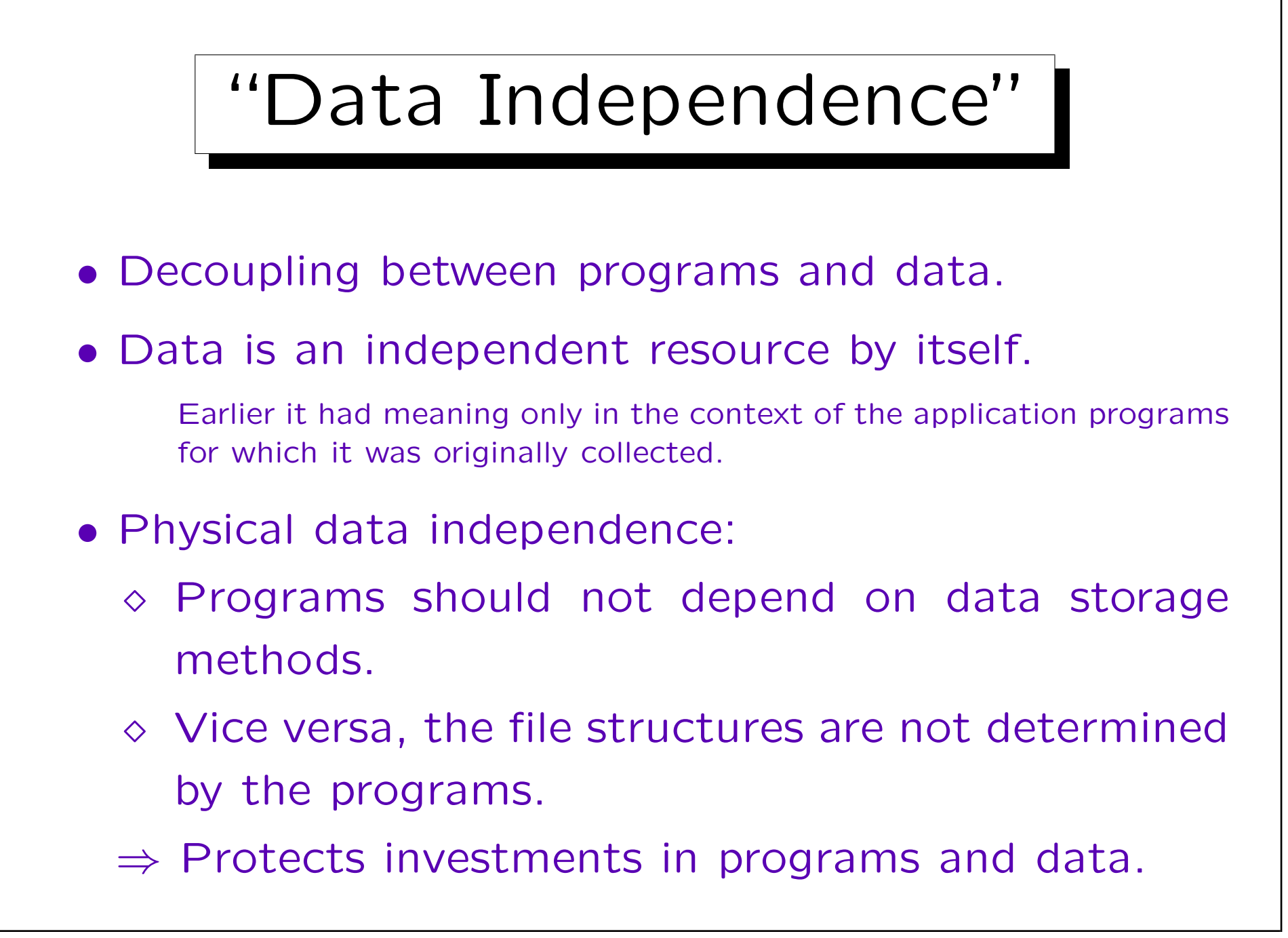

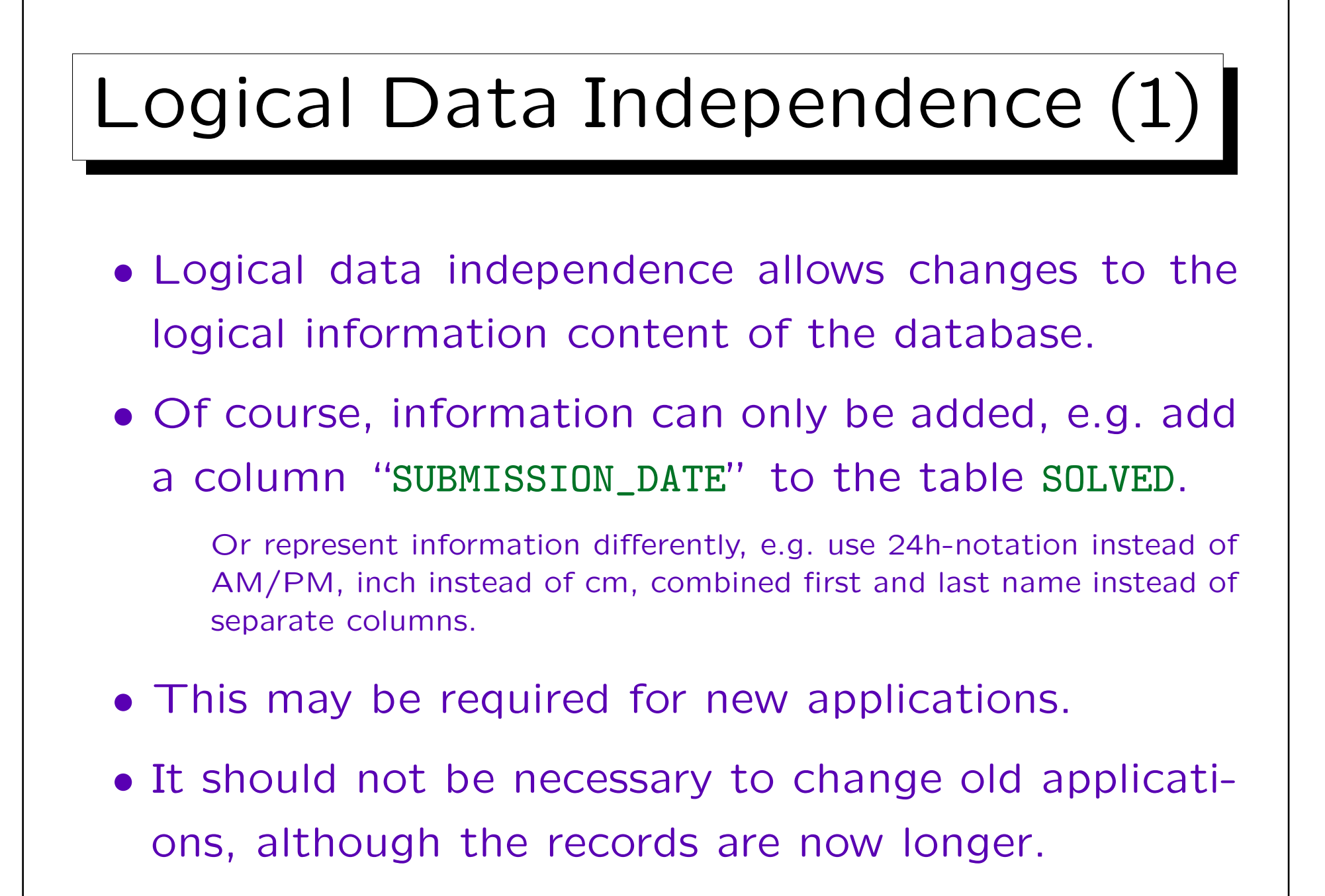

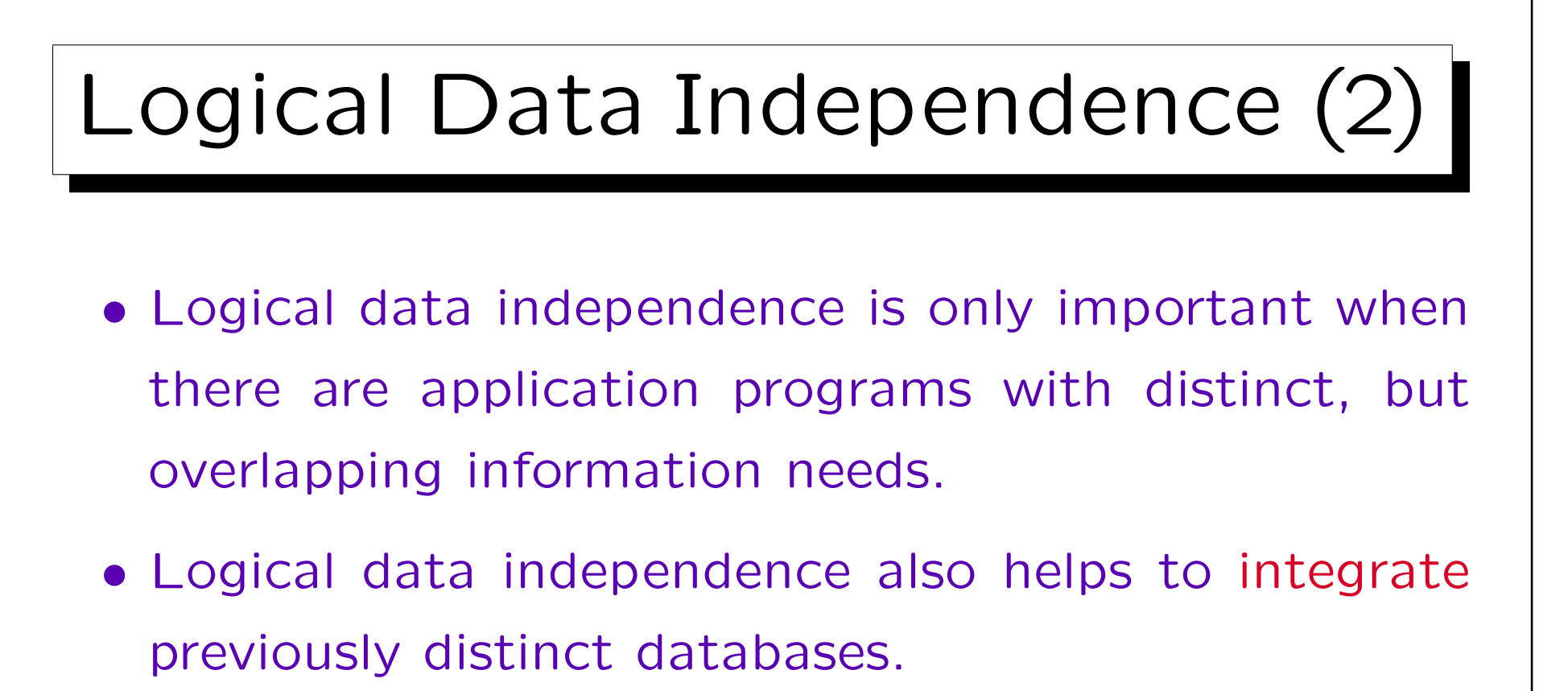

- $\Diamond$  In earlier times, every department of a company had its own database / data files.
- $\diamond$  Now, businesses generally aim at one central DB.

It may be distributed, but this is another issue.

# Logical Data Independence (3)

- If a company has more than one DB, the information in these databases will normally overlap, i.e. some pieces of information are stored several times.
- Data is called redundant if it can be derived from other data and knowledge about the application.
- Problems:
	- Duplicates data entry and update efforts.
	- Sooner or later one will forget to modify one copy (data becomes inconsistent).
	- Wastes storage space, also on backup tapes.

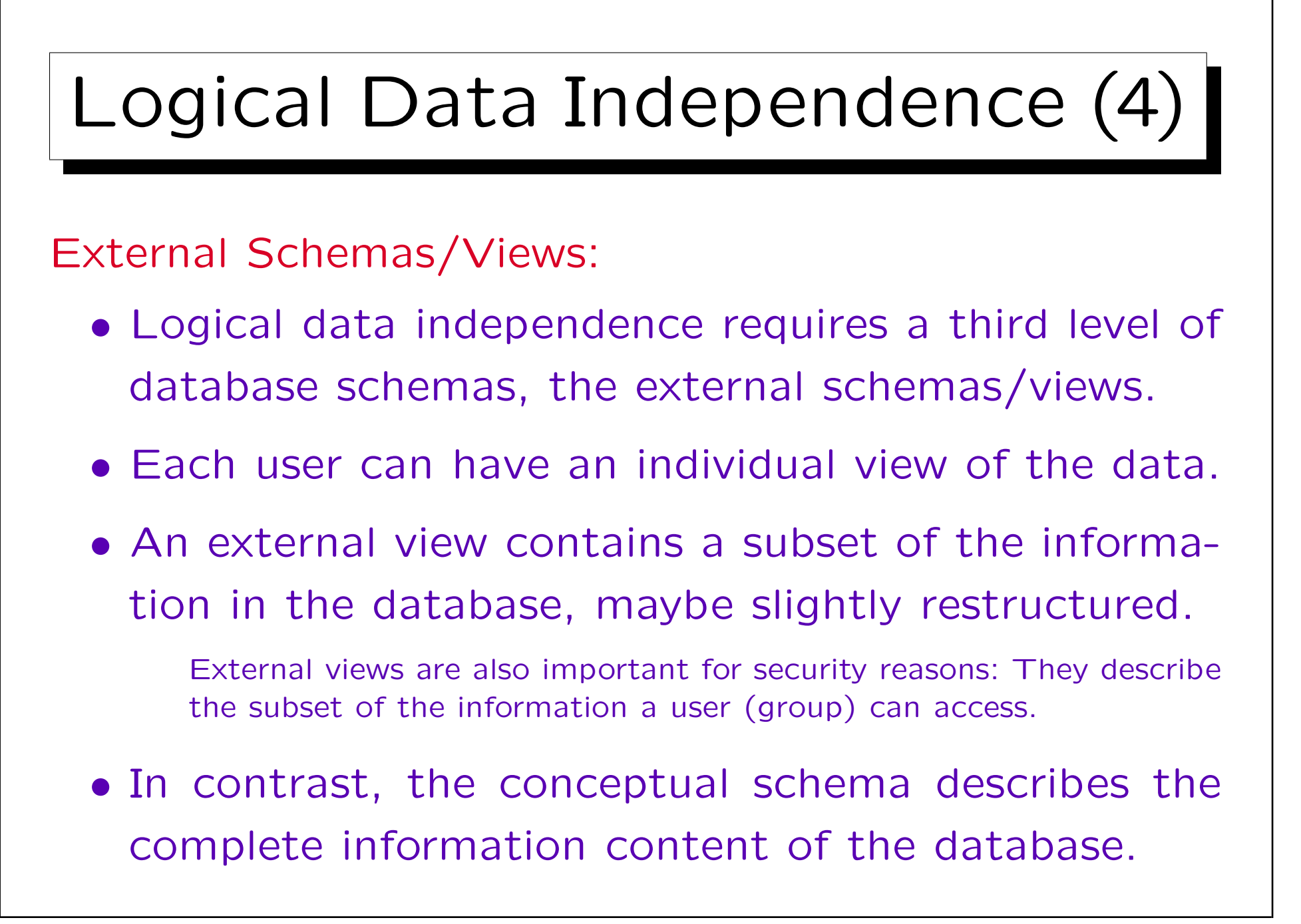

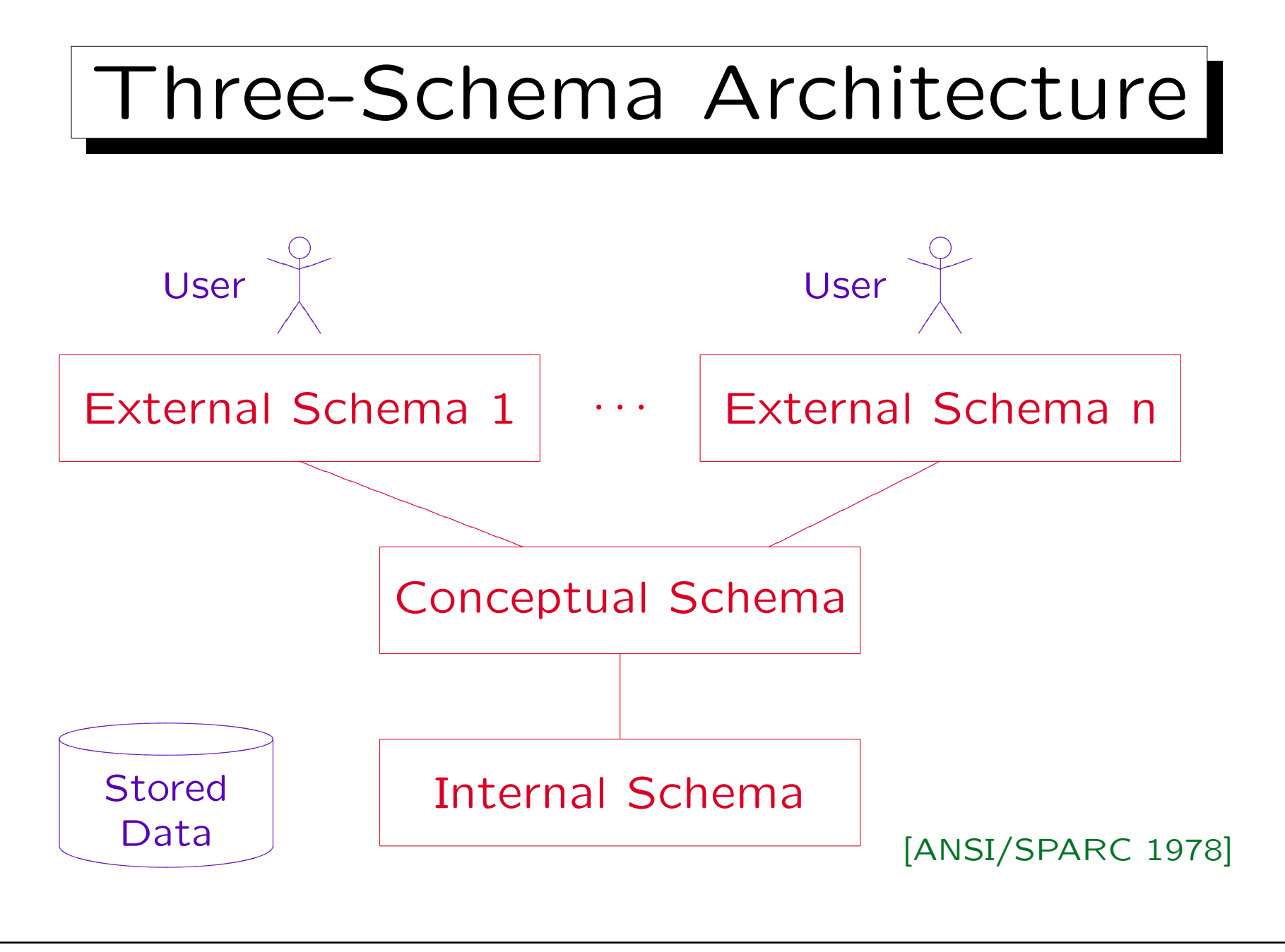

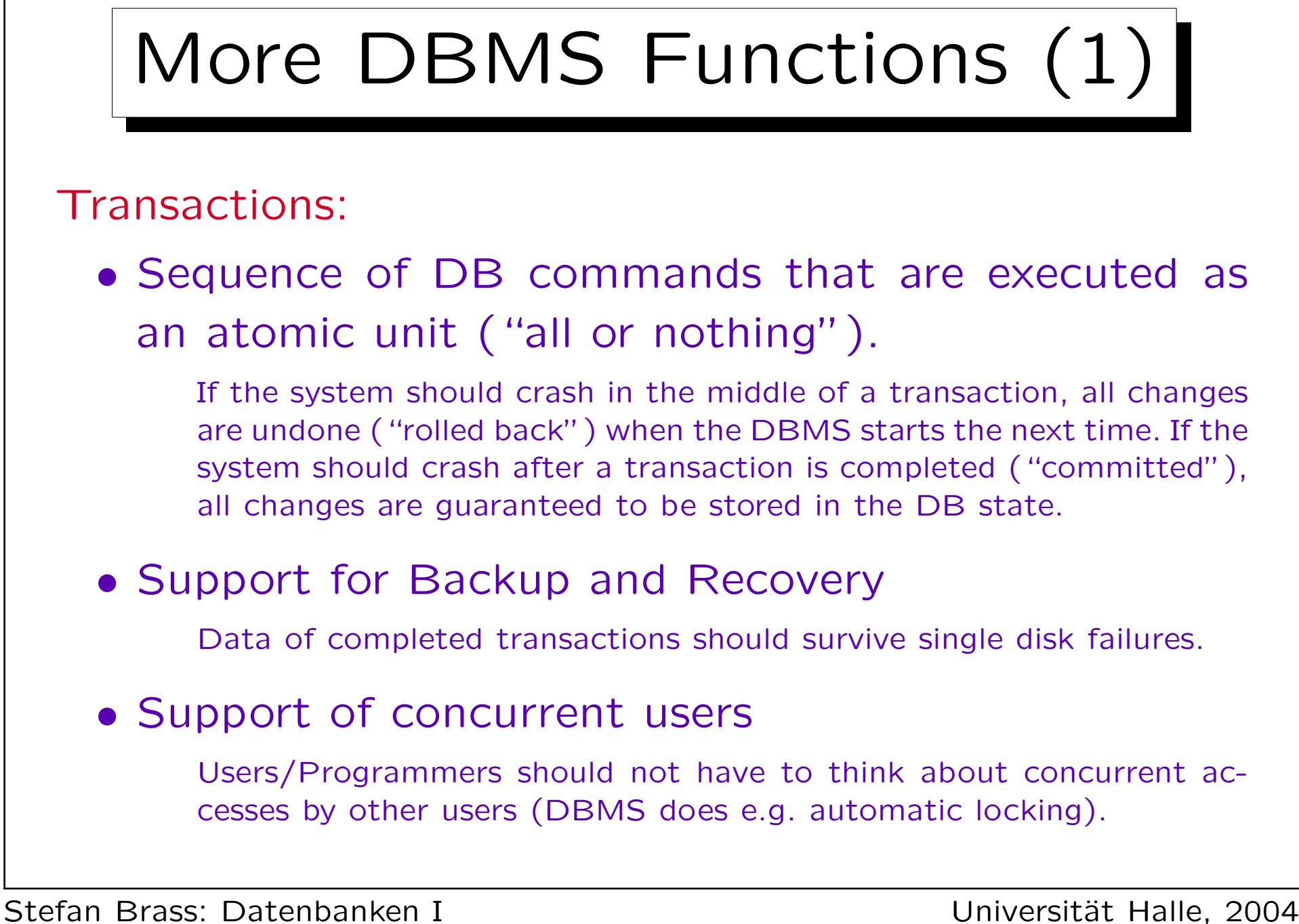

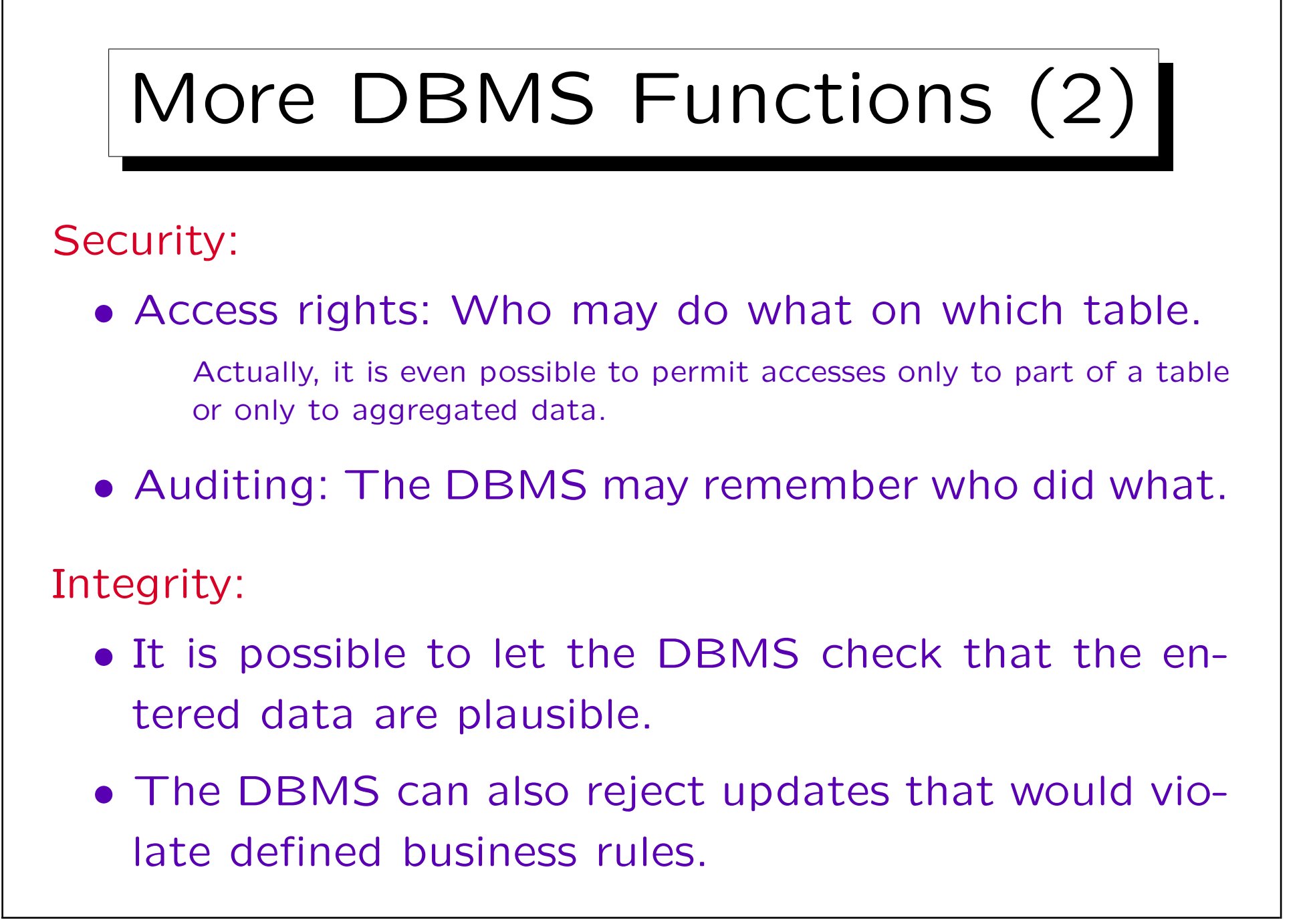

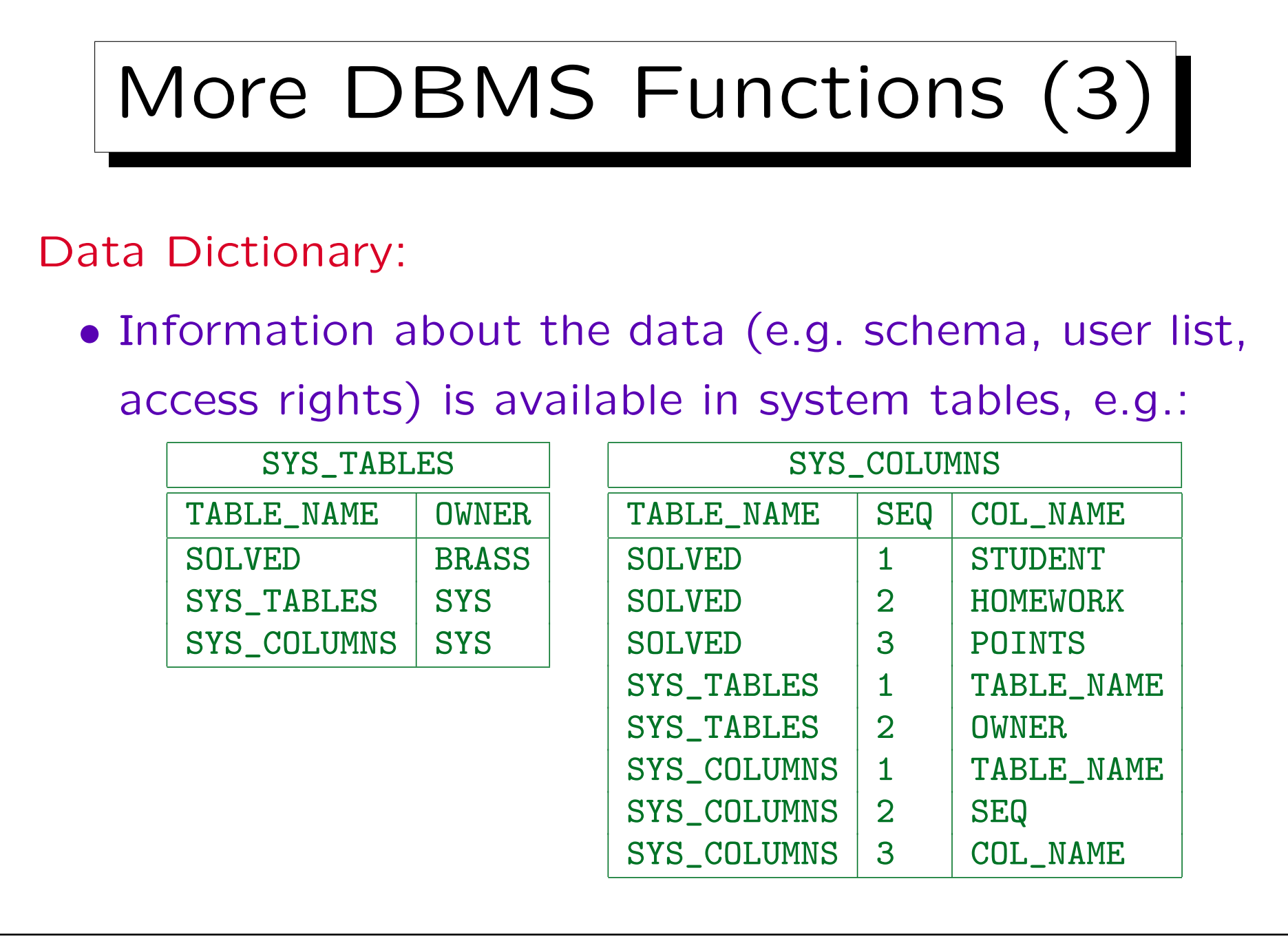

Stefan Brass: Datenbanken I von der andere andere eine Versität Halle, 2004

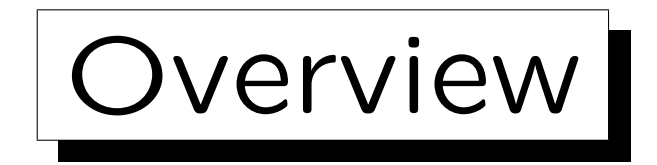

- 1. Basic Database Notions
- 2. Database Management Systems (DBMS)
- 3. Programmer's View, Data Independence

4. DBMS Vendors

5. Database Users and Database Tools

✬

 $\overline{\phantom{0}}$ 

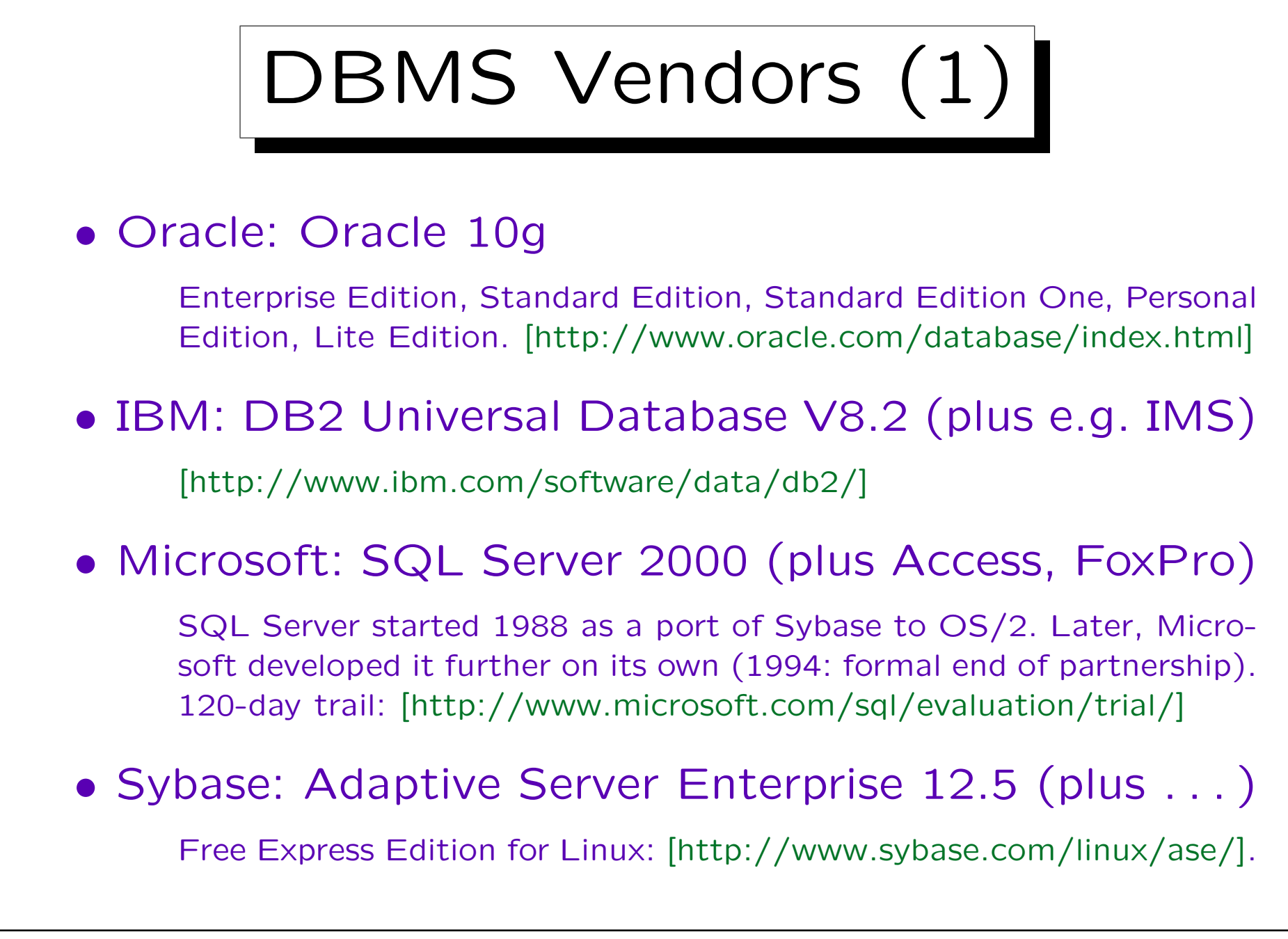

Stefan Brass: Datenbanken I von der andere andere eine Universität Halle, 2004

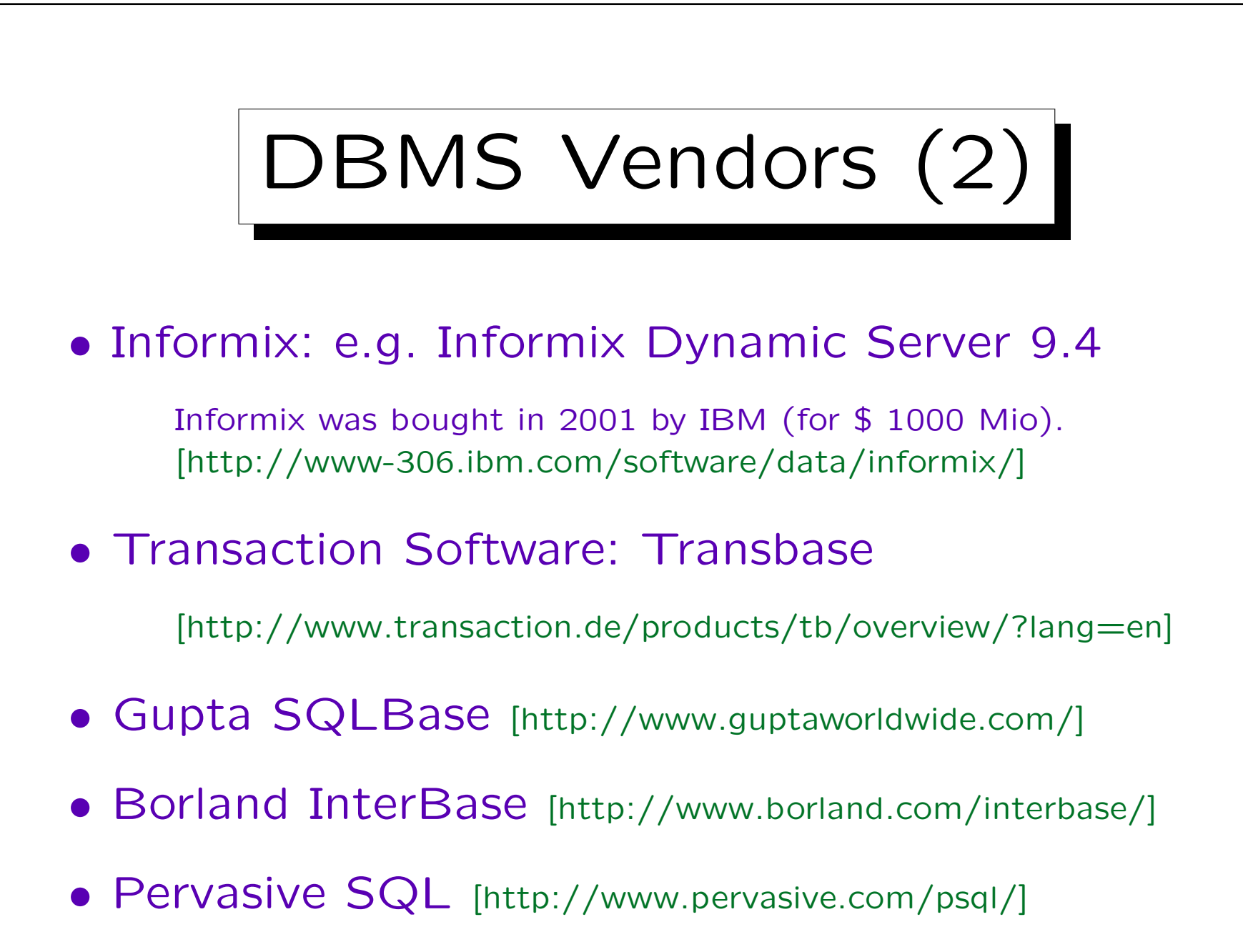

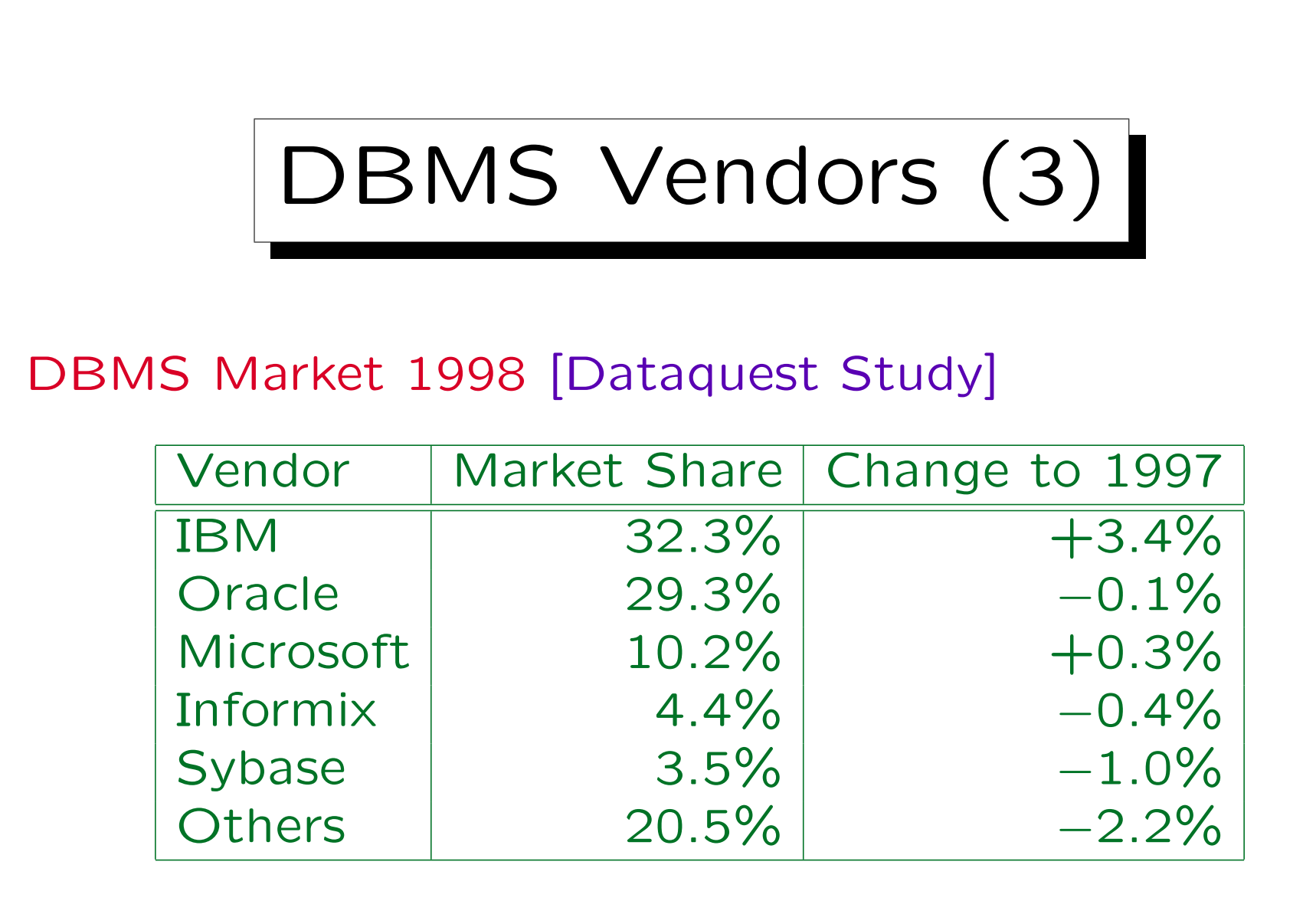

Market Size (1998): 7100 Mio. US-Dollar (+15%).

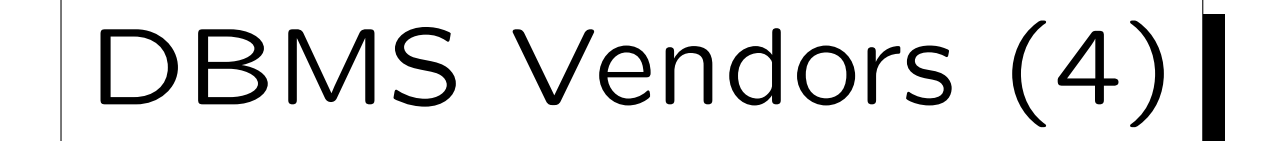

# RDBMS Market Share (1998) [Dataquest]

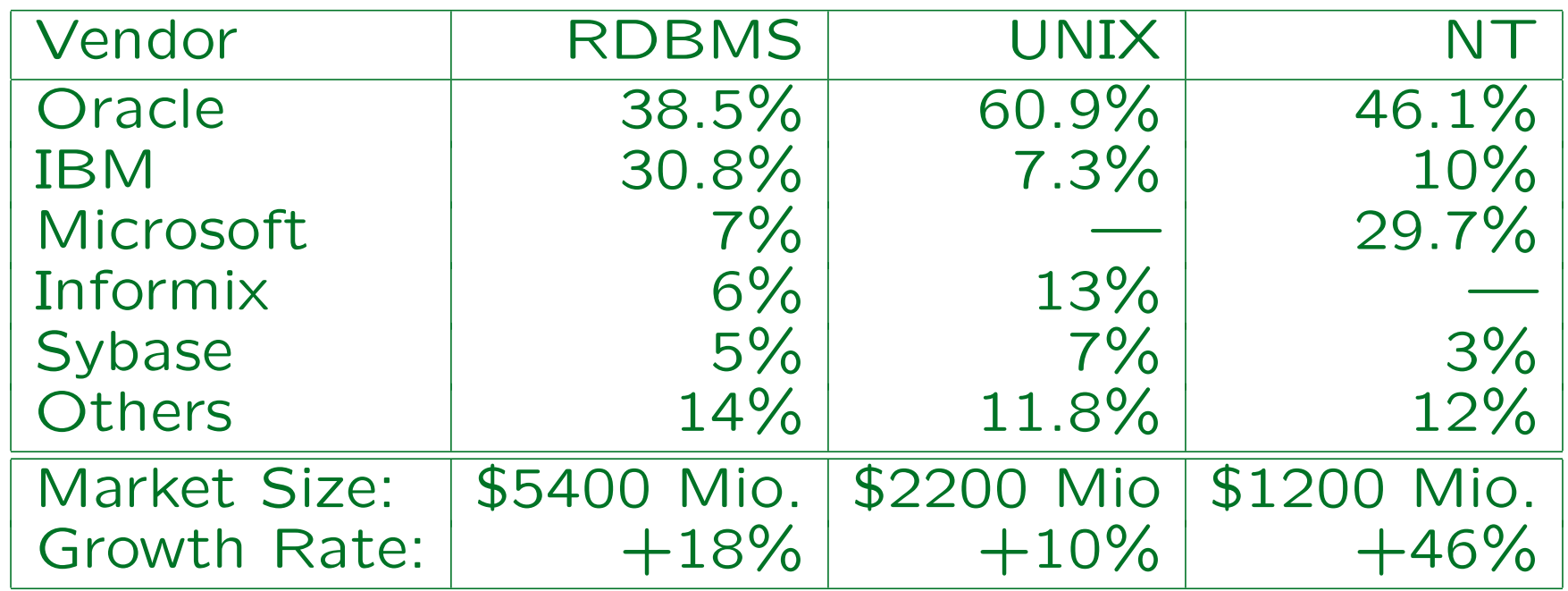

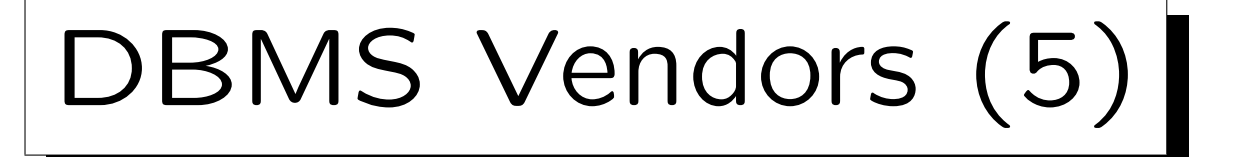

Database Market Share 2001 [in %, New License Sales]:

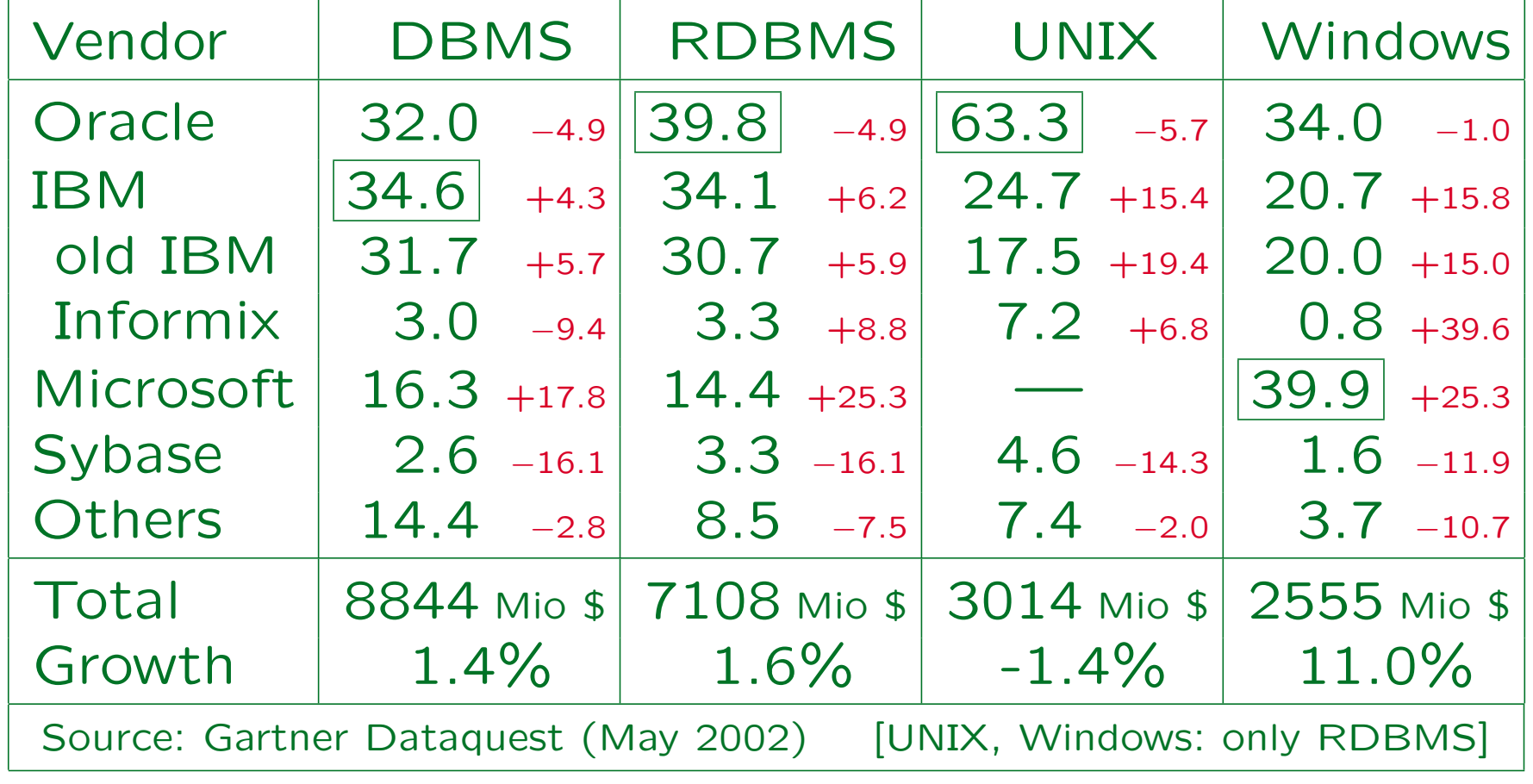

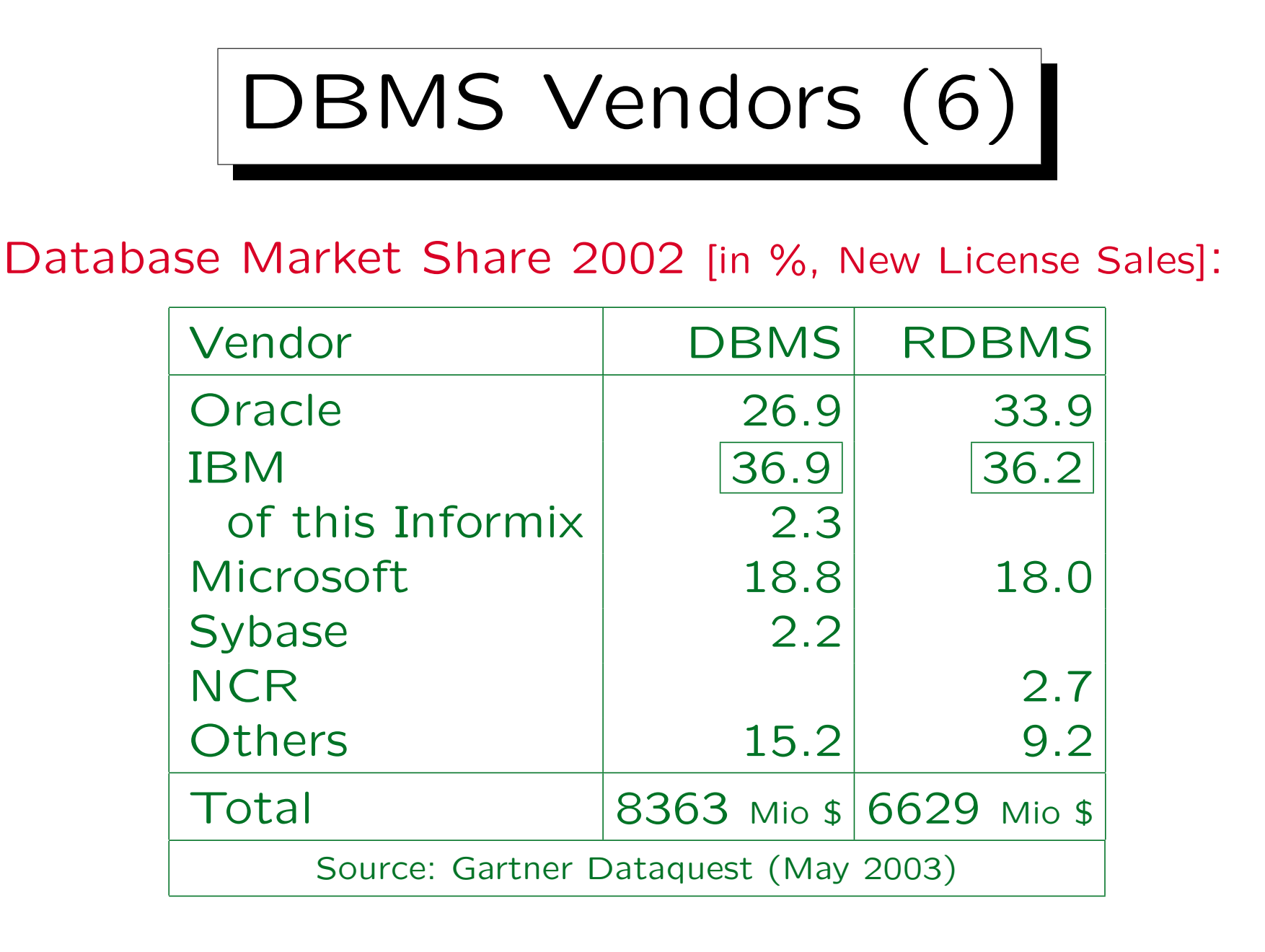

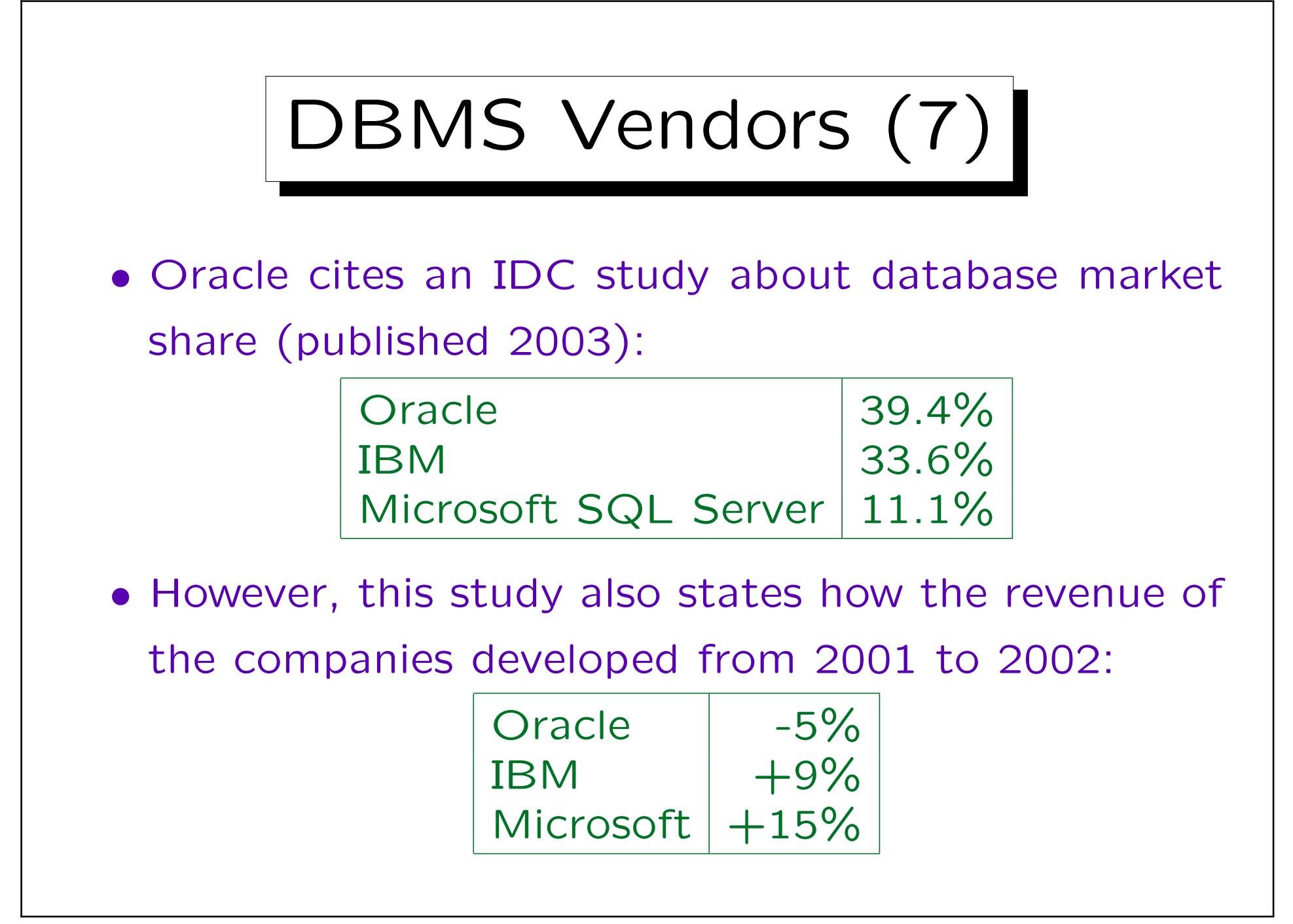

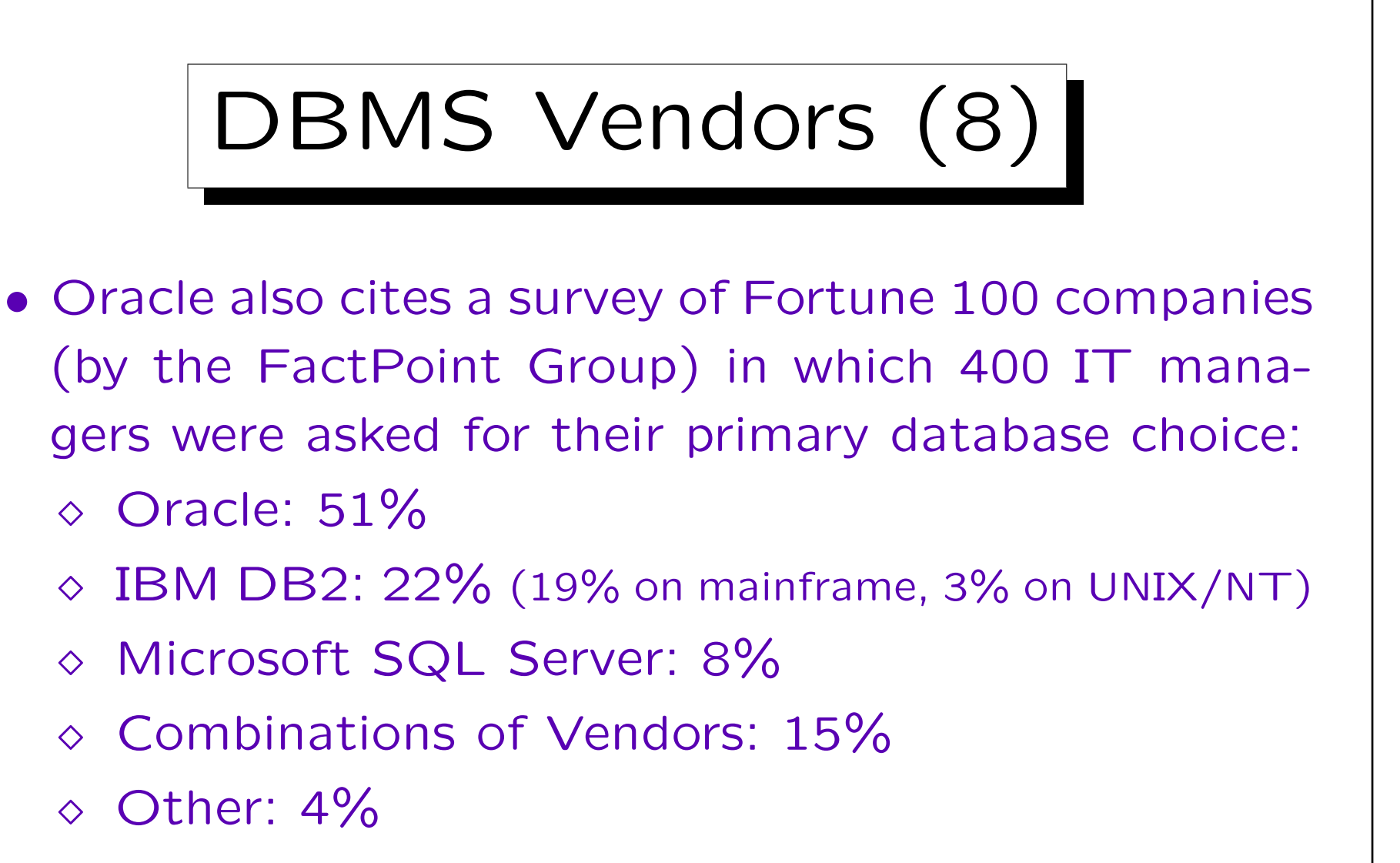

- Oracle is used by 93% of these companies.
- 76% of their SAP installations run on top of Oracle.

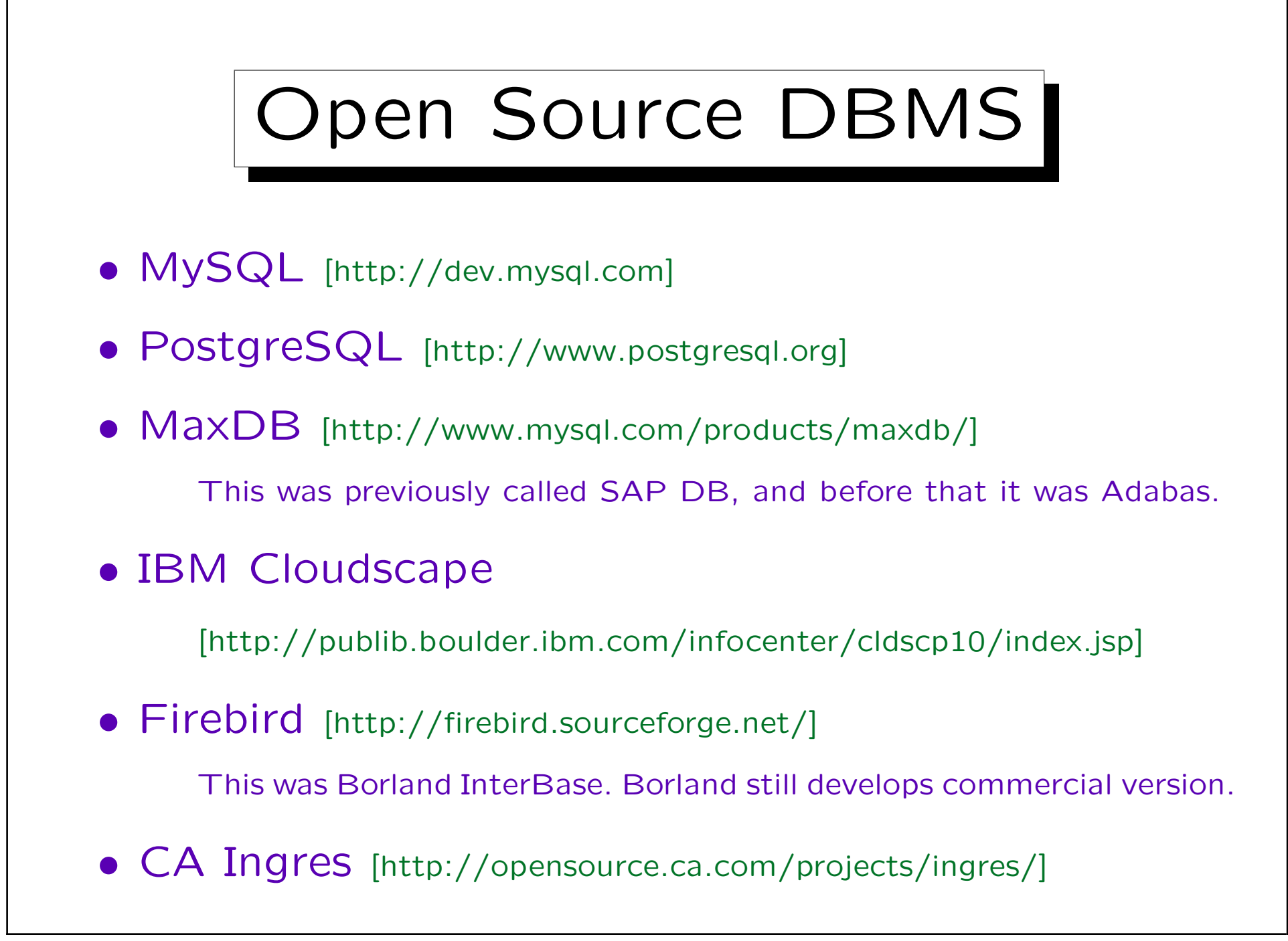

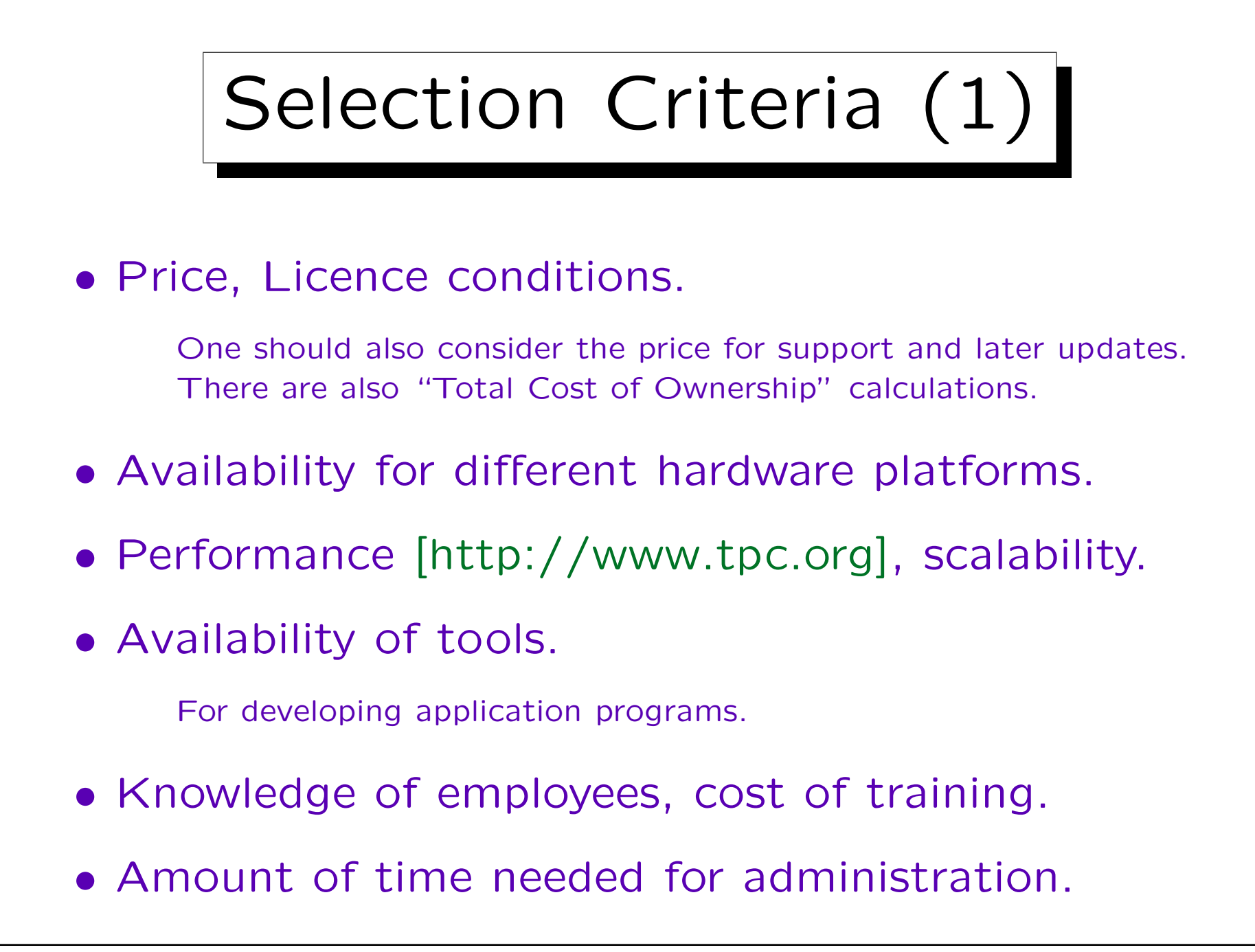

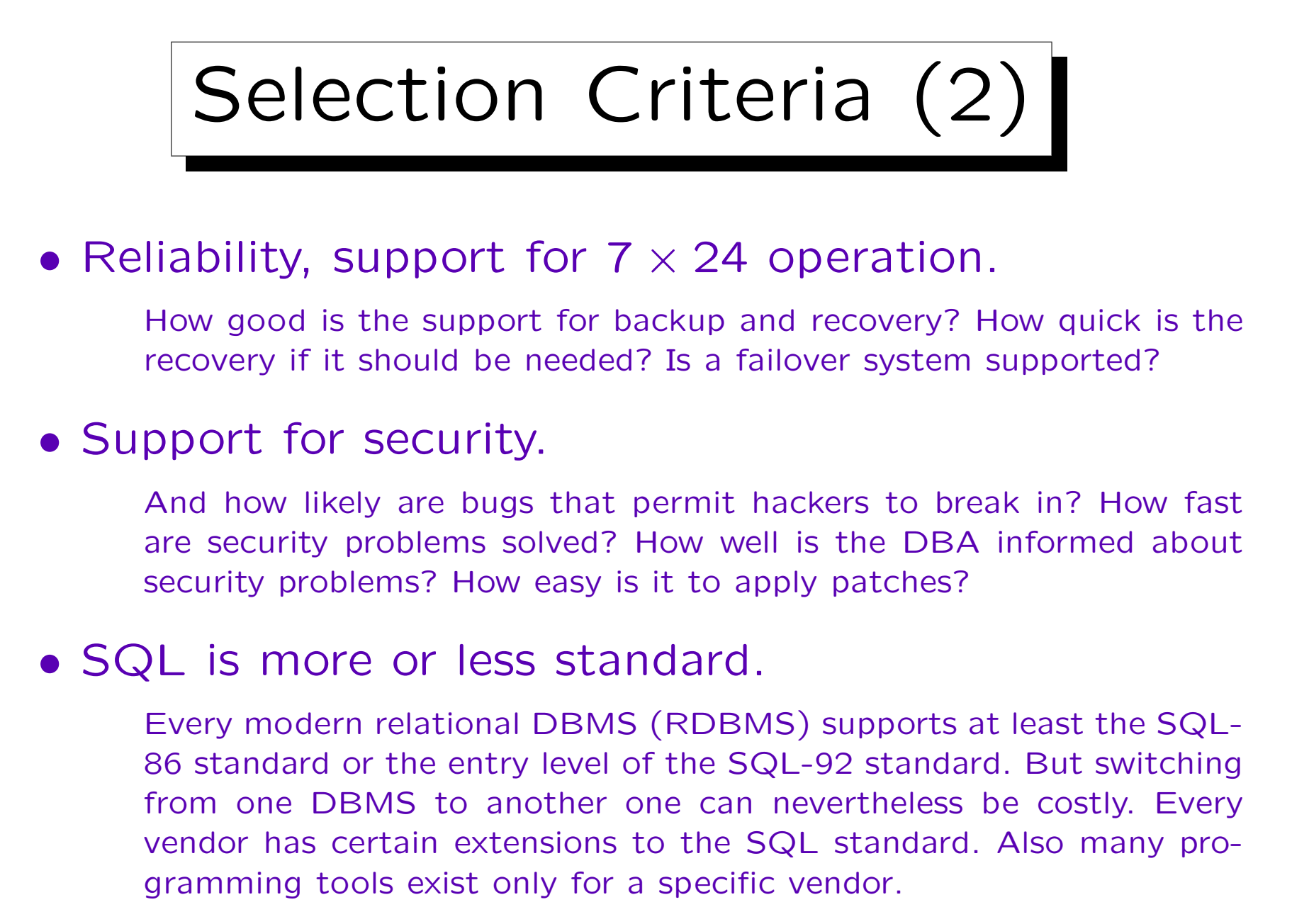

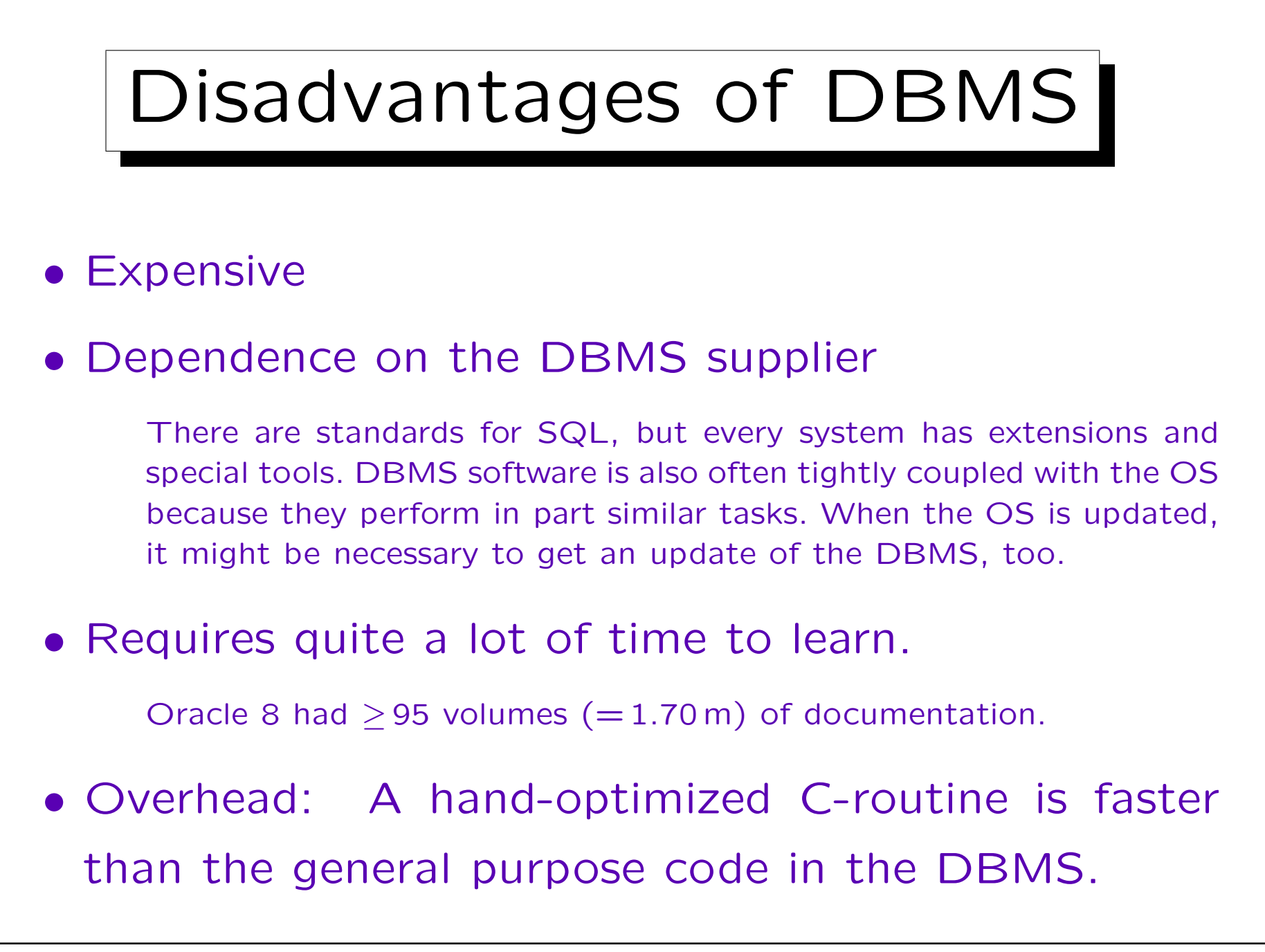
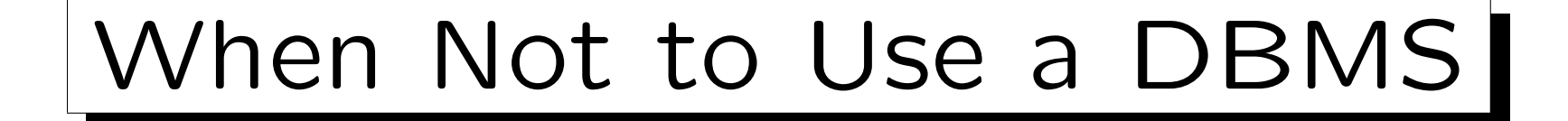

- The data will be processed by a single program. No other applications on the same data are planned.
- A DBMS seems unusable for various reasons, e.g.:
	- $\Diamond$  Response time must be very short (realtime),
	- non-standard locking needed.
- The redevelopment is not too expensive:
	- $\Diamond$  The structure of the data is simple.
	- All data fits into main memory.
	- $\Diamond$  A simple backup strategy is sufficient.

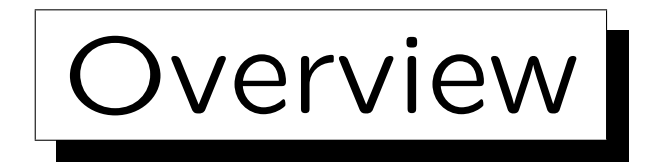

- 1. Basic Database Notions
- 2. Database Management Systems (DBMS)
- 3. Programmer's View, Data Independence
- 4. DBMS Vendors

5. Database Users and Database Tools

✬

 $\overline{\phantom{a}}$ 

## 1. Introduction 1-75

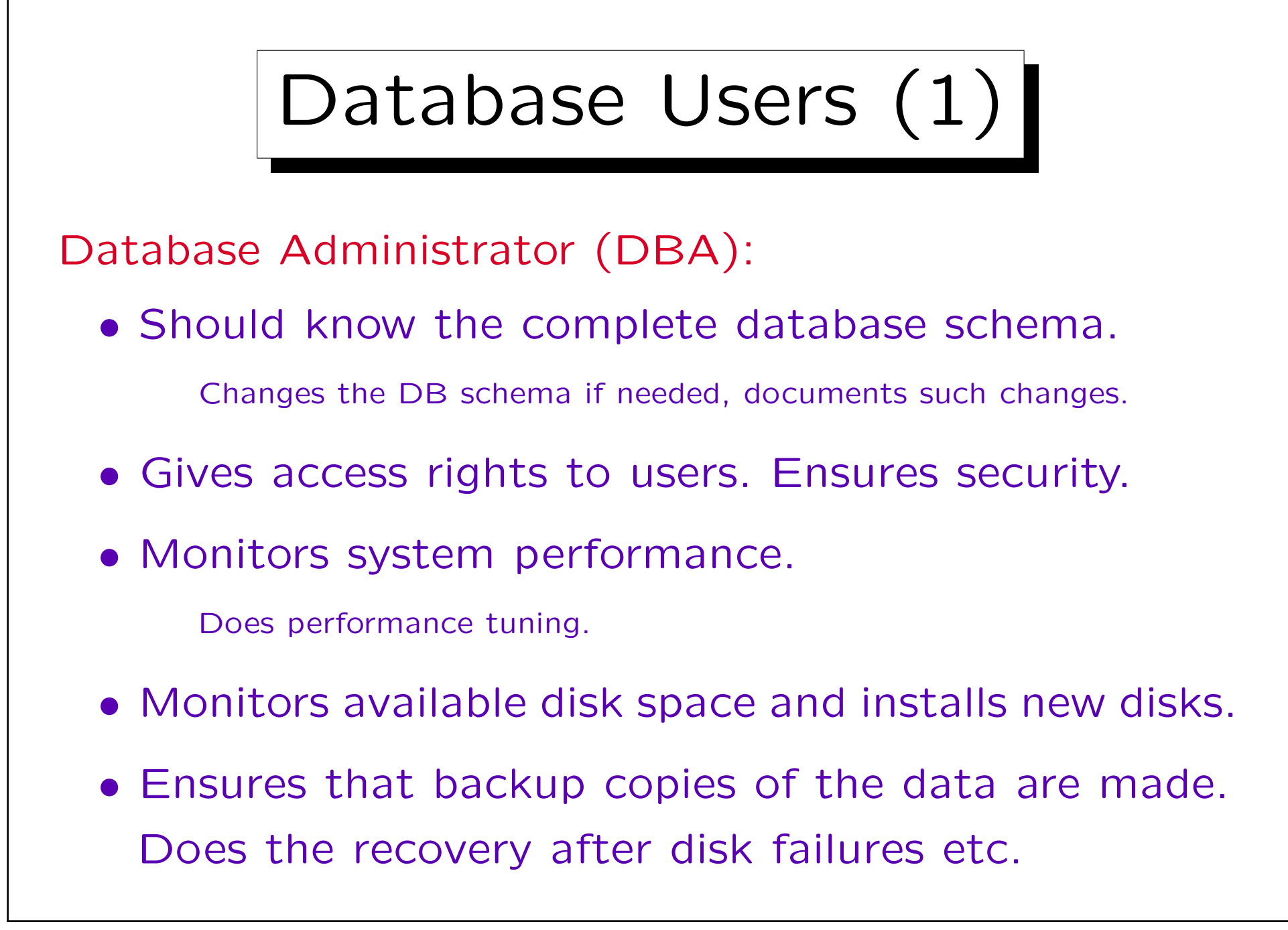

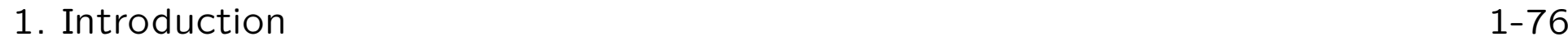

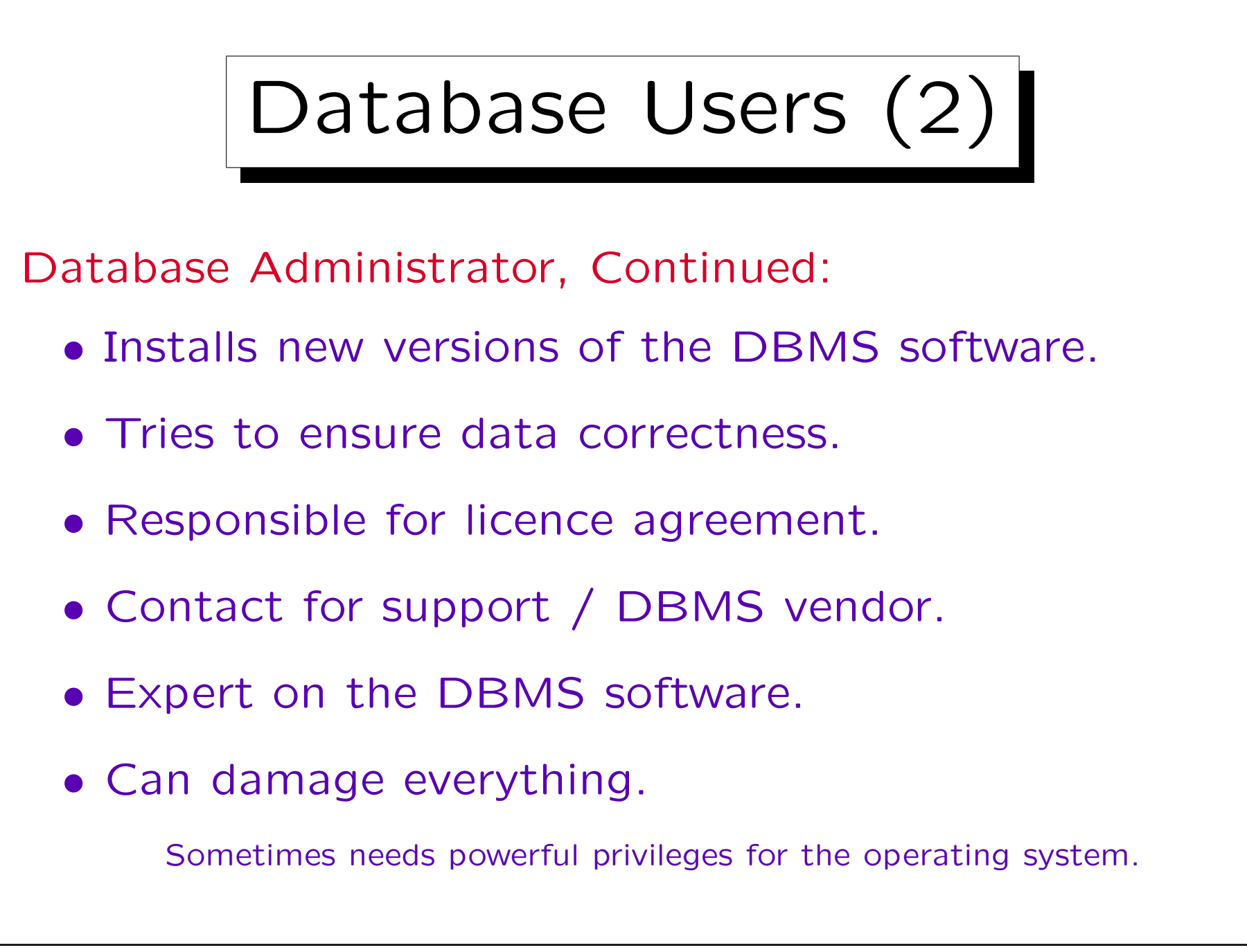

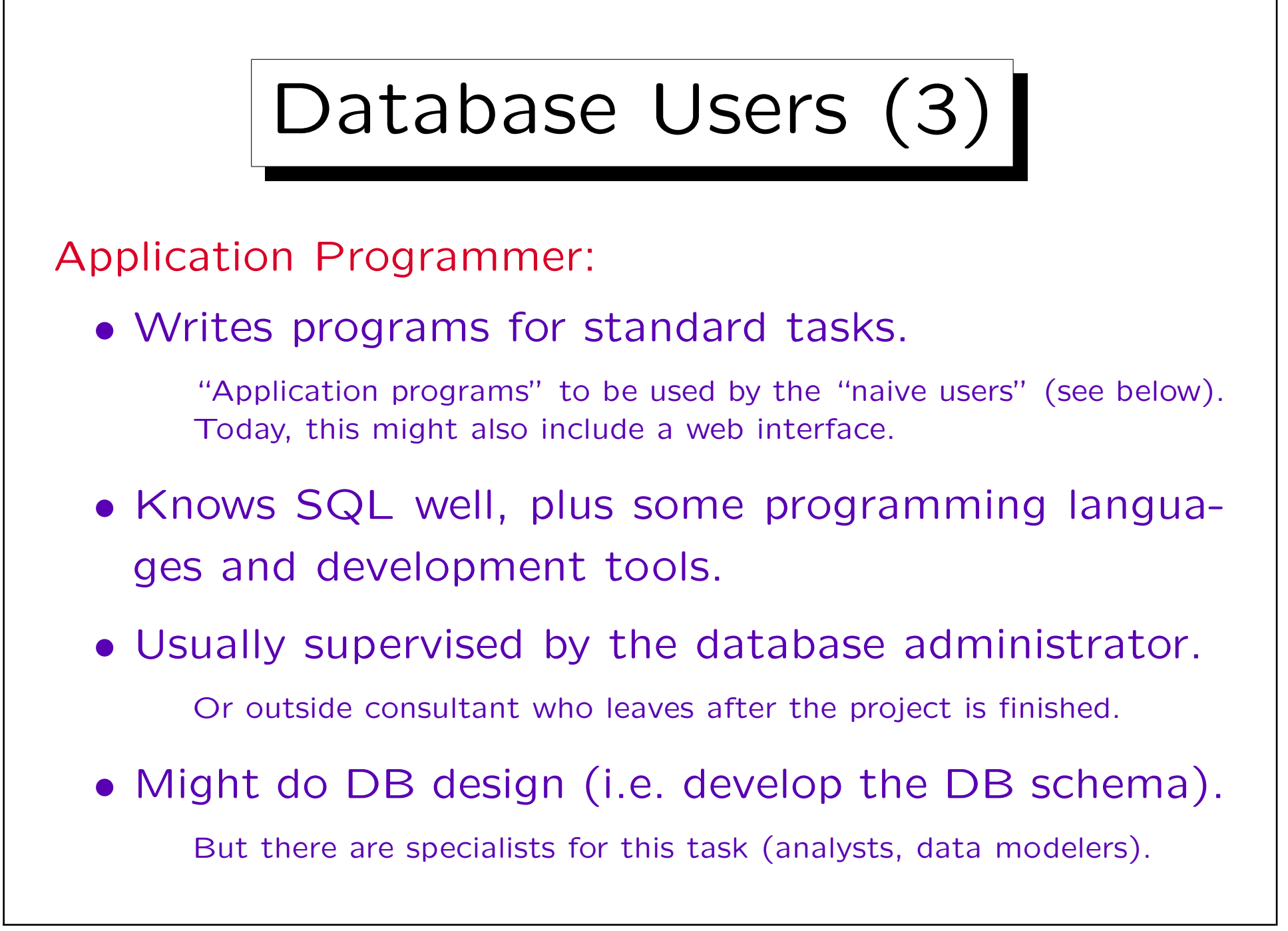

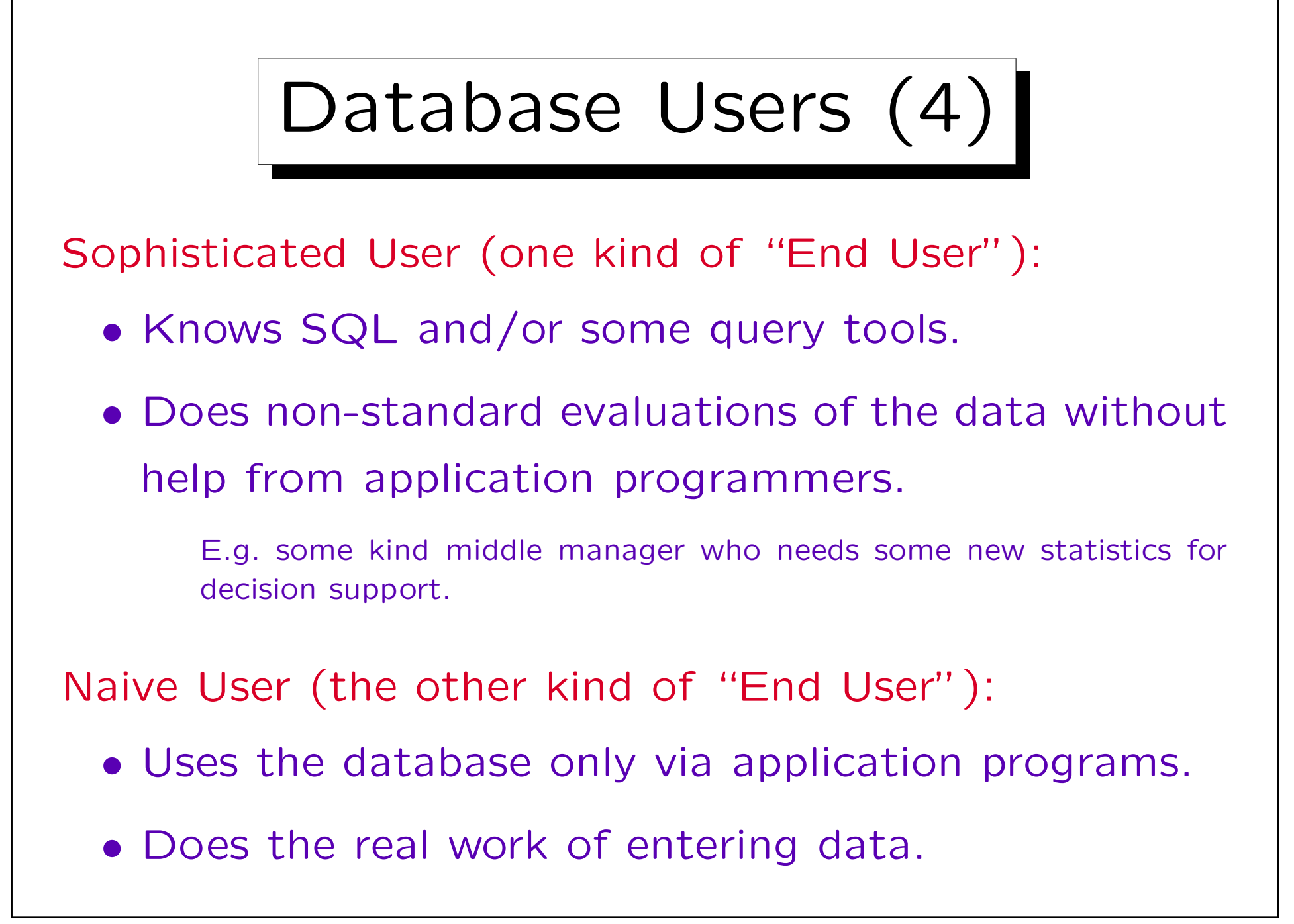

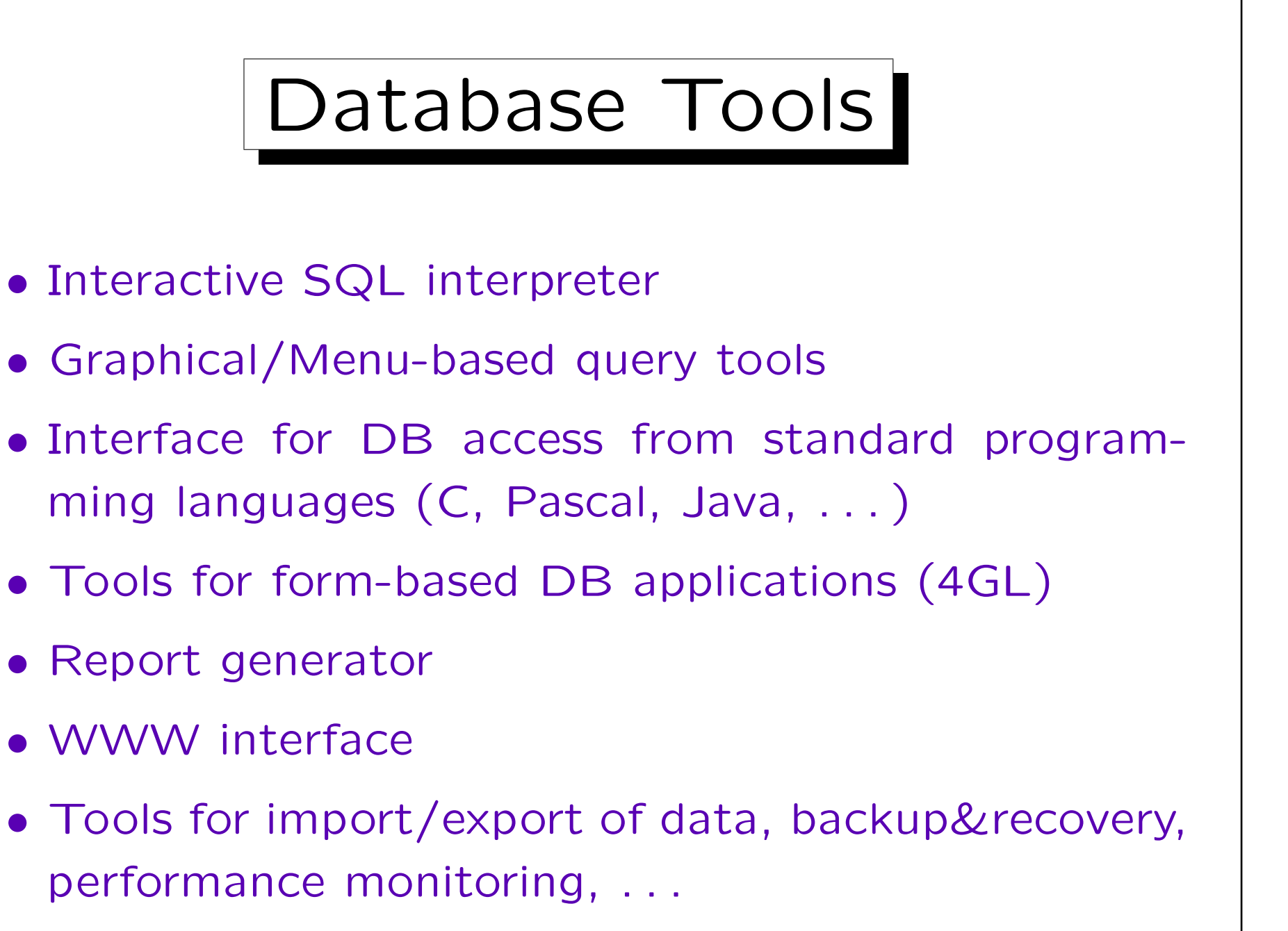

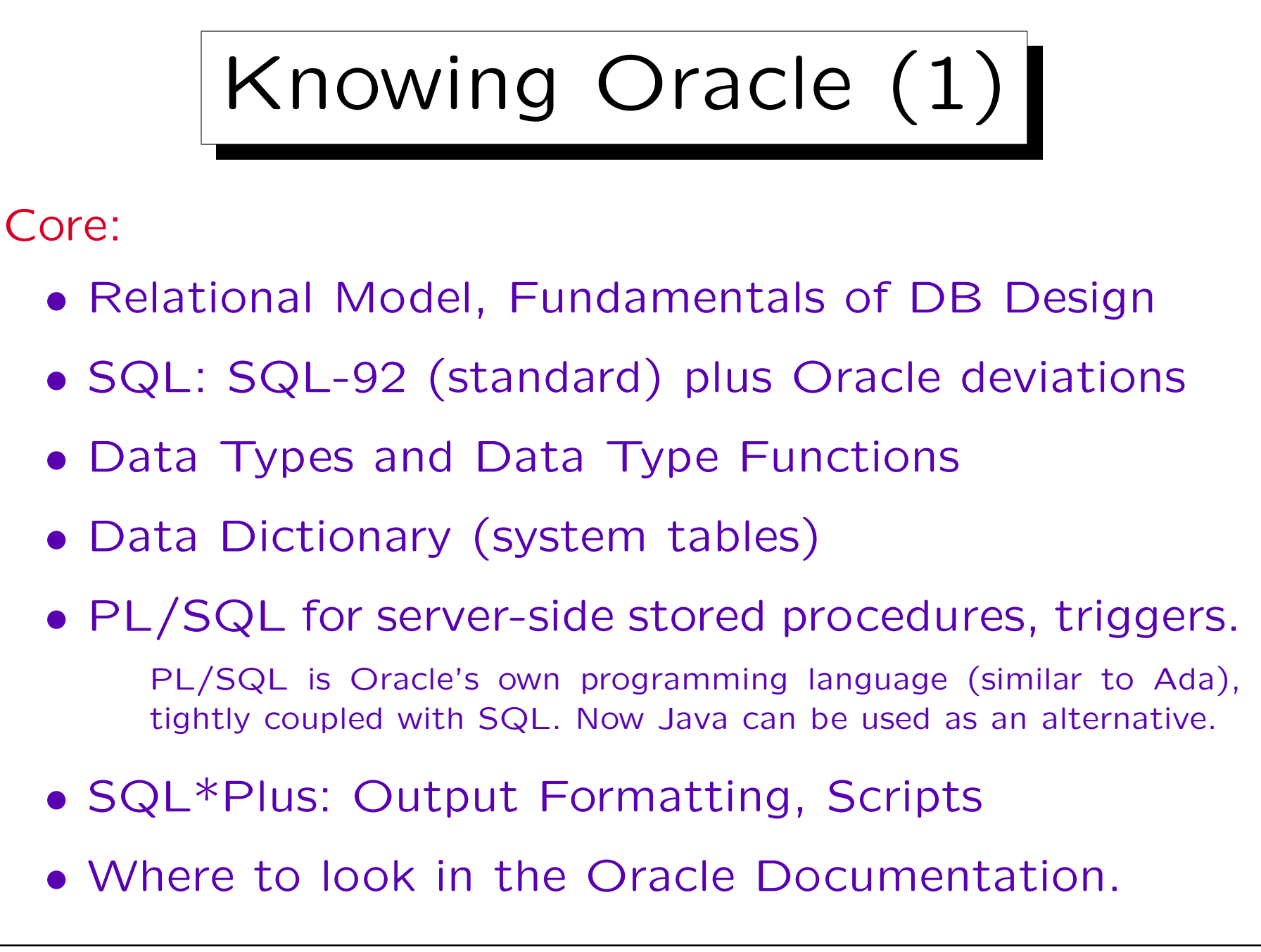

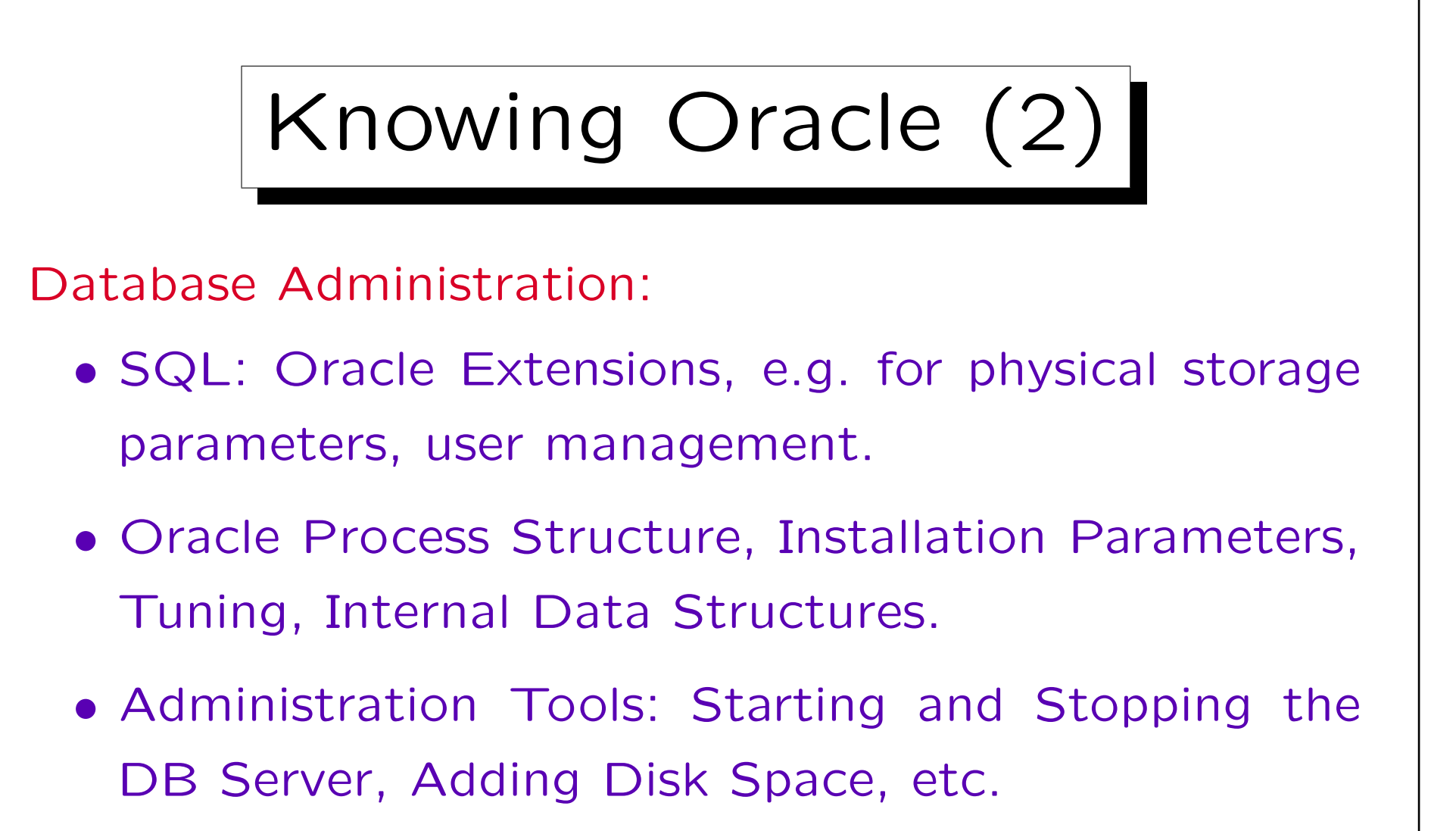

- Backup & Recovery in Oracle
- Import/Export-Utilities, SQL\*Loader

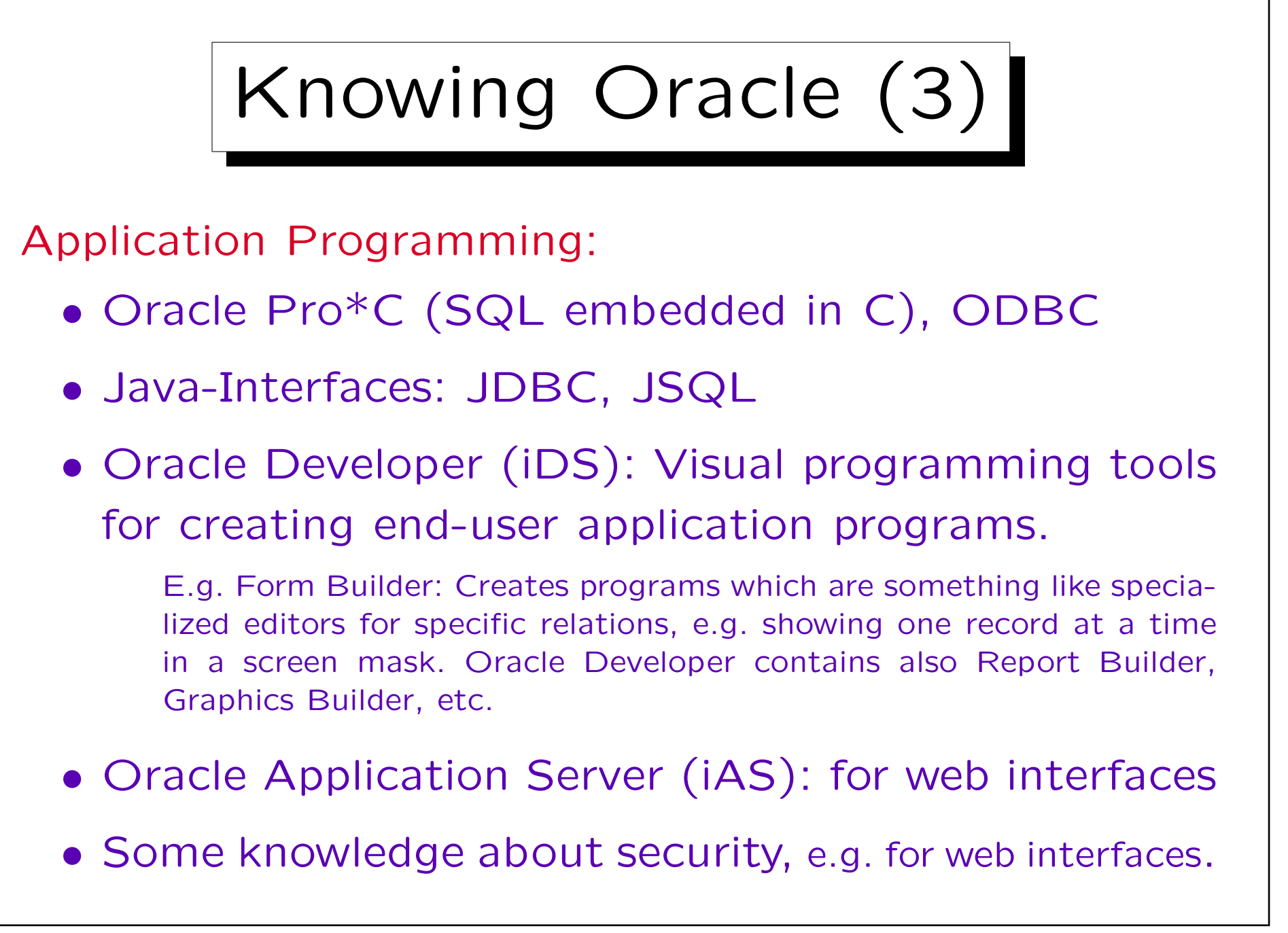

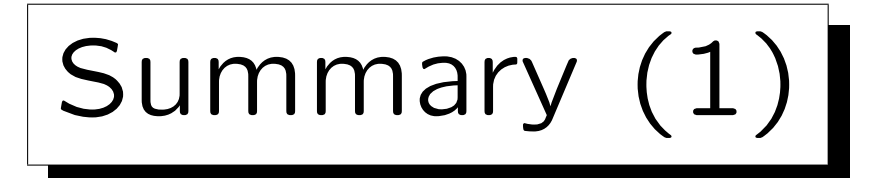

Functions of Database Systems:

- Persistence
- Integration / No Redundancy (duplicate storage)
- Data Independence
- Less programming effort: Many algorithms built-in, especially for external memory (disks)
- Ad-hoc Queries

I.e. when somebody gets an idea for a new query, he/she can immediately pose it. In earlier times, he/she had to ask the programming department for a new program.

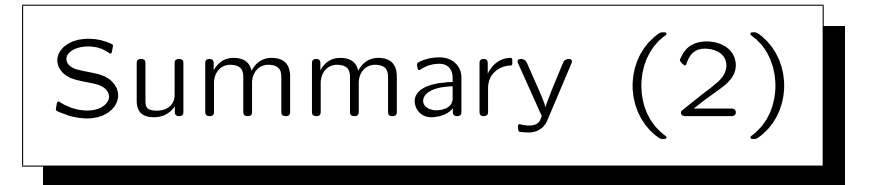

Functions of Database Systems, continued:

- High data security (Backup & Recovery)
- Combinition of updates into atomic transactions Transactions are completely executed or not at all
- Multi-User: synchronization of concurrent accesses
- Integrity Enforcement
- Views for different users (user groups)
- Data Access Control
- System Catalog (Data Dictionary)

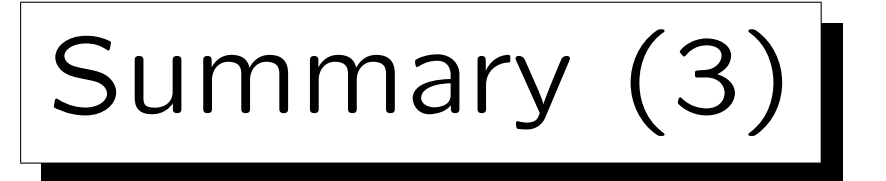

- The main goal of the DBMS is to give the user a simplified view on the persistant storage, i.e. to make complications "transparent".
- The user does not have to worry about:
	- ◇ Physical storage details
	- Different information needs of different users
	- $\Diamond$  Efficient query formulation
	- Possibility of system crashes / disk failures
	- Possibility of concurrent access by other users

Exercises (1)

• Take the task of developing a system where students can vote about the quality of lectures.

There is a form in the world wide web, where students can enter their data, and when they press the "submit" button, these data are stored on the web server. Later evaluation is performed on the collected data, e.g. computing average values.

- I have proposed writing C programs for this task, and storing the data in UNIX files.
- What arguments can you make as to why using a database system might be better?

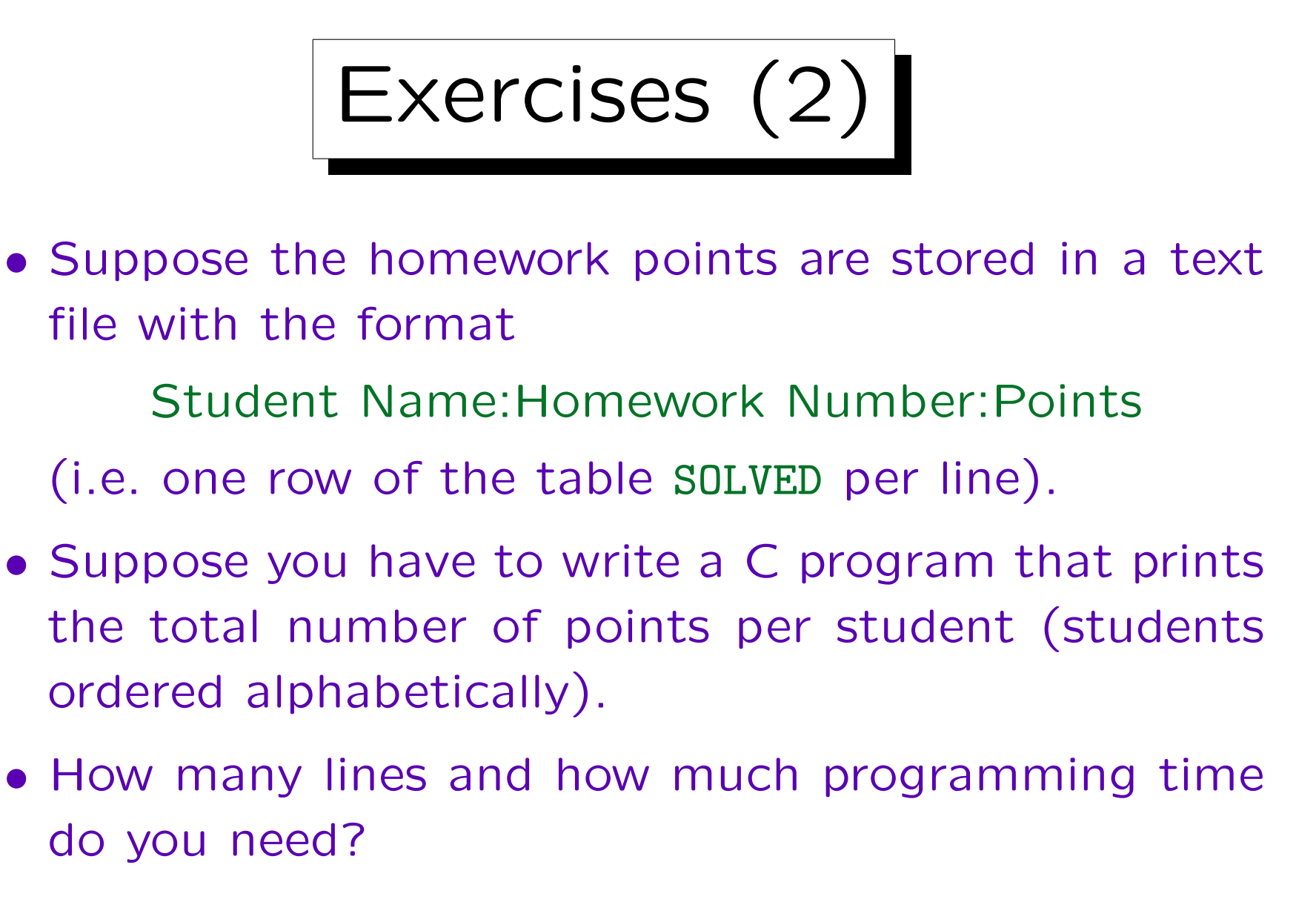

• In SQL, this needs 4 lines and 2 minutes work.